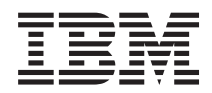

# iSeries UNIX-Type -- Secure Sockets APIs

*Version 5 Release 3*

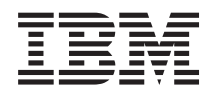

# iSeries UNIX-Type -- Secure Sockets APIs

*Version 5 Release 3*

#### **Note**

Before using this information and the product it supports, be sure to read the information in ["Notices,"](#page-120-0) on page 113.

#### **Sixth Edition (August 2005)**

This edition applies to version 5, release 3, modification 0 of Operating System/400 (product number 5722-SS1) and to all subsequent releases and modifications until otherwise indicated in new editions. This version does not run on all reduced instruction set computer (RISC) models nor does it run on CISC models.

**© Copyright International Business Machines Corporation 1998, 2005. All rights reserved.**

US Government Users Restricted Rights – Use, duplication or disclosure restricted by GSA ADP Schedule Contract with IBM Corp.

# **Contents**

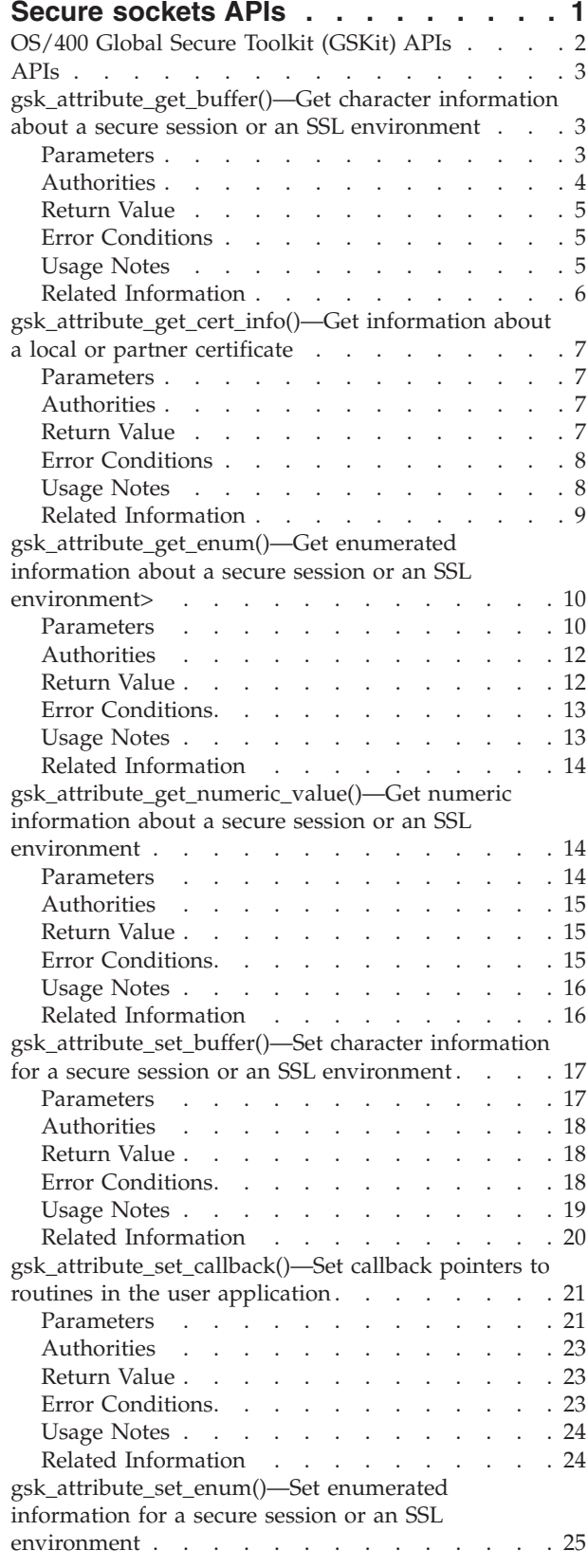

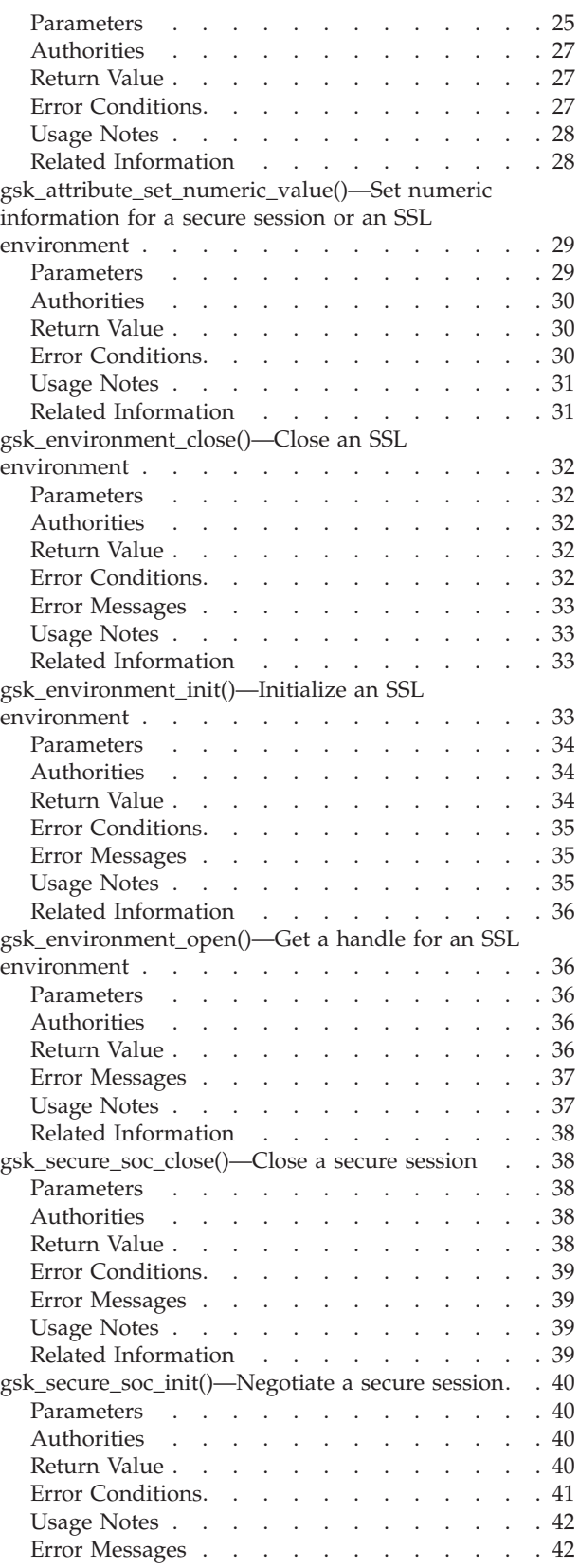

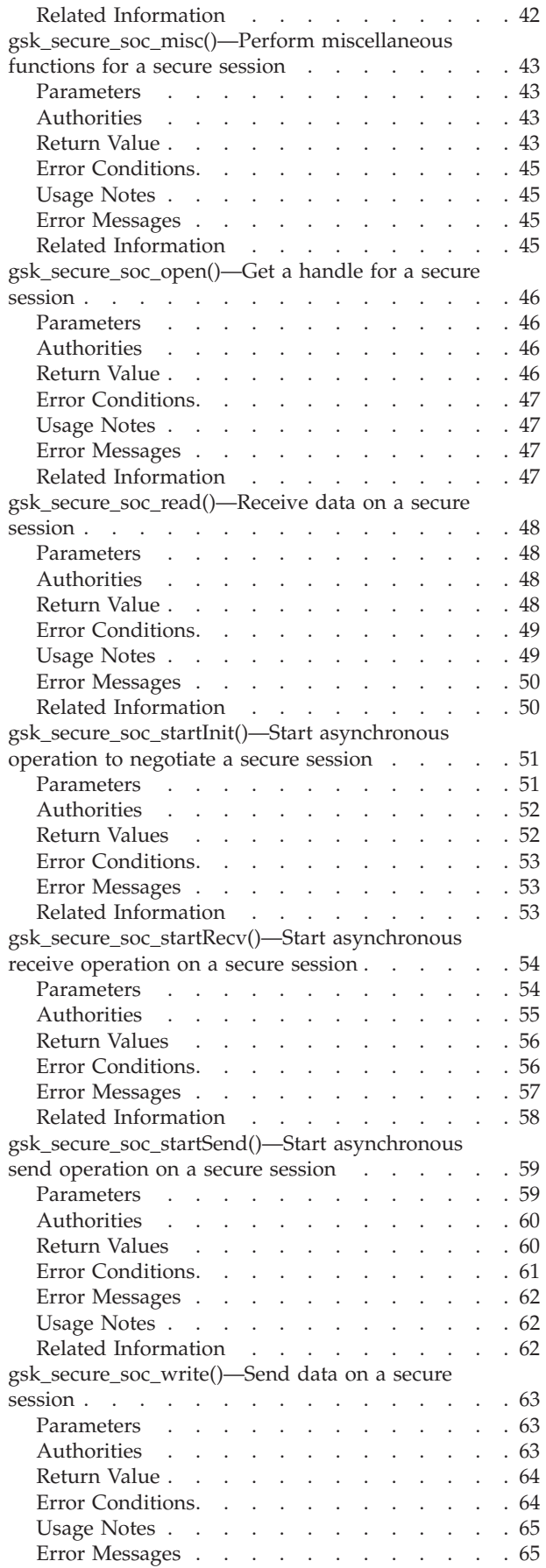

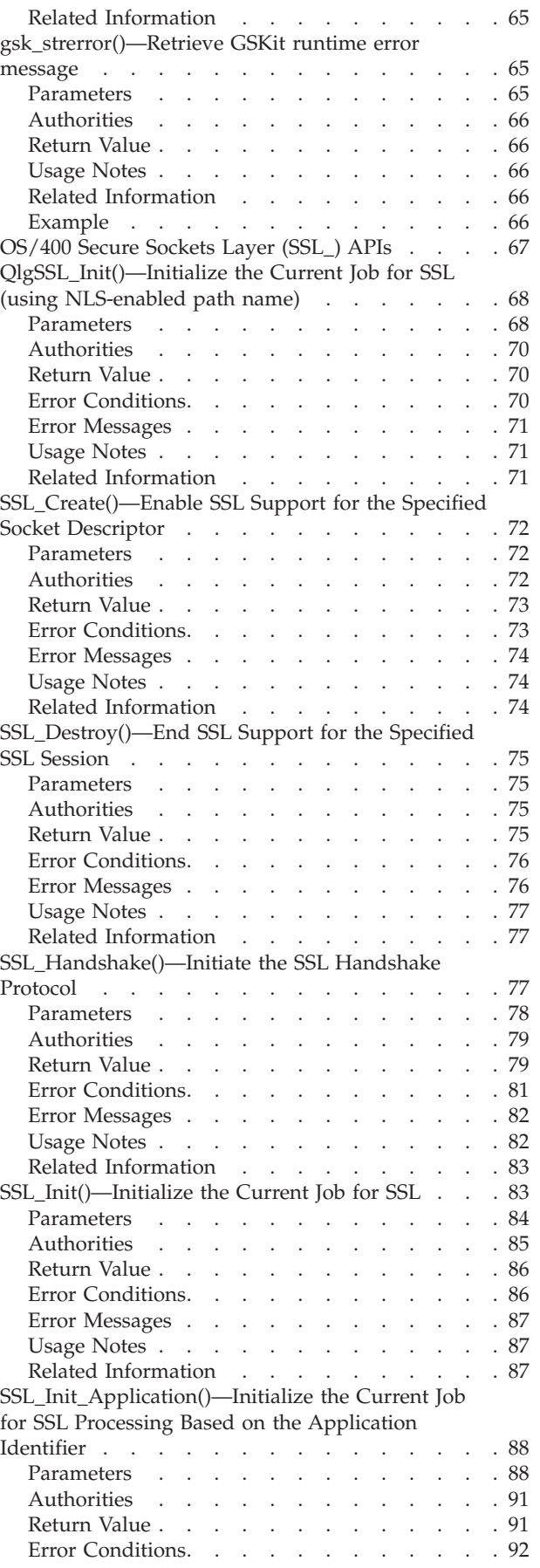

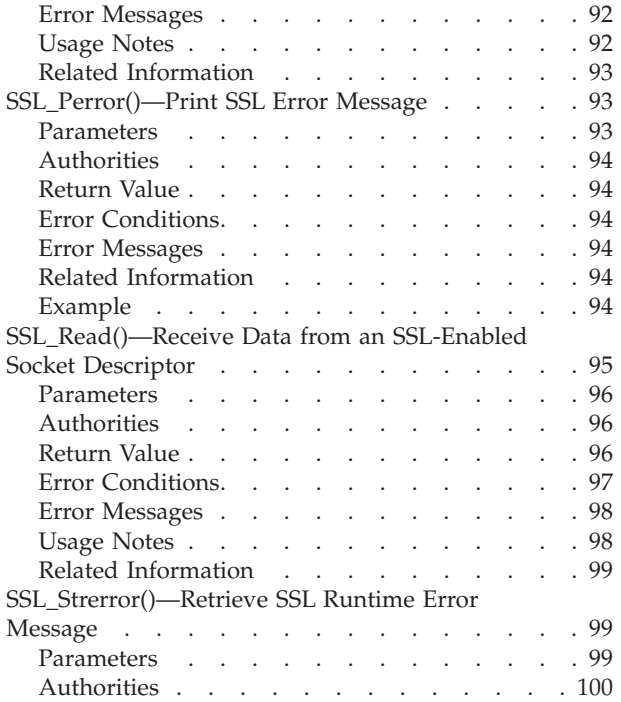

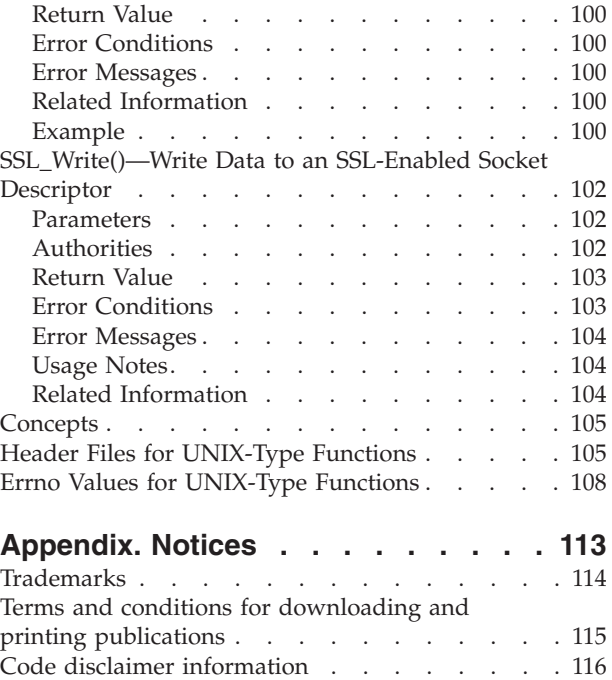

# <span id="page-8-0"></span>**Secure sockets APIs**

Secure sockets consists of the following APIs:

- v ["OS/400](#page-9-0) Global Secure Toolkit (GSKit) APIs" on page 2
- v ["OS/400](#page-74-0) Secure Sockets Layer (SSL\_) APIs" on page 67

The OS/400<sup>(R)</sup> Global Secure Toolkit (GSKit) and OS/400 SSL\_ application programming interfaces (APIs) are a set of functions that, when used with the OS/400 sockets APIs, are designed to enable and facilitate secure communications between processes on a network. The GSK Secure Toolkit (GSKit) APIs are the preferred set of APIs to be used to securely enable an application using Secure Sockets Layer/Transport Layer Security (SSL/TLS). The SSL\_ APIs also can be used to enable an application to use the SSL/TLS Protocol.

SSL provides communications privacy over an open communications network (that is, the Internet). The protocol allows client/server applications to communicate to prevent eavesdropping, tampering, and message forgery. The SSL protocol connection security has three basic properties:

- v The connection is private. Encryption using secret keys is used to encrypt and decrypt the data. The secret keys are generated on a per SSL session basis using an SSL handshake protocol. An SSL handshake is a series of protocol packets sent in a particular sequence, which use asymmetric cryptography to establish an SSL session. Symmetric cryptography is used for application data encryption and decryption.
- The peer's identity can be authenticated using asymmetric, or public key cryptography.
- v The connection is reliable. Message transport includes a message integrity check using a keyed Message Authentication Code (MAC). Secure hash functions are used for MAC computations.

When creating ILE programs or service programs that use the OS/400 GSKit or SSL\_ APIs, you do not need to explicitly bind to the secure sockets service program QSYS/QSOSSLSR because it is part of the system binding directory.

The GSKit and SSL\_ API documentation describes the GSKit and SSL\_ APIs only. This documentation does not include any information about how to configure or obtain any of the cryptographic objects, such as a key ring file or certificate, that are required to fully enable an application for SSL. Some cryptographic objects, such as certificate store files, are required parameters for GSKit and SSL\_ APIs. Information on how to configure the cryptographic objects required for the OS/400 secure socket APIs, or how to configure a secure web server, which also uses the secure socket APIs, can be found using the following references:

• HTTP Server: [Documentation](http://www.as400.ibm.com/products/http/docs/doc.htm)

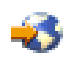

- v Secure Sockets Layer (SSL) under the Security topic. Plan for enabling SSL discusses what you must install and configure before using secure sockets.
- Cryptographic Hardware topic.

For background information on GSKit and SSL\_ APIs, see:

v Secure Sockets in the Sockets programming topic.

[Top](#TOP_OF_PAGE) | [UNIX-Type](unix.htm) APIs | APIs by [category](aplist.htm)

# <span id="page-9-0"></span>**OS/400 Global Secure Toolkit (GSKit) APIs**

 $OS/400^{(R)}$  GSkit APIs, when used in addition to the existing OS/400 Sockets APIs, provide the functions required for applications to establish secure communications. An application using GSKit for secure communications basically is a client/server application written using sockets.

The Global Secure Toolkit (GSKit) APIs are:

- v ["gsk\\_attribute\\_get\\_buffer\(\)—Get](#page-10-0) character information about a secure session or an SSL environment" on [page](#page-10-0) 3 (Get character information about a secure session or an SSL environment) is used to obtain specific character string information about a secure session or an SSL environment.
- v ["gsk\\_attribute\\_get\\_cert\\_info\(\)—Get](#page-14-0) information about a local or partner certificate" on page 7 (Get information about a local or partner certificate) is used to obtain specific information about either the server or client certificate for a secure session or an SSL environment.
- v ["gsk\\_attribute\\_get\\_enum\(\)—Get](#page-17-0) enumerated information about a secure session or an SSL [environment>"](#page-17-0) on page 10 (Get enumerated information for a secure session or an SSL environment) is used to obtain values for specific enumerated data for a secure session or an SSL environment.
- v ["gsk\\_attribute\\_get\\_numeric\\_value\(\)—Get](#page-21-0) numeric information about a secure session or an SSL [environment"](#page-21-0) on page 14 (Get numeric information about a secure session or an SSL environment) is used to obtain specific numeric information about a secure session or an SSL environment.
- v ["gsk\\_attribute\\_set\\_buffer\(\)—Set](#page-24-0) character information for a secure session or an SSL environment" on [page](#page-24-0) 17 (Set character information for a secure session or an SSL environment) is used to set a specified buffer attribute to a value inside the specified secure session or SSL environment.
- $\gg$  ["gsk\\_attribute\\_set\\_callback\(\)—Set](#page-28-0) callback pointers to routines in the user application" on page 21 (Set callback pointers to routines in the user application) is used to set callback callback pointers to routines in the user application.
- v ["gsk\\_attribute\\_set\\_enum\(\)—Set](#page-32-0) enumerated information for a secure session or an SSL environment" on [page](#page-32-0) 25 (Set enumerated information for a secure session or an SSL environment) is used to set a specified enumerated type attribute to an enumerated value in the secure session or SSL environment.
- v ["gsk\\_attribute\\_set\\_numeric\\_value\(\)—Set](#page-36-0) numeric information for a secure session or an SSL [environment"](#page-36-0) on page 29 (Set numeric information for a secure session or an SSL environment) is used to set specific numeric information for a secure session or an SSL environment.
- v ["gsk\\_environment\\_close\(\)—Close](#page-39-0) an SSL environment" on page 32 (Close an SSL environment) is used to close the SSL environment and release all storage associated with the environment.
- v ["gsk\\_environment\\_init\(\)—Initialize](#page-40-0) an SSL environment" on page 33 (Initialize an SSL environment) is used to initialize the SSL environment after any required attributes are set.
- v ["gsk\\_environment\\_open\(\)—Get](#page-43-0) a handle for an SSL environment" on page 36 (Get a handle for an SSL environment) is used to get storage for the SSL environment.
- v ["gsk\\_secure\\_soc\\_close\(\)—Close](#page-45-0) a secure session" on page 38 (Close a secure session) is used to close a secure session and free all the associated resources for that secure session.
- v ["gsk\\_secure\\_soc\\_init\(\)—Negotiate](#page-47-0) a secure session" on page 40 (Negotiate a secure session) is used to negotiate a secure session, using the attributes set for the SSL environment and the secure session.
- v ["gsk\\_secure\\_soc\\_misc\(\)—Perform](#page-50-0) miscellaneous functions for a secure session" on page 43 (Perform miscellaneous functions for a secure session) is used to perform miscellaneous functions for a secure session.
- v ["gsk\\_secure\\_soc\\_open\(\)—Get](#page-53-0) a handle for a secure session" on page 46 (Get a handle for a secure session) is used to get storage for a secure session, set default values for attributes, and return a handle that must be saved and used on secure session-related function calls.
- v ["gsk\\_secure\\_soc\\_read\(\)—Receive](#page-55-0) data on a secure session" on page 48 (Receive data on a secure session) is used by a program to receive data from a secure session.
- v ["gsk\\_secure\\_soc\\_startInit\(\)—Start](#page-58-0) asynchronous operation to negotiate a secure session" on page 51 (Start asynchronous operation to negotiate a secure session) initiates an asynchronous negotiation of a secure session, using the attributes set for the SSL environment and the secure session.
- <span id="page-10-0"></span>v ["gsk\\_secure\\_soc\\_startRecv\(\)—Start](#page-61-0) asynchronous receive operation on a secure session" on page 54 (Start asynchronous receive operation on a secure session) is used to initiate an asynchronous receive operation on a secure session.
- v ["gsk\\_secure\\_soc\\_startSend\(\)—Start](#page-66-0) asynchronous send operation on a secure session" on page 59 (Start asynchronous send operation on a secure session) is used to initiate an asynchronous send operation on a secure session.
- v ["gsk\\_secure\\_soc\\_write\(\)—Send](#page-70-0) data on a secure session" on page 63 (Send data on a secure session) is used by a program to write data on a secure session.
- v ["gsk\\_strerror\(\)—Retrieve](#page-72-0) GSKit runtime error message" on page 65 (Retrieve GSKit runtime error message) is used to retrieve an error message and associated text string that describes a return value that was returned from calling a GSKit API.

**Note:** These functions use header (include) files from the library QSYSINC, which is optionally installable. Make sure QSYSINC is installed on your system before using any of the functions. See "Header Files for [UNIX-Type](#page-112-0) Functions" on page 105 for the file and member name of each header file.

See the following examples in the Socket programming topic for more information:

- v Example: GSKit secure server with asynchronous data receive
- v Example: GSKit secure server with asynchronous handshake
- v Example: Establish a secure client with GSKit APIs

[Top](#TOP_OF_PAGE) | [UNIX-Type](unix.htm) APIs | APIs by [category](aplist.htm)

### **APIs**

These are the APIs for this category.

# **gsk\_attribute\_get\_buffer()—Get character information about a secure session or an SSL environment**

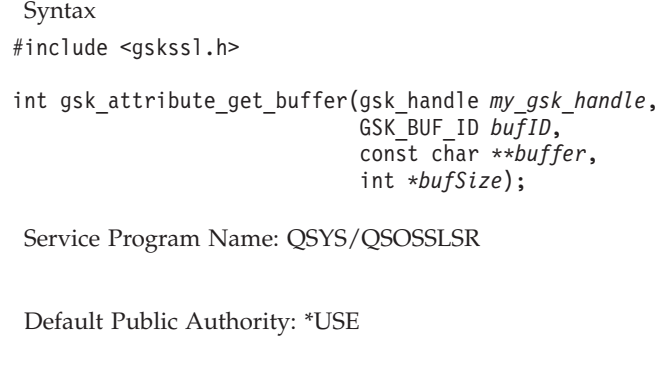

Threadsafe: Yes

The **gsk\_attribute\_get\_buffer()** function is used to obtain specific character string information about a secure session or an SSL environment. It can be used to obtain values such as certificate store file, certificate store password, application ID, and ciphers.

### **Parameters**

**my\_gsk\_handle (Input)** Indicates one of the following handles:

- v The handle for the secure session (*my\_session\_handle*)
- v The handle for the SSL environment (*my\_env\_handle*)

#### <span id="page-11-0"></span>**bufID (Input)**

The following values can be used to retrieve information about the secure session or the SSL environment that is either defaulted or explicitly set:

- v **GSK\_KEYRING\_FILE (201)** *buffer* points to the name of the certificate store file being used for the SSL environment.
- v **GSK\_KEYRING\_PW (202)** *buffer* points to the password for the certificate store file being used for the SSL environment.
- v **GSK\_KEYRING\_LABEL (203)** *buffer* points to the certificate label associated with the certificate in the certificate store identified by **GSK\_KEYRING\_FILE** to be used for the secure session or SSL environment.
- v **GSK\_OS400\_APPLICATION\_ID (6999)** *buffer* points to the application identifier being used for the SSL environment.
- v **GSK\_V2\_CIPHER\_SPECS (205)** *buffer* points to the list of available SSL Version 2 ciphers to be used for the secure session or the SSL environment. See the usage notes in ["gsk\\_attribute\\_set\\_buffer\(\)—Set](#page-24-0) character information for a secure session or an SSL [environment"](#page-24-0) on page 17 API for the format of the ciphers.
- v **GSK\_V3\_CIPHER\_SPECS (206)** *buffer* points to the list of available SSL Version 3 or TLS Version 1 ciphers to be used for the secure session or the SSL environment. See the usage notes in ["gsk\\_attribute\\_set\\_buffer\(\)—Set](#page-24-0) character information for a secure session or an SSL [environment"](#page-24-0) on page 17 API for the format of the ciphers.
- v **GSK\_CONNECT\_SEC\_TYPE (208)** *buffer* points to a string containing ″SSLV2,″ ″SSLV3,″ or ″TLSV1,″ depending on what was actually negotiated for use by the secure session.
- v **GSK\_CONNECT\_CIPHER\_SPEC (207)** *buffer* points to a one- or two-character string describing the cipher specification negotiated for use by the secure session. See the usage notes in ["gsk\\_attribute\\_set\\_buffer\(\)—Set](#page-24-0) character information for a secure session or an SSL [environment"](#page-24-0) on page 17 API for the format of the ciphers.

#### ≫

≪

v **GSK\_SID\_VALUE (212)** - *buffer* points to a string containing the session ID (SID) used for the secure session.

### **buffer (Output)**

The address of the location to place the pointer that will point to the buffer containing the requested information. The storage for this information was allocated by the system from user heap storage and will be freed by the **gsk\_secure\_soc\_close()** API or the **gsk\_environment\_close()** API.

The data in the buffer is assumed to be represented in the CCSID (coded character set identifier) currently in effect for the job. If the CCSID of the job is 65535, this buffer is assumed to be represented in the default CCSID of the job.

#### **bufSize (Output)**

The address of the location to store the length of the requested information pointed to by *buffer*.

### **Authorities**

No authorization is required.

# <span id="page-12-0"></span>**Return Value**

**gsk\_attribute\_get\_buffer()**

returns an integer. Possible values are:

**[GSK\_OK]**

**gsk\_attribute\_get\_buffer()** was successful.

**[GSK\_ATTRIBUTE\_INVALID\_ID]** The specified *bufID* was not valid.

**[GSK\_INVALID\_HANDLE]** The specified handle was not valid.

- **[GSK\_AS400\_ERROR\_INVALID\_POINTER]** The *buffer* or *bufSize* pointer is not valid.
- **[GSK\_ERROR\_UNSUPPORTED]** The *bufID* currently is not supported.

**[GSK\_ERROR\_IO]**

An error occurred in SSL processing. Check the *errno* value.

# **Error Conditions**

When the **gsk\_attribute\_get\_buffer()** API fails with return code [GSK\_ERROR\_IO], *errno* can be set to:

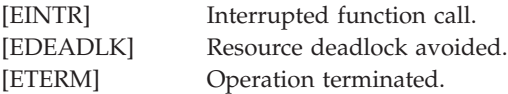

If an *errno* is returned that is not in this list, look in "Errno Values for [UNIX-Type](#page-115-0) Functions" on page 108 for a description of the *errno*.

# **Usage Notes**

- 1. The following *GSK\_BUF\_ID* values may be retrieved from the SSL environment after **gsk\_environment\_open()**.
	- v **GSK\_KEYRING\_FILE**
	- v **GSK\_KEYRING\_PW**
	- v **GSK\_KEYRING\_LABEL**
	- v **GSK\_OS400\_APPLICATION\_ID**
	- v **GSK\_V2\_CIPHER\_SPECS**
	- v **GSK\_V3\_CIPHER\_SPECS**
- 2. The following *GSK\_BUF\_ID* values may be retrieved from the secure session after **gsk\_secure\_soc\_open()**.
	- v **GSK\_KEYRING\_LABEL**
	- v **GSK\_V2\_CIPHER\_SPECS**
	- v **GSK\_V3\_CIPHER\_SPECS**
	- v **GSK\_CONNECT\_SEC\_TYPE**
	- v **GSK\_CONNECT\_CIPHER\_SPEC**

```
≫
```
- <span id="page-13-0"></span>3. The following *GSK\_BUF\_ID* values are defaulted after **gsk\_secure\_soc\_open()** and will be set for the secure session after **gsk\_secure\_soc\_init()**.
	- v **GSK\_CONNECT\_SEC\_TYPE**
	- v **GSK\_CONNECT\_CIPHER\_SPEC**
	- v **GSK\_SID\_VALUE**
- 4. The following *GSK\_BUF\_ID* values may be changed for the secure session after **gsk\_secure\_soc\_misc()**, **gsk\_secure\_soc\_read()** or **gsk\_secure\_soc\_startRecv()** if an SSL Handshake happened under the context of those calls for the secure session.
	- v **GSK\_CONNECT\_CIPHER\_SPEC**
	- **· GSK SID VALUE**

### ≪

5. You can reference the *buffer* pointer as long as the handle for the secure session or the SSL environment is still open.

≫

- 6. The following *GSK\_BUF\_ID* values currently are not supported in the OS/400 implementation:
	- v **GSK\_KEYRING\_STASH\_FILE**
	- v **GSK\_LDAP\_SERVER**
	- v **GSK\_LDAP\_USER**
	- v **GSK\_LDAP\_USER\_PW**
	- v **GSK\_USER\_DATA**
	- v **GSK\_PKCS11\_DRIVER\_PATH**
	- v **GSK\_PKCS11\_TOKEN\_LABEL**
	- v **GSK\_PKCS11\_TOKEN\_PWD**
	- v **GSK\_CSP\_NAME**

### ≪

### **Related Information**

- v ["gsk\\_attribute\\_set\\_buffer\(\)—Set](#page-24-0) character information for a secure session or an SSL environment" on [page](#page-24-0) 17
- v ["gsk\\_attribute\\_get\\_enum\(\)—Get](#page-17-0) enumerated information about a secure session or an SSL [environment>"](#page-17-0) on page 10
- v ["gsk\\_attribute\\_get\\_numeric\\_value\(\)—Get](#page-21-0) numeric information about a secure session or an SSL [environment"](#page-21-0) on page 14
- v ["gsk\\_attribute\\_get\\_cert\\_info\(\)—Get](#page-14-0) information about a local or partner certificate" on page 7
- v ["gsk\\_environment\\_close\(\)—Close](#page-39-0) an SSL environment" on page 32
- v ["gsk\\_environment\\_init\(\)—Initialize](#page-40-0) an SSL environment" on page 33
- v ["gsk\\_environment\\_open\(\)—Get](#page-43-0) a handle for an SSL environment" on page 36
- v ["gsk\\_secure\\_soc\\_close\(\)—Close](#page-45-0) a secure session" on page 38
- v ["gsk\\_secure\\_soc\\_init\(\)—Negotiate](#page-47-0) a secure session" on page 40
- v ["gsk\\_secure\\_soc\\_misc\(\)—Perform](#page-50-0) miscellaneous functions for a secure session" on page 43
- v ["gsk\\_secure\\_soc\\_open\(\)—Get](#page-53-0) a handle for a secure session" on page 46
- "gsk strerror()—Retrieve GSKit runtime error message" on page 65

API introduced: V5R1

[Top](#TOP_OF_PAGE) | [UNIX-Type](unix.htm) APIs | APIs by [category](aplist.htm)

# <span id="page-14-0"></span>**gsk\_attribute\_get\_cert\_info()—Get information about a local or partner certificate**

```
Syntax
#include <gskssl.h>
int gsk_attribute_get_cert_info(gsk_handle my_gsk_handle,
                                GSK_CERT_ID certID,
                                const gsk_cert_data_elem **certDataElem,
                                int *certDataElemCount);
Service Program Name: QSYS/QSOSSLSR
 Default Public Authority: *USE
Threadsafe: Yes
```
The **gsk\_attribute\_get\_cert\_info()** function is used to obtain specific information about either the server or client certificate for a secure session or an SSL environment.

### **Parameters**

#### **my\_gsk\_handle (Input)**

Indicates one of the following handles:

- v The handle for the secure session. (*my\_session\_handle*)
- The handle for the SSL environment. (*my\_env\_handle*)

#### **certID (Input)**

Indicates one of the following:

- v **GSK\_LOCAL\_CERT\_INFO (701)** Retrieve certificate data information for the local certificate that may be sent to the remote connection. This can be retrieved using the SSL environment handle or the secure session handle.
- v **GSK\_PARTNER\_CERT\_INFO (700)** Retrieve certificate data information for the partner certificate that may have been received during the SSL handshake. This can only be retrieved using the secure session handle.

#### **certDataElem (Output)**

The address of a pointer to the certificate information returned from this function call. On output, *certDataElem* will contain the pointer to the information. The storage for this information was allocated by the system from user heap storage and will be freed by the **gsk\_secure\_soc\_close()** API or the **gsk\_environment\_close()** API.

#### **certDataElemCount (Output)**

A pointer to an integer that will contain the number of certificate data elements returned from this function call.

### **Authorities**

**No authorization is required.**

### **Return Value**

**gsk\_attribute\_get\_cert\_info()** returns an integer. Possible values are:

#### <span id="page-15-0"></span>**[GSK\_OK]**

**gsk\_attribute\_get\_cert\_info()** was successful.

#### **[GSK\_ATTRIBUTE\_INVALID\_ID]**

The specified *certID* was not valid.

### **[GSK\_INVALID\_HANDLE]**

The handle passed in to this function was not valid.

#### **[GSK\_INVALID\_STATE]**

One of the following occurred:

- v A SSL environment handle was specified with a *certID* of GSK\_LOCAL\_CERT\_INFO before a **gsk\_environment\_init()** has been issued.
- v A secure session handle was specified before a **gsk\_secure\_soc\_init()** has been issued.

#### **[GSK\_AS400\_ERROR\_INVALID\_POINTER]**

The *certDataElem* or *certDataElemCount* pointer is not valid.

#### **[GSK\_INSUFFICIENT\_STORAGE]**

Not able to allocate storage for the requested operation.

#### **[GSK\_ERROR\_IO]**

An error occurred in SSL processing, check the *errno* value.

### **Error Conditions**

When the **gsk\_attribute\_get\_cert\_info()** API fails with return code [GSK\_ERROR\_IO], *errno* can be set to:

#### **[EINTR]**

Interrupted function call.

#### **[EDEADLK]**

Resource deadlock avoided.

#### **[ETERM]**

Operation terminated.

If an *errno* is returned that is not in this list, look in "Errno Values for [UNIX-Type](#page-115-0) Functions" on page 108 for a description of the *errno*.

### **Usage Notes**

1. After **gsk\_attribute\_get\_cert\_info()** returns with a GSK\_OK return value, *certDataElem* points to an array of structures of type *gsk\_cert\_data\_elem*. The following structure is the *gsk\_cert\_data\_elem* structure:

```
typedef struct gsk_cert_data_elem_t
{
 GSK CERT DATA ID cert data id;
 char *cert_data_p;
 int cert_data_l;
```
} gsk\_cert\_data\_elem;

Each element consists of the following fields:

- v *cert\_data\_id* is the identifier for each element of the certificate. The following are the valid identifiers:
	- CERT\_BODY\_DER (600)
	- CERT\_BODY\_BASE64 (601)
	- CERT\_SERIAL\_NUMBER (602)
	- CERT\_COMMON\_NAME (610)
- <span id="page-16-0"></span>– CERT\_LOCALITY (611)
- CERT\_STATE\_OR\_PROVINCE (612)
- CERT\_COUNTRY (613)
- CERT\_ORG (614)
- CERT\_ORG\_UNIT (615)
- CERT\_DN\_PRINTABLE (616)
- CERT\_DN\_DER (617)
- CERT\_POSTAL\_CODE (618)
- CERT\_EMAIL (619)
- CERT\_ISSUER\_COMMON\_NAME (650)
- CERT\_ISSUER\_LOCALITY (651)
- CERT\_ISSUER\_STATE\_OR\_PROVINCE (652)
- CERT\_ISSUER\_COUNTRY (653)
- CERT\_ISSUER\_ORG (654)
- CERT\_ISSUER\_ORG\_UNIT (655)
- CERT\_ISSUER\_DN\_PRINTABLE (656)
- CERT\_ISSUER\_DN\_DER (657)
- CERT\_ISSUER\_POSTAL\_CODE (658)
- CERT\_ISSUER\_EMAIL (659) >
- CERT\_VERSION (660)
- CERT\_VALID\_FROM (662)
- CERT\_VALID\_TO (663)
- CERT\_PUBLIC\_KEY\_ALGORITHM (664)
- CERT\_ISSUER\_UNIQUEID (669)
- CERT\_SUBJECT\_UNIQUEID (670)
- *cert\_data\_p* points to the specific certificate data.
- *cert\_data\_l* contains the length of the data element.
- 2. Many fields are character strings and are terminated with a trailing null. The length does not include the null.
- 3. Other fields (CERT\_BODY\_DER, CERT\_DN\_DER, and so on) may have imbedded nulls and therefore must use the integer length for processing.
- 4. Not all certificates contain all fields, so the number of fields returned depends on the certificate being processed. This open-ended approach means new fields can be added from time to time without disrupting existing usage.
- 5. All certificate data is returned in ASCII CCSID 850.
- 6. You can reference the *certDataElem* pointers as long as the handle for the secure session or SSL environment is open.

# **Related Information**

- ["gsk\\_attribute\\_get\\_buffer\(\)—Get](#page-10-0) character information about a secure session or an SSL environment" on [page](#page-10-0) 3—Get character information about a secure session or a SSL environment
- v ["gsk\\_attribute\\_get\\_enum\(\)—Get](#page-17-0) enumerated information about a secure session or an SSL [environment>"](#page-17-0) on page 10—Get enumerated information about a secure session or an SSL environment.
- v ["gsk\\_attribute\\_get\\_numeric\\_value\(\)—Get](#page-21-0) numeric information about a secure session or an SSL [environment"](#page-21-0) on page 14—Get numeric information about a secure session or an SSL environment
- v ["gsk\\_environment\\_close\(\)—Close](#page-39-0) an SSL environment" on page 32—Close the SSL environment
- <span id="page-17-0"></span>v ["gsk\\_environment\\_init\(\)—Initialize](#page-40-0) an SSL environment" on page 33—Initialize an SSL environment
- v ["gsk\\_environment\\_open\(\)—Get](#page-43-0) a handle for an SSL environment" on page 36—Get a handle for an SSL environment
- v ["gsk\\_secure\\_soc\\_close\(\)—Close](#page-45-0) a secure session" on page 38—Close a secure session
- v ["gsk\\_secure\\_soc\\_init\(\)—Negotiate](#page-47-0) a secure session" on page 40—Negotiate a secure session
- v ["gsk\\_secure\\_soc\\_misc\(\)—Perform](#page-50-0) miscellaneous functions for a secure session" on page 43—Perform miscellaneous functions for a secure session
- v ["gsk\\_secure\\_soc\\_open\(\)—Get](#page-53-0) a handle for a secure session" on page 46—Get a handle for a secure session
- ["gsk\\_strerror\(\)—Retrieve](#page-72-0) GSKit runtime error message" on page 65—Retrieve GSK runtime error message

API introduced: V5R1

[Top](#TOP_OF_PAGE) | [UNIX-Type](unix.htm) APIs | APIs by [category](aplist.htm)

# **gsk\_attribute\_get\_enum()—Get enumerated information about a secure session or an SSL environment>**

#### Syntax

#include <gskssl.h>

int gsk\_attribute\_get\_enum(gsk\_handle *my\_gsk\_handle*, GSK\_ENUM\_ID *enumID*, GSK\_ENUM\_VALUE \**enumValue*);

Service Program Name: QSYS/QSOSSLSR

Default Public Authority: \*USE

Threadsafe: Yes

The **gsk\_attribute\_get\_enum()** function is used to obtain values for specific enumerated data for a secure session or an SSL environment.

### **Parameters**

#### **my\_gsk\_handle (Input)**

- Indicates one of the following handles:
- v The handle for the secure session. (*my\_session\_handle*)
- v The handle for the SSL environment. (*my\_env\_handle*)

#### **enumID (Input)**

The following values can be used to retrieve information about the secure session or SSL environment that is either defaulted or explicitly set:

- v **GSK\_PROTOCOL\_SSLV2 (403)** Whether the SSL Version 2 protocol is enabled or disabled for this secure session or SSL environment. The *enumValue* returned will be one of the following values:
	- **GSK\_PROTOCOL\_SSLV2\_ON (510)** SSL Version 2 ciphers are enabled.
	- **GSK\_PROTOCOL\_SSLV2\_OFF (511)** SSL Version 2 ciphers are disabled.
- v **GSK\_PROTOCOL\_SSLV3 (404)** Whether the SSL Version 3 protocol is enabled or disabled for this secure session or SSL environment. The *enumValue* returned will be one of the following values:
	- **GSK\_PROTOCOL\_SSLV3\_ON (512)** SSL Version 3 ciphers are enabled.
	- **GSK\_PROTOCOL\_SSLV3\_OFF (513)** SSL Version 3 ciphers are disabled.
- v **GSK\_PROTOCOL\_TLSV1 (407)** Whether the TLS Version 1 protocol is enabled or disabled for this secure session or SSL environment. The *enumValue* returned will be one of the following values:
	- **GSK\_PROTOCOL\_TLSV1\_ON (518)** TLS Version 1 ciphers are enabled.
	- **GSK\_PROTOCOL\_TLSV1\_OFF (519)** TLS Version 1 ciphers are disabled.
- v **GSK\_SESSION\_TYPE (402)** Type of handshake to be used for this secure session or SSL environment. *enumValue* returned will be one of the following values:
	- **GSK\_CLIENT\_SESSION (507)** Secure sessions act as clients.
	- **GSK\_SERVER\_SESSION (508)** Secure sessions act as a server with no client authentication. The client certificate is not requested.
	- **GSK\_SERVER\_SESSION\_WITH\_CL\_AUTH (509)** Secure sessions act as a server that requests the client to send a certificate. The value for **GSK\_CLIENT\_AUTH\_TYPE** will determine what happens if the client certificate is not valid or not provided.
- v **GSK\_CLIENT\_AUTH\_TYPE (401)** Type of client authentication to use for this session. *enumValue* must specify one of the following:
	- **GSK\_CLIENT\_AUTH\_FULL (503)** All received certificates are validated. If a certificate that is not valid is received, the secure session does not start, and an error code is returned from **gsk\_secure\_soc\_init()**.

If no certificate is sent by the client, the start of the secure session is successful. Applications can detect this situation by checking the GSK\_CERTIFICATE\_VALIDATION\_CODE *enumId* via **gsk\_attribute\_get\_numeric value()**. A *numValue* of GSK\_ERROR\_NO\_CERTIFICATE will indicate no certificate was sent by client. In this case, the application is responsible for the authentication of the client.

– **GSK\_CLIENT\_AUTH\_PASSTHRU (505)** - All received certificates are validated. If validation is successful or validation fails because the certificate is expired, or does not have a trusted root, the secure session will start. For the other validation failure cases the secure session does not start, and an error code is returned from **gsk\_secure\_soc\_init()**. Applications can detect the situation where the secure session started but validation failed by checking the GSK\_CERTIFICATE\_VALIDATION\_CODE *enumId* via **gsk\_attribute\_get\_numeric value()**. The *numValue* will indicate the certificate validation return code for client's certificate. In this situation, the application is responsible for the authentication of the client.

If no certificate is sent by the client, the start of the secure session is successful. Applications can detect this situation by checking the GSK\_CERTIFICATE\_VALIDATION\_CODE *enumId* as well. A *numValue* of GSK\_ERROR\_NO\_CERTIFICATE will indicate no certificate was sent by client. In this case, the application is also responsible for the authentication of the client.

- **GSK\_OS400\_CLIENT\_AUTH\_REQUIRED (6995)** All received certificates are validated. If a certificate that is not valid is received, the secure session does not start, and an error code is returned from **gsk\_secure\_soc\_init()**. If no certificate is sent by the client, the secure session does not start, and an error code of GSK\_ERROR\_NO\_CERTIFICATE is returned from **gsk\_secure\_soc\_init()**.
- v **GSK\_PROTOCOL\_USED (405)** Which protocol was used for this secure session. The *enumValue* returned will be one of the following values:
- <span id="page-19-0"></span>– **GSK\_PROTOCOL\_USED\_SSLV2 (514)** - The protocol used for this secure session is SSL Version 2.
- **GSK\_PROTOCOL\_USED\_SSLV3 (515)** The protocol used for this secure session is SSL Version 3.
- **GSK\_PROTOCOL\_USED\_TLSV1 (520)** The protocol used for this secure session is TLS Version 1.
- v **GSK\_SID\_FIRST (406)** Whether a full handshake or abbreviated handshake occurred for this secure session. The *enumValue* returned will be one of the following values:
	- **GSK\_SID\_IS\_FIRST (516)** A full handshake occurred for this secure session.
	- **GSK\_SID\_NOT\_FIRST (517)** An abbreviated handshake occurred for this secure session.
- v **GSK\_SERVER\_AUTH\_TYPE (410)** Type of server authentication to use for this session. *enumValue* must specify one of the following:
	- **GSK\_SERVER\_AUTH\_FULL (534)** All received certificates are validated. If a certificate that is not valid is received, the secure session does not start, and an error code is returned from **gsk\_secure\_soc\_init()**. If no certificate is sent by the server, the secure session does not start, and an error code of GSK\_ERROR\_NO\_CERTIFICATE is returned from **gsk\_secure\_soc\_init()**.
	- **GSK\_SERVER\_AUTH\_PASSTHRU (535)** All received certificates are validated. If validation is successful or validation fails because the certificate has expired or does not have a trusted root, the secure session will start. For the other validation failure cases the secure session does not start, and an error code is returned from **gsk\_secure\_soc\_init()**. Applications can detect the situation where the secure session started but validation failed by checking the GSK\_CERTIFICATE\_VALIDATION\_CODE *enumId* via

**gsk\_attribute\_get\_numeric value()**. The *numValue* will indicate the certificate validation return code for server's certificate. In this situation, the application is responsible for the authentication of the server.

It is highly recommended that this option only be used if an alternate authentication method is used.

- v **GSK\_ENVIRONMENT\_CLOSE\_OPTIONS (411)** Type of special close options to use for this environment. If gsk\_environment\_close() is issued prior to all secure sessions being closed, the active secure sessions will continue to work and the environment close will effectively be delayed. The resources for the SSL environment will not be freed up until after the last secure session closes. No new secure sessions will be allowed to start using the closed SSL environment. *enumValue* must specify one of the following:
	- **GSK\_DELAYED\_ENVIRONMENT\_CLOSE (536)** Enable the environment close callback routine support.
	- **GSK\_NORMAL\_ENVIRONMENT\_CLOSE (537)** Field is ignored.

#### **enumValue (Output)**

Specifies a pointer to an integer in which to place the value of the requested information.

### **Authorities**

**No authorization is required.**

### **Return Value**

**gsk\_attribute\_get\_enum()** returns an integer. Possible values are:

**[GSK\_OK]**

**gsk\_attribute\_get\_enum()** was successful.

#### **[GSK\_ATTRIBUTE\_INVALID\_ID]**

The specified *enumID* was not valid.

#### <span id="page-20-0"></span>**[GSK\_INVALID\_HANDLE]**

The specified handle was not valid.

#### **[GSK\_AS400\_ERROR\_INVALID\_POINTER]**

The *enumValue* pointer is not valid.

# **[GSK\_ERROR\_UNSUPPORTED]**

The *enumID* is currently not supported.

#### **[GSK\_ERROR\_IO]**

An error occurred in SSL processing, check the *errno* value.

### **Error Conditions**

When the **gsk\_attribute\_get\_enum()** API fails with return code [GSK\_ERROR\_IO], *errno* can be set to:

#### **[EINTR]**

Interrupted function call.

#### **[EDEADLK]**

Resource deadlock avoided.

#### **[ETERM]**

Operation terminated.

If an *errno* is returned that is not in this list, look in "Errno Values for [UNIX-Type](#page-115-0) Functions" on page 108 for a description of the *errno*.

### **Usage Notes**

- 1. The following *GSK\_ENUM\_ID* values may be retrieved from the SSL environment after **gsk\_environment\_open()**.
	- v **GSK\_PROTOCOL\_SSLV2**
	- v **GSK\_PROTOCOL\_SSLV3**
	- v **GSK\_PROTOCOL\_TLSV1**
	- v **GSK\_SESSION\_TYPE**
	- v **GSK\_CLIENT\_AUTH\_TYPE**
	- v **GSK\_SERVER\_AUTH\_TYPE**
	- **· GSK\_ENVIRONMENT\_CLOSE\_OPTIONS**
- 2. The following *GSK\_ENUM\_ID* values may be retrieved from the secure session after **gsk\_secure\_soc\_open()**.
	- v **GSK\_PROTOCOL\_SSLV2**
	- v **GSK\_PROTOCOL\_SSLV3**
	- v **GSK\_PROTOCOL\_TLSV1**
	- v **GSK\_PROTOCOL\_USED**
	- v **GSK\_SESSION\_TYPE**
	- v **GSK\_CLIENT\_AUTH\_TYPE**
	- v **GSK\_SID\_FIRST**
	- **v S**GSK\_SERVER\_AUTH\_TYPE<sup></sup>
- 3. The following *GSK\_ENUM\_ID* values are defaulted after **gsk\_secure\_soc\_open()** and will be set for the secure session after **gsk\_secure\_soc\_init()** or **gsk\_secure\_soc\_misc()**.
	- v **GSK\_PROTOCOL\_USED**
	- v **GSK\_SID\_FIRST**

# <span id="page-21-0"></span>**Related Information**

- v ["gsk\\_attribute\\_get\\_buffer\(\)—Get](#page-10-0) character information about a secure session or an SSL environment" on [page](#page-10-0) 3
- v "gsk\_attribute\_get\_numeric\_value()—Get numeric information about a secure session or an SSL environment"
- v ["gsk\\_attribute\\_get\\_cert\\_info\(\)—Get](#page-14-0) information about a local or partner certificate" on page 7
- v ["gsk\\_attribute\\_set\\_enum\(\)—Set](#page-32-0) enumerated information for a secure session or an SSL environment" on [page](#page-32-0) 25
- "gsk environment close()—Close an SSL environment" on page 32
- v ["gsk\\_environment\\_init\(\)—Initialize](#page-40-0) an SSL environment" on page 33
- v ["gsk\\_environment\\_open\(\)—Get](#page-43-0) a handle for an SSL environment" on page 36
- v ["gsk\\_secure\\_soc\\_close\(\)—Close](#page-45-0) a secure session" on page 38
- v ["gsk\\_secure\\_soc\\_init\(\)—Negotiate](#page-47-0) a secure session" on page 40
- v ["gsk\\_secure\\_soc\\_misc\(\)—Perform](#page-50-0) miscellaneous functions for a secure session" on page 43
- v ["gsk\\_secure\\_soc\\_open\(\)—Get](#page-53-0) a handle for a secure session" on page 46
- v ["gsk\\_strerror\(\)—Retrieve](#page-72-0) GSKit runtime error message" on page 65

API introduced: V5R1

[Top](#TOP_OF_PAGE) | [UNIX-Type](unix.htm) APIs | APIs by [category](aplist.htm)

# **gsk\_attribute\_get\_numeric\_value()—Get numeric information about a secure session or an SSL environment**

```
Syntax
#include <gskssl.h>
int gsk_attribute_get_numeric_value(gsk_handle my_gsk_handle,
                                    GSK_NUM_ID numID,
                                    int *numValue);
Service Program Name: QSYS/QSOSSLSR
 Default Public Authority: *USE
```
The **gsk\_attribute\_get\_numeric\_value()** function is used to obtain specific numeric information about a secure session or an SSL environment.

# **Parameters**

Threadsafe: Yes

**my\_gsk\_handle (Input)**

Indicates one of the following handles:

- v The handle for the secure session. (*my\_session\_handle*)
- v The handle for the SSL environment. (*my\_env\_handle*)

#### **numID (Input)**

The following values can be used to retrieve information about the secure session or the SSL environment that is either defaulted or explicitly set:

- <span id="page-22-0"></span>v **GSK\_FD (300)** - *numValue* is a socket descriptor to be used for this secure session.
- v **GSK\_V2\_SESSION\_TIMEOUT (301)** SSL Version 2 session time-out for the environment. *numValue* must be in the range 0-100 seconds.
- v **GSK\_V3\_SESSION\_TIMEOUT (302)** SSL Version 3 and TLS version 1 session time-out for the environment. *numValue* must be in the range 0-86400 seconds.

### ≫

v **GSK\_OS400\_READ\_TIMEOUT (6993)** - The receive time-out for the secure session or the SSL environment.

### ≪

- v **GSK\_CERTIFICATE\_VALIDATION\_CODE (6996)** The certificate validation return code for the local or peer certificate.
- v **GSK\_HANDSHAKE\_TIMEOUT (6998)** SSL handshake time-out for the secure session or the SSL environment.

#### **numValue (Output)**

A pointer to an integer containing the value of the requested information.

# **Authorities**

No authorization is required.

### **Return Value**

**gsk\_attribute\_get\_numeric\_value()** returns an integer. Possible values are:

*[GSK\_OK]*

**gsk\_attribute\_get\_numeric\_value()** was successful.

*[GSK\_ATTRIBUTE\_INVALID\_ID]*

The specified *numID* was not valid.

*[GSK\_INVALID\_HANDLE]*

The handle specified was not valid.

*[GSK\_OS400\_ERROR\_INVALID\_POINTER]*

The *numValue* pointer is not valid.

*[GSK\_ERROR\_UNSUPPORTED]*

The *numID* is currently not supported.

*[GSK\_ERROR\_IO]*

An error occurred in SSL processing, check the *errno* value.

# **Error Conditions**

When the **gsk attribute get numeric value**() API fails with return code [GSK\_ERROR\_IO], *errno* can be set to:

*[EINTR]*

Interrupted function call.

*[EDEADLK]*

Resource deadlock avoided.

<span id="page-23-0"></span>*[ETERM]*

Operation terminated.

If an *errno* is returned that is not in this list, look in "Errno Values for [UNIX-Type](#page-115-0) Functions" on page 108 for a description of the *errno*.

# **Usage Notes**

- 1. The following *GSK\_NUM\_ID* values may be retrieved from the SSL environment after **gsk\_environment\_open()**:
	- v **GSK\_V2\_SESSION\_TIMEOUT**
	- v **GSK\_V3\_SESSION\_TIMEOUT**
	- **GSK\_HANDSHAKE\_TIMEOUT**
	- **· GSK\_OS400\_READ\_TIMEOUT**
- 2. The following *GSK\_NUM\_ID* value may be retrieved from the SSL environment after **gsk\_environment\_init()**.
	- v **GSK\_CERTIFICATE\_VALIDATION\_CODE** Will return the certificate validation return code for the local certificate.
- 3. The following *GSK\_NUM\_ID* value may be retrieved from each individual secure session after **gsk\_secure\_soc\_init()**.
	- v **GSK\_CERTIFICATE\_VALIDATION\_CODE** Will return the certificate validation return code for the peer's certificate.
- 4. The following *GSK\_NUM\_ID* values may be retrieved from each individual secure session after **gsk\_secure\_soc\_open()**.
	- v **GSK\_FD**
	- **GSK\_HANDSHAKE\_TIMEOUT**
	- **v** GSK OS400 READ TIMEOUT  $\ll$
- 5. The following *GSK\_NUM\_ID* values are currently not supported in the OS/400 implementation:
	- v **GSK\_V2\_SIDCACHE\_SIZE**
	- v **GSK\_V3\_SIDCACHE\_SIZE**
	- v **GSK\_LDAP\_SERVER\_PORT**

# **Related Information**

- v ["gsk\\_attribute\\_get\\_buffer\(\)—Get](#page-10-0) character information about a secure session or an SSL environment" on [page](#page-10-0) 3—Get character information about a secure session or an SSL environment
- v ["gsk\\_attribute\\_get\\_enum\(\)—Get](#page-17-0) enumerated information about a secure session or an SSL [environment>"](#page-17-0) on page 10—Get enumerated information about a secure session or an SSL environment.
- v ["gsk\\_attribute\\_get\\_cert\\_info\(\)—Get](#page-14-0) information about a local or partner certificate" on page 7—Get information about a local or partner certificate
- v ["gsk\\_attribute\\_set\\_numeric\\_value\(\)—Set](#page-36-0) numeric information for a secure session or an SSL [environment"](#page-36-0) on page 29—Set numeric information for a secure session or an SSL environment
- v ["gsk\\_environment\\_init\(\)—Initialize](#page-40-0) an SSL environment" on page 33—Initialize an SSL environment
- v ["gsk\\_environment\\_open\(\)—Get](#page-43-0) a handle for an SSL environment" on page 36—Get a handle for an SSL environment
- v ["gsk\\_secure\\_soc\\_init\(\)—Negotiate](#page-47-0) a secure session" on page 40—Negotiate a secure session
- v ["gsk\\_secure\\_soc\\_misc\(\)—Perform](#page-50-0) miscellaneous functions for a secure session" on page 43—Perform miscellaneous functions for a secure session
- <span id="page-24-0"></span>v ["gsk\\_secure\\_soc\\_open\(\)—Get](#page-53-0) a handle for a secure session" on page 46—Get a handle for a secure session
- v ["gsk\\_strerror\(\)—Retrieve](#page-72-0) GSKit runtime error message" on page 65—Retrieve GSK runtime error message

API introduced: V5R1

[Top](#TOP_OF_PAGE) | [UNIX-Type](unix.htm) APIs | APIs by [category](aplist.htm)

# **gsk\_attribute\_set\_buffer()—Set character information for a secure session or an SSL environment**

Syntax #include <gskssl.h> int gsk\_attribute\_set\_buffer(gsk\_handle *my\_gsk\_handle*, GSK\_BUF\_ID *bufID*, const char \**buffer*, int *bufSize*); Service Program Name: QSYS/QSOSSLSR Default Public Authority: \*USE Threadsafe: Yes

The **gsk\_attribute\_set\_buffer()** function is used to set a specified buffer attribute to a value inside the specified secure session or SSL environment.

### **Parameters**

#### **my\_gsk\_handle (Input)**

Indicates one of the following handles:

- v The handle for the secure session. (*my\_session\_handle*)
- v The handle for the SSL environment. (*my\_env\_handle*)

#### **bufID (Input)**

Indicates one of the following operations:

- v **GSK\_KEYRING\_FILE (201)** *buffer* points to the name of the certificate store file to be used for the secure session or SSL environment. Authority to the certificate store file will be checked on the **gsk\_environment\_init()** API or the **gsk\_secure\_soc\_init()** API.
- v **GSK\_KEYRING\_PW (202)** *buffer* points to the password for the certificate store file to be used for the secure session or SSL environment.
- v **GSK\_KEYRING\_LABEL (203)** *buffer* points to the certificate label associated with the certificate in the certificate store to be used for the secure session or SSL environment.
- v **GSK\_OS400\_APPLICATION\_ID (6999)** *buffer* points to the application identifier to be used for the SSL environment.
- v **GSK\_V2\_CIPHER\_SPECS (205)** *buffer* points to the list of SSL Version 2 ciphers to be used for the secure session or the SSL environment.

v **GSK\_V3\_CIPHER\_SPECS (206)** - *buffer* points to the list of SSL Version 3/TLS Version 1 ciphers to be used for the secure session or the SSL environment.

#### <span id="page-25-0"></span>**buffer (Input)**

A pointer to the information to be used for the secure session or the SSL environment.

The data in the buffer is assumed to be represented in the CCSID (coded character set identifier) currently in effect for the job. If the CCSID of the job is 65535, this buffer is assumed to be represented in the default CCSID of the job.

#### **bufSize (Input)**

The length of the *buffer* information. If *bufSize* is specified as 0, the length of *bufSize* will be calculated.

### **Authorities**

No authorization is required.

### **Return Value**

**gsk\_attribute\_set\_buffer()** returns an integer. Possible values are:

#### **[GSK\_OK]**

**gsk\_attribute\_set\_buffer()** was successful.

#### **[GSK\_ATTRIBUTE\_INVALID\_ID]**

The *bufID* value is not a valid identifier.

#### **[GSK\_ATTRIBUTE\_INVALID\_LENGTH]**

The *bufSize* specified or the length of *buffer* is not valid.

#### **[GSK\_INVALID\_HANDLE]**

*my\_gsk\_handle* is not a valid handle that was received from issuing **gsk\_environment\_open()** or **gsk\_secure\_soc\_open()**.

#### **[GSK\_AS400\_ERROR\_INVALID\_POINTER]**

The *buffer* pointer is not valid.

#### **[GSK\_INVALID\_STATE]**

One of the following occurred:

- v *bufID* cannot be set for a SSL environment after a **gsk\_environment\_init()** has been issued.
- v *bufID* cannot be set for a secure session after a **gsk\_secure\_soc\_init()** has been issued.

#### **[GSK\_ERROR\_UNSUPPORTED]**

The *bufID* value is currently not supported.

#### **[GSK\_INSUFFICIENT\_STORAGE]**

Not able to allocate storage for the requested operation.

#### **[GSK\_ERROR\_IO]**

An error occurred in SSL processing, check the *errno* value.

### **Error Conditions**

When the **gsk\_attribute\_set\_buffer()** API fails with return code [GSK\_ERROR\_IO], *errno* can be set to:

#### **[EINTR]**

Interrupted function call.

#### **[EDEADLK]**

Resource deadlock avoided.

#### **[ETERM]**

Operation terminated.

<span id="page-26-0"></span>If an *errno* is returned that is not in this list, look in "Errno Values for [UNIX-Type](#page-115-0) Functions" on page 108 for a description of the *errno*.

### **Usage Notes**

- 1. The following *GSK\_BUF\_ID* values may be set in the SSL environment after **gsk\_environment\_open()** and before **gsk\_environment\_init()**. They are used as defaults for subsequent secure sessions:
	- v **GSK\_KEYRING\_FILE**
	- v **GSK\_KEYRING\_PW**
	- v **GSK\_KEYRING\_LABEL**
	- v **GSK\_OS400\_APPLICATION\_ID**
	- v **GSK\_V2\_CIPHER\_SPECS**
	- v **GSK\_V3\_CIPHER\_SPECS**
- 2. The following *GSK\_BUF\_ID* values may be set for each individual secure session after **gsk\_secure\_soc\_open()** and before **gsk\_secure\_soc\_init()**. These values will override values set in the SSL environment:
	- v **GSK\_KEYRING\_LABEL**
	- v **GSK\_V2\_CIPHER\_SPECS**
	- v **GSK\_V3\_CIPHER\_SPECS**
- 3. The following *GSK\_V3\_CIPHER\_SPECS* values are the SSL Version 3 ciphers and the TLS Version 1 ciphers supported:

≫

```
01 = NULL MD502 = NULL SHA
03 = RC4 MD5 EXPORT
04 = RC4 MD5 US
05 = RC4 SHA US
06 = RC2 MD5 EXPORT
09 = DES SHA EXPORT
0A = Triple DES SHA US
2F = TLS_RSA_WITH_AES_128_CBC_SHA
35 = TLS_RSA_WITH_AES_256_CBC_SHA
NULL = Default cipher specs are used (may change in future)
  For AC3 = '04052F350A090306'
  For AC2 = '090306' (AC2 is supported but no longer shipped)
```
### ≪

4. The following *GSK\_V2\_CIPHER\_SPECS* values are the SSL Version 2 ciphers supported:

```
1 = RC4 US
2 = RC4 EXPORT
3 = RC2 US
4 = RC2 EXPORT
6 = DES 56-bit
7 = Triple DES US
NULL = Default cipher specs are used (may change in future)
  For AC3 = '136724'
  For AC2 = '624' (AC2 is supported but no longer shipped)
```
### ≪

5. The following *GSK\_BUF\_ID* values currently are not supported in the OS/400 implementation:

- <span id="page-27-0"></span>v **GSK\_KEYRING\_STASH\_FILE**
- v **GSK\_LDAP\_SERVER**
- v **GSK\_LDAP\_USER**
- v **GSK\_LDAP\_USER\_PW**
- **SGSK\_USER\_DATA**
- v **GSK\_SID\_VALUE**
- v **GSK\_PKCS11\_DRIVER\_PATH**
- v **GSK\_PKCS11\_TOKEN\_LABEL**
- **· GSK PKCS11 TOKEN PWD**
- **· GSK\_CSP\_NAME<sup>**</sup>
- 6. The following are the possible scenerios for the use of **GSK\_KEYRING\_LABEL**:
	- v **GSK\_KEYRING\_LABEL** can be set after **gsk\_environment\_open()** and before **gsk\_environment\_init()** to indicate which certificate in the **GSK\_KEYRING\_FILE** to use for the secure environment.
	- v **GSK\_KEYRING\_LABEL** can be set after **gsk\_secure\_soc\_open()** and before **gsk\_secure\_soc\_init()** to indicate which certificate in the **GSK\_KEYRING\_FILE** to use for the secure session.
	- v If **GSK\_KEYRING\_LABEL** is not set, the default certificate label in the **GSK\_KEYRING\_FILE** is used for the SSL environment.
- 7. If **GSK\_OS400\_APPLICATION\_ID** is set, the **GSK\_KEYRING\_FILE**, the **GSK\_KEYRING\_LABEL**, and the **GSK\_KEYRING\_PASSWORD** values are ignored.

# **Related Information**

- v ["gsk\\_attribute\\_get\\_buffer\(\)—Get](#page-10-0) character information about a secure session or an SSL environment" on [page](#page-10-0) 3
- v ["gsk\\_attribute\\_set\\_enum\(\)—Set](#page-32-0) enumerated information for a secure session or an SSL environment" on [page](#page-32-0) 25
- v ["gsk\\_attribute\\_set\\_numeric\\_value\(\)—Set](#page-36-0) numeric information for a secure session or an SSL [environment"](#page-36-0) on page 29
- v ["gsk\\_environment\\_init\(\)—Initialize](#page-40-0) an SSL environment" on page 33
- v ["gsk\\_environment\\_open\(\)—Get](#page-43-0) a handle for an SSL environment" on page 36
- v ["gsk\\_secure\\_soc\\_init\(\)—Negotiate](#page-47-0) a secure session" on page 40
- v ["gsk\\_secure\\_soc\\_misc\(\)—Perform](#page-50-0) miscellaneous functions for a secure session" on page 43
- v ["gsk\\_secure\\_soc\\_open\(\)—Get](#page-53-0) a handle for a secure session" on page 46
- ["gsk\\_strerror\(\)—Retrieve](#page-72-0) GSKit runtime error message" on page 65

API introduced: V5R1

[Top](#TOP_OF_PAGE) | [UNIX-Type](unix.htm) APIs | APIs by [category](aplist.htm)

# <span id="page-28-0"></span>**gsk\_attribute\_set\_callback()—Set callback pointers to routines in the user application**

Syntax #include <gskssl.h> int gsk\_attribute\_set\_callback(gsk\_handle *my\_gsk\_handle*, GSK\_CALLBACK\_ID *callBackID*, void \**callBackAreaPtr*); Service Program Name: QSYS/QSOSSLSR Default Public Authority: \*USE Threadsafe: Yes

The **gsk\_attribute\_set\_callback()** function is used to set callback pointers to routines in the user application. These routines may be used for special purposes by the application.

# **Parameters**

#### **my\_gsk\_handle (Input)**

Indicates one of the following handles:

- v The handle for the secure session. (*my\_session\_handle*)
- The handle for the SSL environment. (*my\_env\_handle*)

#### **callBackID (Input)**

Indicates one of the following operations:

- v **GSK\_ENVIRONMENT\_CLOSE\_CALLBACK (804)** This is the callback to have a user routine be called when the last secure session is closed that was created based on secure environment that already has been closed.
- **GSK CERT VALIDATION CALLBACK (805)** This is the callback that is required to do additional certificate validation

#### **callBackAreaPtr (Input)**

{

Address of a callback routine or address of a structure containing pointers to callback routines appropriate to the *callBackID*. The following indicate what should be pointed to by the **callBackAreaPtr** based on the value of the *callBackID*.

v **GSK\_ENVIRONMENT\_CLOSE\_CALLBACK** - The **callBackAreaPtr** should be set to the address of a function with prototype pGSK\_ENVIRONMENT\_CLOSE\_CALLBACK. pGSK\_ENVIRONMENT\_CLOSE\_CALLBACK is defined as:

typedef void ( \*pGSK\_ENVIRONMENT\_CLOSE\_CALLBACK) (gsk\_handle my\_env\_handle);

v **GSK\_CERT\_VALIDATION\_CALLBACK** - The **callBackAreaPtr** must point to a validationCallBack structure. That structure is defined as:

typedef struct validationCallBack\_struct

pgsk\_cert\_validation\_callback validation\_callback; VALIDATE REQUIRED validateRequired; CERT NEEDED certificateNeeded;

```
} validationCallBack;
```
– *validationCallBack.validation\_callback* should be set to a value of type pgsk\_cert\_validation\_callback. This is the pgsk\_cert\_validation\_callback typedef: typedef int (\*pgsk cert validation callback)(const unsigned char \* my CertificateChain, int my validation status)

Do not use pgsk\_cert\_validation\_callback as a variable type when you create your prototype and function though. The following prototype should be used in the code for the function whose address will be assigned to *validationCallBack.validation\_callback*:

```
int foo(const unsigned char * my_CertificateChain,
        int my validation status);
```
The return value from this function will be one of following:

- GSK\_OK (0) Application accepts the certificate, and SSL will continue the handshake with this value.
- GSK\_ERROR\_CERT\_VALIDATION (8) Application does not accept the certificate, and SSL handshake will terminate immediately with this value. If callback routine return other than GSK\_OK, SSL will consider it as GSK\_ERROR\_CERT\_VALIDATION and terminate the handshake.

#### **Parameters**

-

#### **my\_CertificateChain (Input)**

A pointer to a copy of buffer which contains the data of certificate chain.

**my\_validation\_status (Input)**

Results from SSL certificate validation:

- GSK\_VALIDATION\_SUCCESSFUL (0) Validation is successful.
- GSK\_OS400\_ERROR\_NOT\_TRUSTED\_ROOT (6000) The certificate is not signed by a trusted certificate authority
- GSK\_KEYFILE\_CERT\_EXPIRED (107) The validity time period of the certificate has expired.
- *validationCallBack.validateRequired* This is the flag to inform SSL when to call the certificate validation callback. The following values can be used :
	- GSK\_NO\_VALIDATION (900) User application would like SSL to validate and authenticate the certificate first before calling the certificate validation callback. However, if validation fails because the certificate is expired or does not have a trusted root the certificate validation callback will still be called.
	- GSK\_VALIDATION\_REQUIRED (901) User application would like SSL to validate and authenticate the certificate first before calling the certificate validation callback.
	- NOTE: If Authentication PassThru is set, and the application set the certificate callback to GSK\_VALIDATION\_REQUIRED, SSL will reject the call with an error code GSK\_CONFLICTING\_VALIDATION\_SETTING. If a certificate validation callback has been set to GSK\_VALIDATION\_REQUIRED, and application set authentication to PassThru, SSL will also reject the call with an error code GSK\_CONFLICTING\_VALIDATION\_SETTING.
- *validationCallBack.certificateNeeded* Provides certificate chain flag which informs SSL what certificate chain should be passed to the certificate validation callback. The following values can be used:
- <span id="page-30-0"></span>- GSK\_COMPLETED\_CERTIFICATE\_CHAIN (951) - To pass the callback routine the complete certificate chain built by SSL during certificate validation and authentication.
- GSK\_CERTIFICATE\_CHAIN\_SENT\_VIA\_SSL (950) To pass the callback routine the complete certificate chain built by SSL during certificate validation and authentication.
- GSK\_END\_ENTITY\_CERTIFICATE (952) To pass the callback routine the EE certificate only. Note: This value will be ignored when the user set certificate validation flag to GSK\_NO\_VALIDATION. In other words, SSL will set it to GSK\_CERTIFICATE\_CHAIN\_SENT\_VIA\_SSL.

# **Authorities**

No authorization is required.

### **Return Value**

**gsk\_attribute\_set\_callback()** returns an integer. Possible values are:

#### **[GSK\_OK]**

**gsk\_attribute\_set\_callback()** was successful.

#### **[GSK\_ATTRIBUTE\_INVALID\_ID]**

The *callBackID* specified was not valid.

#### **[GSK\_ATTRIBUTE\_INVALID\_ENUMERATION]**

An enumeration referenced by the *callBackAreaPtr* was not valid.

#### **[GSK\_CONFLICTING\_VALIDATION\_SETTING]**

The value for the *validationCallBack.validateRequired* field for GSK\_CERT\_VALIDATION\_CALLBACK conflicts with the setting for either GSK\_SERVER\_AUTH\_TYPE or GSK\_CLIENT\_AUTH\_TYPE set by **gsk\_attribute\_set\_enum()**.

### ≪

#### **[GSK\_INVALID\_STATE]**

The *callBackID* cannot be set after a **gsk\_environment\_init()** has been issued.

#### **[GSK\_INVALID\_HANDLE]**

The handle specified was not valid.

#### **[GSK\_ERROR\_UNSUPPORTED]**

The *callBackID* is currently not supported.

#### **[GSK\_ERROR\_IO]**

An error occurred in SSL processing, check the *errno* value.

### **Error Conditions**

When the **gsk\_attribute\_set\_callback()** API fails with return code [GSK\_ERROR\_IO], *errno* can be set to:

#### **[EINTR]**

Interrupted function call.

#### **[EDEADLK]**

Resource deadlock avoided.

#### **[ETERM]**

Operation terminated.

If an *errno* is returned that is not in this list, look in "Errno Values for [UNIX-Type](#page-115-0) Functions" on page 108 for a description of the *errno*.

# <span id="page-31-0"></span>**Usage Notes**

- 1. The following *GSK\_CALLBACK\_ID* values may be set in the SSL environment after **gsk\_environment\_open()** and before **gsk\_environment\_init()**. They are used as defaults for subsequent secure sessions:
	- v **GSK\_ENVIRONMENT\_CLOSE\_CALLBACK**
	- v **GSK\_CERT\_VALIDATION\_CALLBACK**
- 2. The following *GSK\_CALLBACK\_ID* values currently are not supported in the OS/400 implementation:
	- v **GSK\_IO\_CALLBACK**
	- v **GSK\_SID\_CACHE\_CALLBACK**
	- v **GSK\_CLIENT\_CERT\_CALLBACK**
	- v **GSK\_PKCS11\_CALLBACK**

# **Related Information**

- v ["gsk\\_attribute\\_set\\_enum\(\)—Set](#page-32-0) enumerated information for a secure session or an SSL environment" on [page](#page-32-0) 25—Set enumerated information for a secure session or an SSL environment.
- v ["gsk\\_attribute\\_set\\_buffer\(\)—Set](#page-24-0) character information for a secure session or an SSL environment" on [page](#page-24-0) 17—Set character string information for a secure session or an SSL environment.
- v ["gsk\\_attribute\\_set\\_numeric\\_value\(\)—Set](#page-36-0) numeric information for a secure session or an SSL [environment"](#page-36-0) on page 29—Set numeric information for a secure session or an SSL environment
- v ["gsk\\_environment\\_init\(\)—Initialize](#page-40-0) an SSL environment" on page 33—Initialize an SSL environment
- v ["gsk\\_environment\\_open\(\)—Get](#page-43-0) a handle for an SSL environment" on page 36—Get a handle for an SSL environment
- v ["gsk\\_secure\\_soc\\_init\(\)—Negotiate](#page-47-0) a secure session" on page 40—Negotiate a secure session
- v ["gsk\\_secure\\_soc\\_misc\(\)—Perform](#page-50-0) miscellaneous functions for a secure session" on page 43—Perform miscellaneous functions for a secure session
- v ["gsk\\_secure\\_soc\\_open\(\)—Get](#page-53-0) a handle for a secure session" on page 46—Get a handle for a secure session
- v ["gsk\\_strerror\(\)—Retrieve](#page-72-0) GSKit runtime error message" on page 65—Retrieve GSK runtime error message

**K** API introduced: V5R3

[Top](#TOP_OF_PAGE) | [UNIX-Type](unix.htm) APIs | APIs by [category](aplist.htm)

# <span id="page-32-0"></span>**gsk\_attribute\_set\_enum()—Set enumerated information for a secure session or an SSL environment**

Syntax #include <gskssl.h> int gsk\_attribute\_set\_enum(gsk\_handle *my\_gsk\_handle*, GSK\_ENUM\_ID *enumID*, GSK\_ENUM\_VALUE *enumValue*); Service Program Name: QSYS/QSOSSLSR Default Public Authority: \*USE Threadsafe: Yes

The **gsk\_attribute\_set\_enum()** function is used to set a specified enumerated type attribute to an enumerated value in the secure session or SSL environment.

# **Parameters**

#### **my\_gsk\_handle (Input)**

- Indicates one of the following handles:
- v The handle for the secure session. (*my\_session\_handle*)
- v The handle for the SSL environment. (*my\_env\_handle*)

#### **enumID (Input)**

Indicates one of the following operations:

- v **GSK\_PROTOCOL\_SSLV2 (403)** Enables or disables the SSL Version 2 protocol. *enumValue* must specify one of the following:
	- **GSK\_PROTOCOL\_SSLV2\_ON (510)** Enable SSL Version 2 ciphers.
	- **GSK\_PROTOCOL\_SSLV2\_OFF (511)** Disable SSL Version 2 ciphers.
- v **GSK\_PROTOCOL\_SSLV3 (404)** Enables or disables the SSL Version 3 protocol. *enumValue* must specify one of the following:
	- **GSK\_PROTOCOL\_SSLV3\_ON (512)** Enable SSL Version 3 ciphers.
	- **GSK\_PROTOCOL\_SSLV3\_OFF (513)** Disable SSL Version 3 ciphers.
- v **GSK\_PROTOCOL\_TLSV1 (407)** Enables or disables the TLS Version 1 protocol. *enumValue* must specify one of the following:
	- **GSK\_PROTOCOL\_TLSV1\_ON (518)** Enable TLS Version 1 ciphers.
	- **GSK\_PROTOCOL\_TLSV1\_OFF (519)** Disable TLS Version 1 ciphers.
- v **GSK\_SESSION\_TYPE (402)** Type of handshake to be used for this secure session or SSL environment. *enumValue* must specify one of the following operations:
	- **GSK\_CLIENT\_SESSION (507)** Secure sessions act as clients.
	- **GSK\_SERVER\_SESSION (508)** Secure sessions act as a server with no client authentication. The client is not asked for a certificate.
	- **GSK\_SERVER\_SESSION\_WITH\_CL\_AUTH (509)** Secure sessions act as a server that requests the client to send a certificate. The value for **GSK\_CLIENT\_AUTH\_TYPE** will determine what happens if the client certificate is not valid or not provided.
- v **GSK\_CLIENT\_AUTH\_TYPE (401)** Type of client authentication to use for this session. *enumValue* must specify one of the following:
	- **GSK\_CLIENT\_AUTH\_FULL (503)** All received certificates are validated. If an invalid certificate is received, the secure session does not start, and an error code is returned from **gsk\_secure\_soc\_init()**.

If no certificate is sent by the client, the start of the secure session is successful. Applications can detect this situation by checking the GSK\_CERTIFICATE\_VALIDATION\_CODE *enumId* through **gsk\_attribute\_get\_numeric value()**. A *numValue* of GSK\_ERROR\_NO\_CERTIFICATE will indicate no certificate was sent by client. In this case, the application is responsible for the authentication of the client.

– **GSK\_CLIENT\_AUTH\_PASSTHRU (505)** - All received certificates are validated. If validation is successful or validation fails because the certificate is expired or does not have a trusted root, the secure session will start. For the other validation failure cases the secure session does not start, and an error code is returned from **gsk\_secure\_soc\_init()**. Applications can detect the situation where the secure session started but validation failed by checking the GSK\_CERTIFICATE\_VALIDATION\_CODE *enumId* via **gsk\_attribute\_get\_numeric value()**. The *numValue* will indicate the certificate validation return code for client's certificate. In this situation, the application is responsible for the authentication of the client.

If no certificate is sent by the client, the start of the secure session is successful. Applications can detect this situation by checking the GSK\_CERTIFICATE\_VALIDATION\_CODE *enumId* as well. A *numValue* of GSK\_ERROR\_NO\_CERTIFICATE will indicate no certificate was sent by client. In this case, the application is also responsible for the authentication of the client.

NOTE: If Authentication PassThru is set, and the application set the certificate callback to GSK\_VALIDATION\_REQUIRED, SSL will reject the call with an error code GSK\_CONFLICTING\_VALIDATION\_SETTING. If a certificate validation callback has been set to GSK\_VALIDATION\_REQUIRED, and application set authentication to PassThru, SSL will also reject the call with an error code GSK\_CONFLICTING\_VALIDATION\_SETTING.

- **GSK\_OS400\_CLIENT\_AUTH\_REQUIRED (6995)** All received certificates are validated. If a certificate that is not valid is received, the secure session does not start, and an error code is returned from **gsk\_secure\_soc\_init()**. If no certificate is sent by the client, the secure session does not start, and an error code of GSK\_ERROR\_NO\_CERTIFICATE is returned from **gsk\_secure\_soc\_init()**.
- v **GSK\_SERVER\_AUTH\_TYPE (410)** Type of server authentication to use for this session. *enumValue* must specify one of the following:
	- **GSK\_SERVER\_AUTH\_FULL (534)** All received certificates are validated. If a certificate that is not valid is received, the secure session does not start, and an error code is returned from **gsk** secure soc init(). If no certificate is sent by the server, the secure session does not start, and an error code of GSK\_ERROR\_NO\_CERTIFICATE is returned from **gsk\_secure\_soc\_init()**.
	- **GSK\_SERVER\_AUTH\_PASSTHRU (535)** All received certificates are validated. If validation is successful or validation fails because the certificate has expired or does not have a trusted root, the secure session will start. For the other validation failure cases the secure session does not start, and an error code is returned from **gsk\_secure\_soc\_init()**. Applications can detect the situation where the secure session started but validation failed by checking the GSK\_CERTIFICATE\_VALIDATION\_CODE *enumId* via **gsk\_attribute\_get\_numeric value()**. The *numValue* will indicate the certificate validation return code for server's certificate. In this situation, the application is responsible for the authentication of the server.

It is highly recommended that this option only be used if an alternate authentication method is used.

NOTE: If Authentication PassThru is set, and the application set the certificate callback to GSK\_VALIDATION\_REQUIRED, SSL will reject the call with an error code

<span id="page-34-0"></span>GSK\_CONFLICTING\_VALIDATION\_SETTING. If a certificate validation callback has been set to GSK\_VALIDATION\_REQUIRED, and application set authentication to PassThru, SSL will also reject the call with an error code GSK\_CONFLICTING\_VALIDATION\_SETTING.

- v **GSK\_ENVIRONMENT\_CLOSE\_OPTIONS (411)** Type of special close options to use for this environment. If gsk\_environment\_close() is issued prior to all secure sessions being closed, the active secure sessions will continue to work and the environment close will effectively be delayed. The resources for the SSL environment will not be freed up until after the last secure session closes. No new secure sessions will be allowed to start using the closed SSL environment. *enumValue* must specify one of the following:
	- **GSK\_DELAYED\_ENVIRONMENT\_CLOSE (536)** Enable the environment close callback routine support.
	- **GSK\_NORMAL\_ENVIRONMENT\_CLOSE (537)** Field is ignored.

#### **enumValue (Input)**

An enumerated type appropiate to the *enumID*.

### **Authorities**

No authorization is required.

# **Return Value**

**gsk\_attribute\_set\_enum()** returns an integer. Possible values are:

**[GSK\_OK]**

**gsk\_attribute\_set\_enum()** was successful.

#### **[GSK\_ATTRIBUTE\_INVALID\_ENUMERATION]**

The enumeration specified for the *enumValue* was not valid.

#### **[GSK\_ATTRIBUTE\_INVALID\_ID]**

The *enumID* specified was not valid.

#### **[GSK\_CONFLICTING\_VALIDATION\_SETTING]**

The value for GSK\_SERVER\_AUTH\_TYPE or GSK\_CLIENT\_AUTH\_TYPE conflicts with the setting for the *validationCallBack.validateRequired* field for GSK\_CERT\_VALIDATION\_CALLBACK set by **gsk\_attribute\_set\_callback()**.

### ≪

#### **[GSK\_INVALID\_STATE]**

One of the following occurred:

- The *enumID* cannot be set after a **gsk environment init()** has been issued.
- v The *enumID* cannot be set after a **gsk\_secure\_soc\_init()** has been issued.

#### **[GSK\_INVALID\_HANDLE]**

The handle specified was not valid.

#### **[GSK\_ERROR\_UNSUPPORTED]**

The *enumID* is currently not supported.

#### **[GSK\_ERROR\_IO]**

An error occurred in SSL processing, check the *errno* value.

# **Error Conditions**

When the **gsk\_attribute\_set\_enum()** API fails with return code [GSK\_ERROR\_IO], *errno* can be set to:

**[EINTR]**

Interrupted function call.

#### <span id="page-35-0"></span>**[EDEADLK]**

Resource deadlock avoided.

#### **[ETERM]**

Operation terminated.

If an *errno* is returned that is not in this list, look in "Errno Values for [UNIX-Type](#page-115-0) Functions" on page 108 for a description of the *errno*.

## **Usage Notes**

- 1. The following *GSK\_ENUM\_ID* values may be set in the SSL environment after **gsk\_environment\_open()** and before **gsk\_environment\_init()**. They are used as defaults for subsequent secure sessions:
	- v **GSK\_PROTOCOL\_SSLV2**
	- v **GSK\_PROTOCOL\_SSLV3**
	- v **GSK\_PROTOCOL\_TLSV1**
	- v **GSK\_SESSION\_TYPE**
	- **GSK CLIENT AUTH TYPE**
	- v **GSK\_SERVER\_AUTH\_TYPE**
	- **· GSK\_ENVIRONMENT\_CLOSE\_OPTIONS**
- 2. The following *GSK\_ENUM\_ID* values may be set for each individual secure session after **gsk\_secure\_soc\_open()** and before **gsk\_secure\_soc\_init()**. These values will override values set in the SSL environment:
	- v **GSK\_PROTOCOL\_SSLV2**
	- v **GSK\_PROTOCOL\_SSLV3**
	- **GSK PROTOCOL TLSV1**
	- v **GSK\_SESSION\_TYPE**
	- v **GSK\_CLIENT\_AUTH\_TYPE**
	- **· > GSK\_SERVER\_AUTH\_TYPE**

# **Related Information**

- ["gsk\\_attribute\\_get\\_enum\(\)—Get](#page-17-0) enumerated information about a secure session or an SSL [environment>"](#page-17-0) on page 10—Get enumerated information about a secure session or an SSL environment.
- "gsk attribute set buffer()—Set character information for a secure session or an SSL environment" on [page](#page-24-0) 17—Set character string information for a secure session or an SSL environment.
- v ["gsk\\_attribute\\_set\\_numeric\\_value\(\)—Set](#page-36-0) numeric information for a secure session or an SSL [environment"](#page-36-0) on page 29—Set numeric information for a secure session or an SSL environment
- v ["gsk\\_environment\\_init\(\)—Initialize](#page-40-0) an SSL environment" on page 33—Initialize an SSL environment
- "gsk environment open()—Get a handle for an SSL environment" on page 36—Get a handle for an SSL environment
- v ["gsk\\_secure\\_soc\\_init\(\)—Negotiate](#page-47-0) a secure session" on page 40—Negotiate a secure session
- v ["gsk\\_secure\\_soc\\_misc\(\)—Perform](#page-50-0) miscellaneous functions for a secure session" on page 43—Perform miscellaneous functions for a secure session
- v ["gsk\\_secure\\_soc\\_open\(\)—Get](#page-53-0) a handle for a secure session" on page 46—Get a handle for a secure session
<span id="page-36-0"></span>v ["gsk\\_strerror\(\)—Retrieve](#page-72-0) GSKit runtime error message" on page 65—Retrieve GSK runtime error message

API introduced: V5R1

[Top](#TOP_OF_PAGE) | [UNIX-Type](unix.htm) APIs | APIs by [category](aplist.htm)

# **gsk\_attribute\_set\_numeric\_value()—Set numeric information for a secure session or an SSL environment**

Syntax #include <gskssl.h> int gsk\_attribute\_set\_numeric\_value(gsk\_handle *my\_gsk\_handle*, GSK\_NUM\_ID *numID*, int *numValue*); Service Program Name: QSYS/QSOSSLSR Default Public Authority: \*USE

Threadsafe: Yes

The **gsk\_attribute\_set\_numeric\_value()** function is used to set specific numeric information for a secure session or an SSL environment.

# **Parameters**

### **my\_gsk\_handle (Input)**

One of the following handles:

- The handle for the secure session. (*my\_session\_handle*)
- v The handle for the SSL environment. (*my\_env\_handle*)

#### **numID (Input)**

One of the following operations:

- v **GSK\_FD (300)** *numValue* is a socket descriptor to be used for this secure session.
- v **GSK\_V2\_SESSION\_TIMEOUT (301)** *numValue* is the SSL Version 2 session time-out for the SSL environment. *numValue* must be in the range 0-100 seconds.
- v **GSK\_V3\_SESSION\_TIMEOUT (302)** *numValue* is the SSL Version 3 and TLS Version 1 session time-out for the SSL environment. *numValue* must be in the range 0-86400 seconds (24 hours).

## $\ddot{\mathbf{z}}$

v **GSK\_OS400\_READ\_TIMEOUT (6993)** - *numValue* is the receive time-out for the secure session or the SSL environment. *numValue* must be in milliseconds. A *numValue* of 0 is the default which means to wait forever.

v **GSK\_HANDSHAKE\_TIMEOUT (6998)** - *numValue* is the SSL handshake time-out for the secure session or the SSL environment. *numValue* must be in seconds. A *numValue* of 0 is the default which means to wait forever.

### **numValue (Input)**

An integer value to be updated for the specified *numID*.

# **Authorities**

No authorization is required.

# **Return Value**

**gsk\_attribute\_set\_numeric\_value()** returns an integer. Possible values are:

*[GSK\_OK]*

**gsk\_attribute\_set\_numeric\_value()** was successful.

*[GSK\_INVALID\_STATE]*

One of the following occurred:

- v *numID* cannot be set in the SSL environment after a **gsk\_environment\_init()** has been issued.
- v *numID* cannot be set for a secure session after a **gsk\_secure\_soc\_init()** has been issued.

*[GSK\_ATTRIBUTE\_INVALID\_ID]*

The *numID* specified was not valid.

```
[GSK_ATTRIBUTE_INVALID_NUMERIC_VALUE]
```
The *numValue* specified was not valid.

*[GSK\_INVALID\_HANDLE]*

A handle was specified that was not valid.

*[GSK\_ERROR\_UNSUPPORTED]*

The *numID* is currently not supported.

*[GSK\_ERROR\_IO]*

An error occurred in SSL processing, check the *errno* value.

# **Error Conditions**

When the **gsk\_attribute\_set\_numeric\_value()** API fails with return code [GSK\_ERROR\_IO], *errno* can be set to:

*[EINTR]*

Interrupted function call.

## *[EDEADLK]*

Resource deadlock avoided.

### *[ETERM]*

Operation terminated.

If an *errno* is returned that is not in this list, look in "Errno Values for [UNIX-Type](#page-115-0) Functions" on page 108 for a description of the *errno*.

# **Usage Notes**

- 1. The following *GSK\_NUM\_ID* values may be set in the SSL environment after **gsk** environment open() and before **gsk** environment init(). They are used as defaults for subsequent secure sessions:
	- **· GSK V2 SESSION TIMEOUT**
	- v **GSK\_V3\_SESSION\_TIMEOUT**
	- **GSK HANDSHAKE TIMEOUT >>**
	- **v** GSK\_OS400\_READ\_TIMEOUT
- 2. The following *GSK\_NUM\_ID* values may be set for each individual secure session after **gsk\_secure\_soc\_open()** and before **gsk\_secure\_soc\_init()**. These values will override values set in the SSL environment:
	- v **GSK\_FD**
	- **GSK\_HANDSHAKE\_TIMEOUT**
	- **v** GSK\_OS400\_READ\_TIMEOUT
- 3. The following *GSK\_NUM\_ID* values are currently not supported in the OS/400 implementation:
	- **· GSK V2 SIDCACHE SIZE**
	- v **GSK\_V3\_SIDCACHE\_SIZE**
	- **· GSK LDAP SERVER PORT**
- 4. The **GSK\_FD** value is a socket descriptor that must have an address family of *AF\_INET* or *AF\_INET6* and a socket type of *SOCK\_STREAM*.

# **Related Information**

- v ["gsk\\_attribute\\_get\\_numeric\\_value\(\)—Get](#page-21-0) numeric information about a secure session or an SSL [environment"](#page-21-0) on page 14—Get numeric information about a secure session or an SSL environment
- v ["gsk\\_attribute\\_set\\_buffer\(\)—Set](#page-24-0) character information for a secure session or an SSL environment" on [page](#page-24-0) 17—Set character string information for a secure session or an SSL environment.
- ["gsk\\_attribute\\_set\\_enum\(\)—Set](#page-32-0)\_enumerated information for a secure session or an SSL environment" on [page](#page-32-0) 25—Set enumerated information for a secure session or an SSL environment.
- v ["gsk\\_environment\\_init\(\)—Initialize](#page-40-0) an SSL environment" on page 33—Initialize an SSL environment
- v ["gsk\\_environment\\_open\(\)—Get](#page-43-0) a handle for an SSL environment" on page 36—Get a handle for an SSL environment
- v ["gsk\\_secure\\_soc\\_init\(\)—Negotiate](#page-47-0) a secure session" on page 40—Negotiate a secure session
- v ["gsk\\_secure\\_soc\\_misc\(\)—Perform](#page-50-0) miscellaneous functions for a secure session" on page 43—Perform miscellaneous functions for a secure session
- v ["gsk\\_secure\\_soc\\_open\(\)—Get](#page-53-0) a handle for a secure session" on page 46—Get a handle for a secure session
- v ["gsk\\_strerror\(\)—Retrieve](#page-72-0) GSKit runtime error message" on page 65—Retrieve GSK runtime error message

API introduced: V5R1

[Top](#TOP_OF_PAGE) | [UNIX-Type](unix.htm) APIs | APIs by [category](aplist.htm)

# <span id="page-39-0"></span>**gsk\_environment\_close()—Close an SSL environment**

Syntax #include <gskssl.h> int gsk\_environment\_close(gsk\_handle \*my\_env\_handle); Service Program Name: QSYS/QSOSSLSR

Default Public Authority: \*USE

Threadsafe: Yes

The **gsk\_environment\_close()** function is used to close the SSL environment and release all storage associated with the environment.

# **Parameters**

**my\_env\_handle (Input)** A pointer to the handle for the SSL environment to be closed.

# **Authorities**

No authorization is required.

# **Return Value**

**gsk\_environment\_close()** returns an integer. Possible values are:

*[GSK\_OK]*

**gsk\_environment\_close()** was successful.

*[GSK\_CLOSE\_FAILED]*

An error occurred during close processing.

*[GSK\_INVALID\_HANDLE]*

The handle specified was not valid.

*[GSK\_AS400\_ERROR\_INVALID\_POINTER]*

*my\_env\_handle* pointer is not valid.

*[GSK\_ERROR\_IO]*

An error occurred in SSL processing, check the *errno* value.

# **Error Conditions**

When the **gsk\_environment\_close()** API fails with return code [GSK\_ERROR\_IO], *errno* can be set to: *[EINTR]*

Interrupted function call.

*[EDEADLK]*

Resource deadlock avoided.

*[ETERM]*

Operation terminated.

<span id="page-40-0"></span>If an *errno* is returned that is not in this list, look in "Errno Values for [UNIX-Type](#page-115-0) Functions" on page 108 for a description of the *errno*.

# **Error Messages**

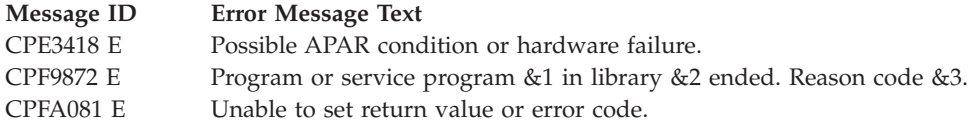

# **Usage Notes**

- 1. You should close all secure sessions using the SSL environment prior to doing the **gsk\_environment\_close().**
- 2. If **gsk\_environment\_close()** is issued prior to all secure sessions being closed, the active secure sessions will continue to work. The resources for the SSL environment will not be freed up until after the last secure session closes. No new secure sessions will be allowed to start using the closed SSL environment.

# **Related Information**

- "gsk\_environment\_init()—Initialize an SSL environment"—Initialize an SSL environment
- v ["gsk\\_environment\\_open\(\)—Get](#page-43-0) a handle for an SSL environment" on page 36—Get a handle for an SSL environment
- v ["gsk\\_secure\\_soc\\_close\(\)—Close](#page-45-0) a secure session" on page 38—Close a secure session
- v ["gsk\\_secure\\_soc\\_init\(\)—Negotiate](#page-47-0) a secure session" on page 40—Negotiate a secure session
- v ["gsk\\_secure\\_soc\\_open\(\)—Get](#page-53-0) a handle for a secure session" on page 46—Get a handle for a secure session
- v ["gsk\\_strerror\(\)—Retrieve](#page-72-0) GSKit runtime error message" on page 65—Retrieve GSK runtime error message

API introduced: V5R1

Threadsafe: Yes

[Top](#TOP_OF_PAGE) | [UNIX-Type](unix.htm) APIs | APIs by [category](aplist.htm)

# **gsk\_environment\_init()—Initialize an SSL environment**

```
Syntax
#include <gskssl.h>
int gsk_environment_init(gsk_handle my_env_handle);
Service Program Name: QSYS/QSOSSLSR
 Default Public Authority: *USE
```
The **gsk\_environment\_init()** function is used to initialize the SSL environment after any required attributes are set. The certificate store file is opened and other operations such as accessing information in the registration facility are performed to set up this environment. After this function call is issued, SSL is ready to process secure session requests.

# **Parameters**

**my\_env\_handle (Input)**

The handle identifying the SSL environment that will be initialized.

# **Authorities**

Authorization of \*R (allow access to the object) to the certificate store file and its associated files is required. Authorization of \*X (allow use of the object) to each directory of the path name of the certificate store file and its associated files is required.

# **Return Value**

**gsk\_environment\_init()** returns an integer. Possible values are:

*[GSK\_OK]*

**gsk\_environment\_init()** was successful.

*[GSK\_INVALID\_HANDLE]*

The handle specified was not valid.

*[GSK\_INVALID\_STATE]*

A **gsk\_environment\_init()** has already been issued with this handle.

```
[GSK_KEYRING_OPEN_ERROR]
```
Certificate store file could not be opened.

```
[GSK_AS400_ERROR_NO_ACCESS]
```
No permission to access the certificate store file.

```
[GSK_ERROR_BAD_V3_CIPHER]
```
An SSLV3 or TLSV1 cipher suite was specified that is not valid.

```
[GSK_ERROR_BAD_V2_CIPHER]
```
An SSLV2 cipher suite was specified that is not valid.

*[GSK\_ERROR\_BAD\_CERTIFICATE]*

The certificate is bad.

```
[GSK_ERROR_NO_PRIVATE_KEY]
```
There is no private key associated with the certificate.

## *[GSK\_AS400\_ERROR\_PASSWORD\_EXPIRED]*

The validity time period of the certificate store file password has expired.

## *[GSK\_ERROR\_BAD\_KEYFILE\_LABEL]*

The specified certificate store's certificate label is not valid or does not exist.

## *[GSK\_ERROR\_BAD\_KEYFILE\_PASSWORD]*

The specified certificate store password is not valid.

*[GSK\_NO\_KEYFILE\_PASSWORD]*

No certificate store password was specified.

### *[GSK\_AS400\_ERROR\_NOT\_REGISTERED]*

The application identifier has not been registered.

## *[GSK\_AS400\_ERROR\_INVALID\_POINTER]*

*my\_env\_handle* pointer is not valid.

*[GSK\_ERROR\_BAD\_KEY\_LEN\_FOR\_EXPORT]*

The certificate was created with a key length that cannot be exported.

*[GSK\_INSUFFICIENT\_STORAGE]*

Not able to allocate storage for the requested operation.

*[GSK\_INTERNAL\_ERROR]*

An unexpected error occurred during SSL processing.

*[GSK\_ERROR\_IO]*

An error occurred in SSL processing, check *errno* value.

# **Error Conditions**

When the **gsk\_environment\_init()** API fails with return code [GSK\_ERROR\_IO], *errno* can be set to:

*[EINTR]*

Interrupted function call.

### *[EDEADLK]*

Resource deadlock avoided.

### *[ETERM]*

Operation terminated.

If an *errno* is returned that is not in this list, look in "Errno Values for [UNIX-Type](#page-115-0) Functions" on page 108 for a description of the *errno*.

# **Error Messages**

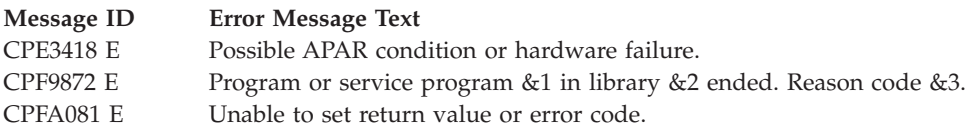

# **Usage Notes**

- 1. If **gsk\_environment\_init()** fails, **gsk\_environment\_close()** must be issued to clean up resources.
- 2. Multiple SSL environment handles may be opened in a process with different attributes set for each SSL environment.
- 3. The status of the local certificate can be determined by checking the GSK\_CERTIFICATE\_VALIDATION\_CODE *enumId* using **gsk\_attribute\_get\_numeric\_value()**. The *numValue* will indicate the certificate validation return code for the certificate used on this **gsk\_environment\_init()**.

# <span id="page-43-0"></span>**Related Information**

- v ["gsk\\_attribute\\_set\\_buffer\(\)—Set](#page-24-0) character information for a secure session or an SSL environment" on [page](#page-24-0) 17—Set character information for a secure session or an SSL environment.
- v ["gsk\\_attribute\\_set\\_enum\(\)—Set](#page-32-0) enumerated information for a secure session or an SSL environment" on [page](#page-32-0) 25—Set enumerated information for a secure session or an SSL environment.
- v ["gsk\\_attribute\\_set\\_numeric\\_value\(\)—Set](#page-36-0) numeric information for a secure session or an SSL [environment"](#page-36-0) on page 29—Set numeric information for a secure session or an SSL environment
- v ["gsk\\_environment\\_close\(\)—Close](#page-39-0) an SSL environment" on page 32—Close the SSL environment
- v "gsk\_environment\_open()—Get a handle for an SSL environment"—Get a handle for an SSL environment
- v ["gsk\\_strerror\(\)—Retrieve](#page-72-0) GSKit runtime error message" on page 65—Retrieve GSK runtime error message

API introduced: V5R1

[Top](#TOP_OF_PAGE) | [UNIX-Type](unix.htm) APIs | APIs by [category](aplist.htm)

# **gsk\_environment\_open()—Get a handle for an SSL environment**

### Syntax

#include <gskssl.h>

int gsk environment open(gsk handle \*my env handle);

Service Program Name: QSYS/QSOSSLSR

Default Public Authority: \*USE

Threadsafe: Yes

The **gsk\_environment\_open()** function is used to get storage for the SSL environment. This function call must be issued before any other gsk function calls are issued. This call returns an SSL environment handle that must be saved and used on subsequent gsk calls.

# **Parameters**

## **my\_env\_handle (Output)**

A pointer to the SSL environment handle to be used for subsequent gsk function calls.

# **Authorities**

No authorization is required.

# **Return Value**

**gsk\_environment\_open()** returns an integer. Possible values are:

*[GSK\_OK]*

**gsk\_environment\_open()** was successful.

## *[GSK\_API\_NOT\_AVAILABLE]*

One of the following software products is not installed:

- 1. Digital Certificate Manager (DCM), 57xx-SS1 OS400 Option 34
- 2. Cryptographic Access Provider, 57xx-ACy

(where xx is equal to the current OS/400 product ID and y is equal to one of the current available level of Cryptographic Access Provider licensed program products.)

*[GSK\_INSUFFICIENT\_STORAGE]*

Not able to allocate storage for the requested operation.

#### *[GSK\_INTERNAL\_ERROR]*

An internal error occured during system processing.

#### *[GSK\_AS400\_ERROR\_INVALID\_POINTER]*

The **my\_env\_handle** pointer is not valid.

# **Error Messages**

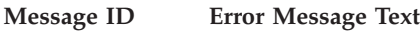

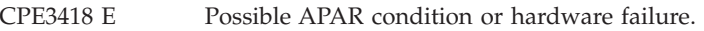

CPF9872 E Program or service program &1 in library &2 ended. Reason code &3.

CPFA081 E Unable to set return value or error code.

# **Usage Notes**

- 1. After **gsk\_environment\_open()** returns with a GSK\_OK return value, attributes for the SSL environment have been set and can be retrieved using any of the **get** function calls. The following is a list of the defaulted values:
	- v **GSK\_V2\_SESSION\_TIMEOUT** set to 100 seconds.
	- v **GSK\_V3\_SESSION\_TIMEOUT** set to 86400 seconds (24 hours).
	- **GSK\_HANDSHAKE\_TIMEOUT** set to 0 (wait forever).  $\mathbf{\gg}$
	- GSK\_OS400\_RECEIVE\_TIMEOUT set to 0 (wait forever).
	- v **GSK\_SESSION\_TYPE** set to *GSK\_CLIENT\_SESSION*.
	- v **GSK\_KEYRING\_LABEL** set to use the default certificate from the certificate store file.
	- v **GSK\_PROTOCOL\_TLSV1** set to *GSK\_PROTOCOL\_TLSV1\_ON*.
	- v **GSK\_PROTOCOL\_SSLV3** set to *GSK\_PROTOCOL\_SSLV3\_ON*.
	- v **GSK\_PROTOCOL\_SSLV2** set to *GSK\_PROTOCOL\_SSLV2\_ON*.
	- GSK V2 CIPHER SPECS set to the default SSL Version 2 cipher suite list based on the product installed.
	- **GSK V3 CIPHER SPECS** set to the default SSL Version 3 cipher suite list based on the product installed.
- 2. The default cipher suite list associated with the installed Cryptographic Access Provider, 57xx-AC3 (US) product in preference order is as follows:
	- **GSK\_V3\_CIPHER\_SPECS** set to SSL Version 3 or TLS Version 1  $\gg$  default "04052F350A090306."
	- v **GSK\_V2\_CIPHER\_SPECS** set to ″137624.″

See the usage notes in ["gsk\\_attribute\\_set\\_buffer\(\)—Set](#page-24-0) character information for a secure session or an SSL [environment"](#page-24-0) on page 17 API for the format of the ciphers.

- 3. The default cipher suite list associated with the installed Cryptographic Access Provider, 57xx-AC2 (International) product in preference order is as  $\gg$  follows: (57xx-AC2 is supported but no longer shipped)  $\ll$ 
	- v **GSK\_V3\_CIPHER\_SPECS** set to SSL Version 3 or TLS Version 1 default ″090306.″

<span id="page-45-0"></span>v **GSK\_V2\_CIPHER\_SPECS** set to ″624.″

See the usage notes in ["gsk\\_attribute\\_set\\_buffer\(\)—Set](#page-24-0) character information for a secure session or an SSL [environment"](#page-24-0) on page 17 API for the format of the ciphers.

# **Related Information**

- v ["gsk\\_attribute\\_set\\_buffer\(\)—Set](#page-24-0) character information for a secure session or an SSL environment" on [page](#page-24-0) 17—Set character information for an secure session or a SSL environment
- v ["gsk\\_attribute\\_set\\_enum\(\)—Set](#page-32-0) enumerated information for a secure session or an SSL environment" on [page](#page-32-0) 25—Set enumerated information for a secure session or an SSL environment
- v ["gsk\\_attribute\\_set\\_numeric\\_value\(\)—Set](#page-36-0) numeric information for a secure session or an SSL [environment"](#page-36-0) on page 29—Set numeric information for a secure session or an SSL environment
- v ["gsk\\_environment\\_close\(\)—Close](#page-39-0) an SSL environment" on page 32—Close the SSL environment
- v ["gsk\\_environment\\_init\(\)—Initialize](#page-40-0) an SSL environment" on page 33—Initialize an SSL environment
- v ["gsk\\_strerror\(\)—Retrieve](#page-72-0) GSKit runtime error message" on page 65—Retrieve GSK runtime error message

API introduced: V5R1

[Top](#TOP_OF_PAGE) | [UNIX-Type](unix.htm) APIs | APIs by [category](aplist.htm)

## **gsk\_secure\_soc\_close()—Close a secure session**

Syntax

#include <gskssl.h>

int gsk secure soc close(gsk handle \*my session handle);

Service Program Name: QSYS/QSOSSLSR

Default Public Authority: \*USE

Threadsafe: Yes

The **gsk\_secure\_soc\_close()** function is used to close a secure session and free all the associated resources for that secure session.

## **Parameters**

**my\_session\_handle (Input)**

A pointer to the handle for the secure session to be closed. This handle originated from a call to **gsk\_secure\_soc\_open()**.

# **Authorities**

No authorization is required.

# **Return Value**

**gsk\_secure\_soc\_close()** returns an integer. Possible values are:

**[GSK\_OK]**

**gsk\_secure\_soc\_close()** was successful.

## **[GSK\_CLOSE\_FAILED]**

An error occurred during close processing.

## **[GSK\_INVALID\_HANDLE]**

The handle specified was not valid.

## **[GSK\_ERROR\_IO]**

An error occurred in SSL processing, check the *errno* value.

# **Error Conditions**

When the **gsk\_secure\_soc\_close()** API fails with return code [GSK\_ERROR\_IO], *errno* can be set to:

*[EINTR]*

Interrupted function call.

## *[EDEADLK]*

Resource deadlock avoided.

## *[ETERM]*

Operation terminated.

If an *errno* is returned that is not in this list, look in "Errno Values for [UNIX-Type](#page-115-0) Functions" on page 108 for a description of the *errno*.

# **Error Messages**

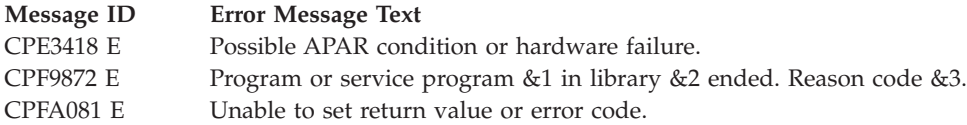

# **Usage Notes**

1. You must do a **gsk\_secure\_soc\_close()** if a prior **gsk\_secure\_soc\_open()** was successful.

# **Related Information**

- v ["gsk\\_secure\\_soc\\_init\(\)—Negotiate](#page-47-0) a secure session" on page 40—Negotiate a secure session
- v ["gsk\\_secure\\_soc\\_misc\(\)—Perform](#page-50-0) miscellaneous functions for a secure session" on page 43—Perform miscellaneous functions for a secure session
- v ["gsk\\_secure\\_soc\\_open\(\)—Get](#page-53-0) a handle for a secure session" on page 46—Get a handle for a secure session
- v ["gsk\\_strerror\(\)—Retrieve](#page-72-0) GSKit runtime error message" on page 65—Retrieve GSK runtime error message

API introduced: V5R1

[Top](#TOP_OF_PAGE) | [UNIX-Type](unix.htm) APIs | APIs by [category](aplist.htm)

# <span id="page-47-0"></span>**gsk\_secure\_soc\_init()—Negotiate a secure session**

Syntax #include <gskssl.h> int gsk secure soc init(gsk handle *my session handle*); Service Program Name: QSYS/QSOSSLSR Default Public Authority: \*USE

Threadsafe: Yes

The **gsk\_secure\_soc\_init()** function is used to negotiate a secure session, using the attributes set for the SSL environment and the secure session. This API does the SSL handshake to the remote peer; upon successful completion, you have a secure session established.

## **Parameters**

### **my\_session\_handle (Input)**

The handle for this secure session that was obtained through the **gsk\_secure\_soc\_open()** API call.

# **Authorities**

Authorization of \*R (allow access to the object) to the certificate store file and its associated files is required. Authorization of \*X (allow use of the object) to each directory of the path name of the certificate store file and its associated files is required.

# **Return Value**

**gsk\_secure\_soc\_init()** returns an integer. Possible values are:

**[GSK\_OK]**

**gsk\_secure\_soc\_init()** was successful.

**[GSK\_INVALID\_HANDLE]**

The handle specified was not valid.

**[GSK\_KEYRING\_OPEN\_ERROR]** Certificate store file could not be opened.

## **[GSK\_ERROR\_BAD\_KEYFILE\_LABEL]**

The specified certificate store label is not valid.

**[GSK\_ERROR\_BAD\_V3\_CIPHER]**

An SSLV3 or TLSV1 cipher suite was specified that is not valid.

### **[GSK\_ERROR\_BAD\_V2\_CIPHER]**

An SSLV2 cipher suite was specified that is not valid.

### **[GSK\_ERROR\_NO\_CIPHERS]**

No ciphers available or no ciphers were specified.

## **[GSK\_ERROR\_NO\_CERTIFICATE]**

No certificate is available for SSL processing.

### **[GSK\_ERROR\_BAD\_CERTIFICATE]** The certificate is bad.

#### **[SSL\_ERROR\_NOT\_TRUSTED\_ROOT]**

The certificate is not signed by a trusted certificate authority.

#### **[GSK\_KEYFILE\_CERT\_EXPIRED]**

The validity time period of the certificate has expired.

#### **[GSK\_ERROR\_BAD\_MESSAGE]**

A badly formatted message was received.

#### **[GSK\_ERROR\_UNSUPPORTED]**

Operation is not supported by SSL.

#### **[GSK\_ERROR\_BAD\_PEER]**

The peer system is not recognized.

#### **[GSK\_ERROR\_CLOSED]**

The SSL session ended.

#### **[GSK\_ERROR\_CERT\_VALIDATION]**

The certificate is not valid or was rejected by the **GSK\_CERT\_VALIDATION\_CALLBACK** program.

## ≪

#### **[GSK\_AS400\_ERROR\_NO\_INITIALIZE]**

A successful **gsk\_environment\_init()** was not previously called with this handle.

#### **[GSK\_AS400\_ERROR\_TIMED\_OUT]**

The value specified for the handshake timeout expired before the handshake completed.

#### **[GSK\_AS400\_ERROR\_NOT\_TCP]**

The *socket descriptor* type is not SOCK\_STREAM or the address family is not AF\_INET or AF\_INET6.

## **[GSK\_AS400\_ERROR\_ALREADY\_SECURE]**

The *socket descriptor* is already in use by another secure session.

### **[GSK\_INSUFFICIENT\_STORAGE]**

Unable to allocate storage for the requested operation.

#### **[GSK\_AS400\_ERROR\_INVALID\_POINTER]**

The *my\_session\_handle* pointer is not valid.

### **[GSK\_INTERNAL\_ERROR]**

An unexpected error occurred during SSL processing.

#### **[GSK\_ERROR\_IO]**

An error occurred in SSL processing, check *errno* value.

## **Error Conditions**

When the **gsk\_secure\_soc\_init()** API fails with return code [GSK\_ERROR\_IO], *errno* can be set to:

**[EIO]** Input/output error.

#### **[EINTR]**

Interrupted function call.

#### **[EDEADLK]**

Resource deadlock avoided.

### **[ETERM]**

Operation terminated.

#### **[EUNATCH]**

The protocol required to support the specified address family is not available at this time.

Any *errno* that can be returned by **send()** or **recv()** can be returned by this API. See [Sockets](unix8.htm) APIs for a description of the *errno* values they return.

If an *errno* is returned that is not in this list, see "Errno Values for [UNIX-Type](#page-115-0) Functions" on page 108 for a description of the *errno*.

# **Usage Notes**

- 1. The **gsk\_secure\_soc\_init()** function is valid only on sockets that have an address family of AF\_INET or AF\_INET6 and a socket type of SOCK\_STREAM.
- 2. When doing the SSL handshake with a *GSK\_SESSION\_TYPE* value of GSK\_SERVER\_SESSION or GSK\_SERVER\_SESSION\_WITH\_CL\_AUTH, the *GSK\_CONNECT\_CIPHER\_SPEC* value will be the first cipher found in the ordered *GSK\_V3\_CIPHER\_SPECS*(*GSK\_V2\_CIPHER\_SPECS* if SSLV2 is only common protocol) list that was also found in the cipher list provided by the client during the SSL handshake.
- 3. When doing the SSL handshake with a *GSK\_SESSION\_TYPE* value of GSK\_CLIENT\_SESSION, the cipher specification list will be sent to the server in the client hello in the order found in the *GSK\_V3\_CIPHER\_SPECS* and/or *GSK\_V2\_CIPHER\_SPECS* list, however the value from that list that is negotiated for *GSK\_CONNECT\_CIPHER\_SPEC* is determined by the server policy.

≪

# **Error Messages**

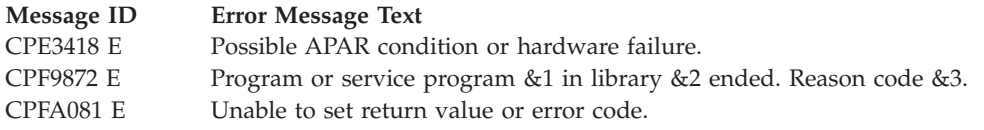

# **Related Information**

- v ["gsk\\_attribute\\_set\\_buffer\(\)—Set](#page-24-0) character information for a secure session or an SSL environment" on [page](#page-24-0) 17—Set character information for a secure session or an SSL environment.
- v ["gsk\\_attribute\\_set\\_enum\(\)—Set](#page-32-0) enumerated information for a secure session or an SSL environment" on [page](#page-32-0) 25—Set enumerated information for a secure session or an SSL environment.
- v ["gsk\\_attribute\\_set\\_numeric\\_value\(\)—Set](#page-36-0) numeric information for a secure session or an SSL [environment"](#page-36-0) on page 29—Set numeric information for a secure session or an SSL environment
- v ["gsk\\_secure\\_soc\\_close\(\)—Close](#page-45-0) a secure session" on page 38—Close a secure session
- v ["gsk\\_secure\\_soc\\_misc\(\)—Perform](#page-50-0) miscellaneous functions for a secure session" on page 43—Perform miscellaneous functions for a secure session
- v ["gsk\\_secure\\_soc\\_open\(\)—Get](#page-53-0) a handle for a secure session" on page 46—Get a handle for a secure session
- v ["gsk\\_secure\\_soc\\_read\(\)—Receive](#page-55-0) data on a secure session" on page 48—Receive data on a secure session
- v ["gsk\\_secure\\_soc\\_startInit\(\)—Start](#page-58-0) asynchronous operation to negotiate a secure session" on page [51—](#page-58-0)Start asynchronous operation to negotiate a secure session
- v ["gsk\\_secure\\_soc\\_write\(\)—Send](#page-70-0) data on a secure session" on page 63—Send data on a secure session
- v ["gsk\\_strerror\(\)—Retrieve](#page-72-0) GSKit runtime error message" on page 65—Retrieve GSK runtime error message

API Introduced: V5R1

[Top](#TOP_OF_PAGE) | [UNIX-Type](unix.htm) APIs | APIs by [category](aplist.htm)

# <span id="page-50-0"></span>**gsk\_secure\_soc\_misc()—Perform miscellaneous functions for a secure session**

Syntax #include <gskssl.h> int gsk\_secure\_soc\_misc(gsk\_handle *my\_session\_handle*, GSK\_MISC\_ID *miscID*); Service Program Name: QSYS/QSOSSLSR Default Public Authority: \*USE Threadsafe: Yes

The **gsk\_secure\_soc\_misc()** function is used to perform miscellaneous functions for a secure session.

# **Parameters**

### **my\_session\_handle (Input)**

The handle for the secure session obtained from **gsk\_secure\_soc\_open()** and after performing a **gsk\_secure\_soc\_init()**.

## **miscID (Input)**

One of the following operations:

- v **GSK\_RESET\_CIPHER (100)** Performs another SSL handshake for the SSL session identified by the *my\_session\_handle* parameter. If an SSL session's cache entry is still valid and both end points of the SSL session allow using a cache entry, an abbreviated SSL handshake may be performed. If the SSL cache entry for this session has expired or if the SSL session's cache entry has been reset with the GSK\_RESET\_SESSION function, or if one end point of the SSL session does not allow using the SSL session cache entry, then a full SSL handshake will be performed.
- v **GSK\_RESET\_SESSION (101)** Removes this set of SSL session attributes from the SSL session cache. Any new SSL session handshake requests to the peer end point will not use this set of attributes. In most cases, as result of this operation, a full SSL handshake will be performed for the next SSL handshake request between both end points.

# **Authorities**

No authorization is required.

# **Return Value**

**gsk\_secure\_soc\_misc()** returns an integer. Possible values are:

**[GSK\_OK]**

**gsk\_secure\_soc\_misc()** was successful.

## **[GSK\_INVALID\_HANDLE]**

The handle specified was not valid.

## **[GSK\_INVALID\_STATE]**

A **gsk\_secure\_soc\_init()** has not been issued with this handle.

**[GSK\_ERROR\_NOT\_SSLV3]**

SSLV3 or TLSV1 is required for this function.

### **[GSK\_MISC\_INVALID\_ID]**

The value specified for *miscID* is not valid.

#### **[GSK\_AS400\_ERROR\_INVALID\_POINTER]**

The *my\_session\_handle* pointer is not valid.

### **[GSK\_INTERNAL\_ERROR]**

An unexpected error occurred during SSL processing.

#### **[GSK\_ERROR\_IO]**

An error occurred in SSL processing; check the **errno** value.

### **[GSK\_KEYRING\_OPEN\_ERROR]**

Certificate store file could not be opened.

#### **[GSK\_ERROR\_BAD\_KEYFILE\_LABEL]**

The specified certificate store label is not valid.

#### **[GSK\_ERROR\_BAD\_V3\_CIPHER]**

An SSLV3 or TLSV1 cipher suite was specified that is not valid.

#### **[GSK\_ERROR\_BAD\_V2\_CIPHER]**

An SSLV2 cipher suite was specified that is not valid.

#### **[GSK\_ERROR\_NO\_CIPHERS]**

No ciphers available or no ciphers were specified.

### **[GSK\_ERROR\_NO\_CERTIFICATE]**

No certificate is available for SSL processing.

### **[GSK\_ERROR\_BAD\_CERTIFICATE]**

The certificate is bad.

#### **[SSL\_ERROR\_NOT\_TRUSTED\_ROOT]**

The certificate is not signed by a trusted certificate authority.

#### **[GSK\_KEYFILE\_CERT\_EXPIRED]**

The validity time period of the certificate has expired.

#### **[GSK\_ERROR\_BAD\_MESSAGE]**

A badly formatted message was received.

#### **[GSK\_ERROR\_UNSUPPORTED]**

Operation is not supported by SSL.

#### **[GSK\_ERROR\_BAD\_PEER]**

The peer system is not recognized.

#### **[GSK\_ERROR\_CLOSED]**

The SSL session ended.

### **[GSK\_AS400\_ERROR\_NO\_INITIALIZE]**

A successful **gsk\_environment\_init()** was not previously called with this handle.

### **[GSK\_AS400\_ERROR\_TIMED\_OUT]**

The value specified for the handshake timeout expired before the handshake completed.

### **[GSK\_AS400\_ERROR\_NOT\_TCP]**

The *socket descriptor* type is not SOCK\_STREAM or the address family is not AF\_INET or AF\_INET6.

### **[GSK\_AS400\_ERROR\_ALREADY\_SECURE]**

The *socket descriptor* is already in use by another secure session.

### **[GSK\_INSUFFICIENT\_STORAGE]**

Unable to allocate storage for the requested operation.

## **Error Conditions**

When the **gsk\_secure\_soc\_misc()** API fails with return code [GSK\_ERROR\_IO], *errno* can be set to:

*[EINTR]*

Interrupted function call.

*[EDEADLK]*

Resource deadlock avoided.

*[ETERM]*

Operation terminated.

*[EIO]*

Input/output error.

### *[EUNATCH]*

The protocol required to support the specified address family is not available at this time.

# **Usage Notes**

1. An SSL session's attributes that are negotiated as part of an SSL handshake may be cached by each end point involved in the SSL session and then reused as part of an abbreviated SSL handshake when allowed by both end points.

## **Error Messages**

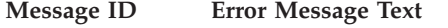

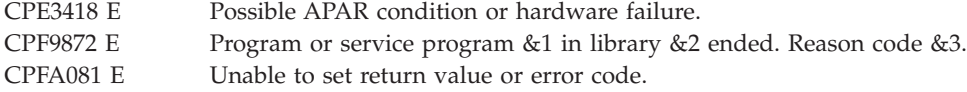

# **Related Information**

- v ["gsk\\_secure\\_soc\\_close\(\)—Close](#page-45-0) a secure session" on page 38—Close a secure session
- v ["gsk\\_secure\\_soc\\_init\(\)—Negotiate](#page-47-0) a secure session" on page 40—Negotiate a secure session
- v ["gsk\\_secure\\_soc\\_open\(\)—Get](#page-53-0) a handle for a secure session" on page 46—Get a handle for a secure session
- v ["gsk\\_strerror\(\)—Retrieve](#page-72-0) GSKit runtime error message" on page 65—Retrieve GSK runtime error message

# <span id="page-53-0"></span>**gsk\_secure\_soc\_open()—Get a handle for a secure session**

```
Syntax
#include <gskssl.h>
int gsk_secure_soc_open(gsk_handle my_env_handle,
                        gsk_handle *my_session_handle);
Service Program Name: QSYS/QSOSSLSR
Default Public Authority: *USE
Threadsafe: Yes
```
The **gsk\_secure\_soc\_open()** function is used to get storage for a secure session, set default values for attributes, and return a handle that must be saved and used on secure session-related function calls.

# **Parameters**

**my\_env\_handle (Input)**

The handle for the SSL environment obtained from **gsk\_environment\_open()**.

**my\_session\_handle (Output)**

Pointer to the secure session handle.

# **Authorities**

No authorization is required.

# **Return Value**

**gsk\_secure\_soc\_open()** returns an integer. Possible values are:

**[GSK\_OK]**

**gsk\_secure\_soc\_open()** was successful.

### **[GSK\_INVALID\_HANDLE]**

The environment handle specified was not valid.

### **[GSK\_INSUFFICIENT\_STORAGE]**

Not able to allocate storage for the requested operation.

### **[GSK\_AS400\_ERROR\_INVALID\_POINTER]**

The *my\_env\_handle* pointer is not valid.

#### **[GSK\_INTERNAL\_ERROR]**

An internal error occured during system processing.

### **[GSK\_ERROR\_IO]**

An error occurred in SSL processing, check the *errno* value.

# **Error Conditions**

When the **gsk\_secure\_soc\_open()** API fails with return code [GSK\_ERROR\_IO], *errno* can be set to:

*[EINTR]*

Interrupted function call.

*[EDEADLK]*

Resource deadlock avoided.

*[ETERM]*

Operation terminated.

If an *errno* is returned that is not in this list, see "Errno Values for [UNIX-Type](#page-115-0) Functions" on page 108 for a description of the *errno*.

# **Usage Notes**

1. After **gsk\_secure\_soc\_open()** returns with a GSK\_OK return value, attributes from the SSL environment will be used as the defaults for the subsequent **gsk\_secure\_soc\_init()**. The defaults can be changed using the **gsk\_attribute\_set\_buffer()**, **gsk\_attribute\_set\_enum()**, or **gsk\_attribute\_set\_numeric\_value()** APIs after calling **gsk\_secure\_soc\_open()** and before calling **gsk\_secure\_soc\_init()**.

# **Error Messages**

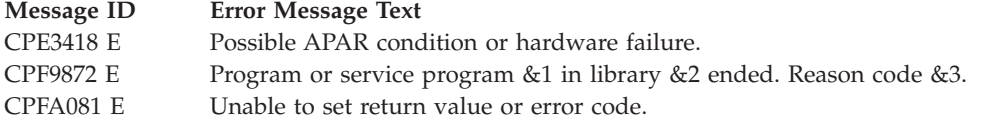

# **Related Information**

- ["gsk\\_attribute\\_set\\_buffer\(\)—Set](#page-24-0) character information for a secure session or an SSL environment" on [page](#page-24-0) 17—Set character string information for a secure session or a SSL environment.
- v ["gsk\\_attribute\\_set\\_enum\(\)—Set](#page-32-0) enumerated information for a secure session or an SSL environment" on [page](#page-32-0) 25—Set enumerated information for a secure session or a SSL environment.
- ["gsk\\_attribute\\_set\\_numeric\\_value\(\)—Set](#page-36-0) numeric information for a secure session or an SSL [environment"](#page-36-0) on page 29—Set numeric information for a secure session or a SSL environment
- v ["gsk\\_environment\\_open\(\)—Get](#page-43-0) a handle for an SSL environment" on page 36—Get a handle for a SSL environment
- v ["gsk\\_secure\\_soc\\_close\(\)—Close](#page-45-0) a secure session" on page 38—Close a secure session
- v ["gsk\\_secure\\_soc\\_init\(\)—Negotiate](#page-47-0) a secure session" on page 40—Negotiate a secure session
- v ["gsk\\_secure\\_soc\\_misc\(\)—Perform](#page-50-0) miscellaneous functions for a secure session" on page 43—Perform miscellaneous functions for a secure session
- v ["gsk\\_strerror\(\)—Retrieve](#page-72-0) GSKit runtime error message" on page 65—Retrieve GSK runtime error message

API introduced: V5R1

[Top](#TOP_OF_PAGE) | [UNIX-Type](unix.htm) APIs | APIs by [category](aplist.htm)

## <span id="page-55-0"></span>**gsk\_secure\_soc\_read()—Receive data on a secure session**

```
Syntax
#include <gskssl.h>
int gsk_secure_soc_read(gsk_handle my_session_handle,
                        char *readBuffer,
                        int readBufSize,
                        int *amtRead);
Service Program Name: QSYS/QSOSSLSR
Default Public Authority: *USE
 Threadsafe: Yes
```
The **gsk\_secure\_soc\_read()** function is used by a program to receive data from a secure session.

# **Parameters**

#### **my\_session\_handle (Input)**

The handle, returned from **gsk\_secure\_soc\_open()** and used on the **gsk\_secure\_soc\_init()** API call that initialized the secure session over which data is to be read.

#### **readBuffer (Output)**

The pointer to the user-supplied buffer in which the data is to be stored.

#### **readBufSize (Input)**

The number of bytes to be read.

#### **amtRead (Output)**

The number of bytes that were read as a result of this API call.

## **Authorities**

No authorization is required.

# **Return Value**

**gsk\_secure\_soc\_read()** returns an integer. Possible values are:

### **[GSK\_OK]**

**gsk\_secure\_soc\_read()** was successful.

### **[GSK\_INVALID\_HANDLE]**

The handle specified was not valid.

#### **[GSK\_INVALID\_STATE]**

The handle is not in the correct state for this operation.

## **[GSK\_INVALID\_BUFFER\_SIZE]**

The *readBufSize* is less than 1.

#### **[GSK\_WOULD\_BLOCK]**

Operation would have caused the process to be suspended.

### **[GSK\_ERROR\_BAD\_MESSAGE]**

SSL received a badly formatted message.

## **[GSK\_ERROR\_BAD\_MAC]**

A bad message authentication code was received.

### **[GSK\_OS400\_ERROR\_CLOSED]**

The secure session was closed by another thread before the read completed.

### **[GSK\_OS400\_ERROR\_INVALID\_POINTER]**

The *readBuffer* or *amtRead* pointer is not valid.

### **[GSK\_OS400\_ERROR\_TIMED\_OUT]**

The value specified for the receive timeout expired before the read completed.

# 《

## **[GSK\_ERROR\_SOCKET\_CLOSED]**

A **close()** was done on the socket descriptor for this secure session.

### **[GSK\_INTERNAL\_ERROR]**

An unexpected error occurred during SSL processing.

## **[GSK\_ERROR\_IO]**

An error occurred in SSL processing; check the **errno** value.

# **Error Conditions**

When the **gsk\_secure\_soc\_read()** API fails with return code [GSK\_ERROR\_IO], *errno* can be set to:

## *[ECONNRESET]*

A connection with a remote socket was reset by that socket.

### *[EIO]*

Input/output error.

### *[ENOTCONN]*

Requested operation requires a connection.

*[EUNATCH]*

The protocol required to support the specified address family is not available at this time.

Any *errno* that can be returned by **recv()** can be returned by this API. See [Sockets](unix8.htm) APIs for a description of the *errno* values it can return.

If an *errno* is returned that is not in this list, see "Errno Values for [UNIX-Type](#page-115-0) Functions" on page 108 for a description of the *errno*.

# **Usage Notes**

- 1. The maximum length of data typically returned will not exceed 16 KB. This is because SSL is a record level protocol and the largest record allowed is 32 KB minus the necessary SSL record headers.
- 2. It is strongly suggested that you do not mix the **gsk\_secure\_soc\_read()** API with any of the sockets read functions. SSL and socket reads and writes can be mixed, but they must be performed in matched sets. If a client application writes 100 bytes of data using one or more of the socket send() calls, then the server application must read exactly 100 bytes of data using one or more of the socket recv() calls. This is also true for **gsk\_secure\_soc\_read()** API.
- 3. Since SSL is a record-oriented protocol, SSL must receive an entire record before it can be decrypted and any data returned to the application. Thus, a select() may indicate that data is available to be read, but a subsequent **gsk\_secure\_soc\_read()** may hang waiting for the remainder of the SSL record to be received when using blocking I/O.
- 4. A FIONREAD ioctl() cannot be used to determine the amount of data available for reading by using **gsk\_secure\_soc\_read()**.
- 5. SSL will ignore the out-of-band (OOB) data indicator. OOB will not affect the SSL application. OOB will just be data to the SSL protocol.
- 6.  $\bullet$  For an SSL enabled socket, which must use a connection-oriented transport service (that is, TCP), a returned value of zero in the amtRead field indicates one of the following:
	- v The partner program has issued a *close()* for the socket.
	- v The partner program has issued a secure close for the secure session. For example, if the partner program was coded using the GSKit APIs, the partner issued **gsk\_secure\_soc\_close()**.
	- v The partner program has issued a *shutdown()* to disable writing to the socket.
	- v The connection is broken and the error was returned on a previously issued socket function.
	- v A *shutdown()* to disable reading was previously done on the socket.
- 7. When the secure session uses a blocking socket and *GSK\_OS400\_READ\_TIMEOUT* was set, GSK\_OS400\_ERROR\_TIMED\_OUT will be the return value if no data arrives before the timeout expires.

# **Error Messages**

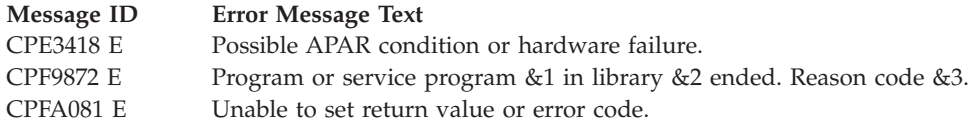

# **Related Information**

- v ["gsk\\_secure\\_soc\\_close\(\)—Close](#page-45-0) a secure session" on page 38—Close a secure session
- v ["gsk\\_secure\\_soc\\_init\(\)—Negotiate](#page-47-0) a secure session" on page 40—Negotiate a a secure session
- v ["gsk\\_secure\\_soc\\_misc\(\)—Perform](#page-50-0) miscellaneous functions for a secure session" on page 43—Perform miscellaneous functions for a secure session
- v ["gsk\\_secure\\_soc\\_open\(\)—Get](#page-53-0) a handle for a secure session" on page 46—Get a handle for a secure session
- v ["gsk\\_secure\\_soc\\_write\(\)—Send](#page-70-0) data on a secure session" on page 63—Send data on a secure session
- v ["gsk\\_strerror\(\)—Retrieve](#page-72-0) GSKit runtime error message" on page 65—Retrieve GSK runtime error message

API introduced: V5R1

[Top](#TOP_OF_PAGE) | [UNIX-Type](unix.htm) APIs | APIs by [category](aplist.htm)

# <span id="page-58-0"></span>**gsk\_secure\_soc\_startInit()—Start asynchronous operation to negotiate a secure session**

Syntax #include <gskssl.h> #include <qsoasync.h> int gsk\_secure\_soc\_startInit(gsk\_handle my\_session\_handle, int IOCompletionPort, Qso OverlappedIO t \* communicationsArea) Service Program Name: QSYS/QSOSSLSR Default Public Authority: \*USE Threadsafe: Yes

The **gsk\_secure\_soc\_startInit()** function is used to initiate an asynchronous negotiation of a secure session, using the attributes set for the SSL environment and the secure session. This API starts the SSL handshake to the remote peer and upon successful completion of **QsoWaitForIOCompletion()** a secure session is established.

# **Parameters**

## *my\_session\_handle* **(Input)**

The handle returned from **gsk\_secure\_soc\_open()** that will be used to negotiate the secure session.

## *int IOCompletionPort* **(Input)**

The I/O completion port that should be posted when the operation completes.

## *Qso\_OverlappedIO\_t \* communicationsArea* **(Input/Output)**

A pointer to a structure that contains the following information:

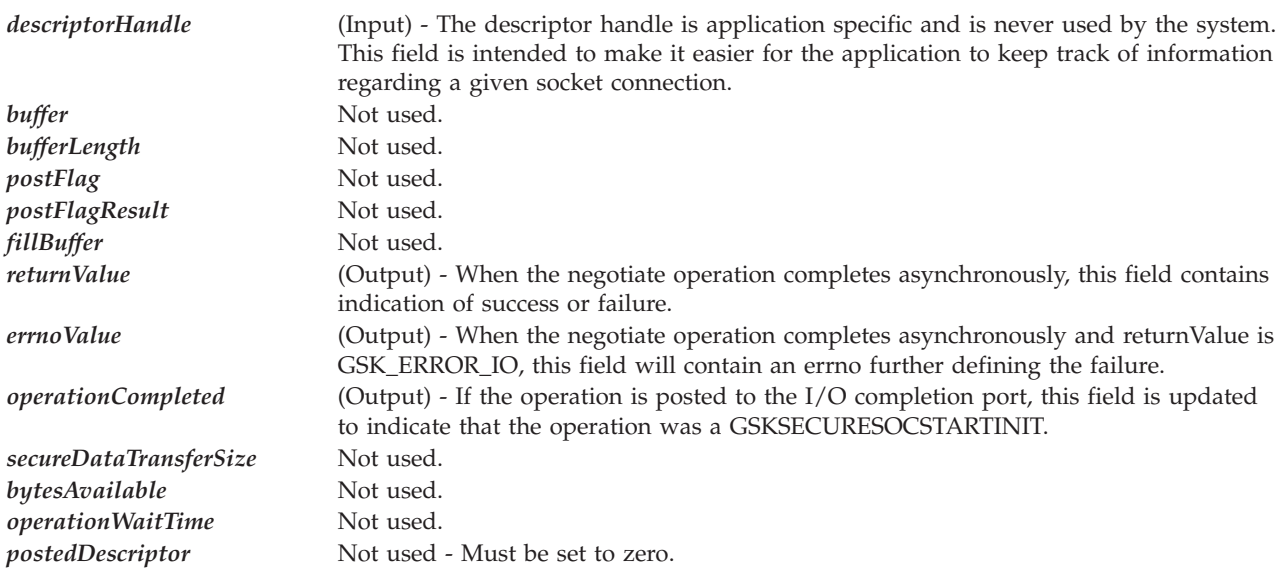

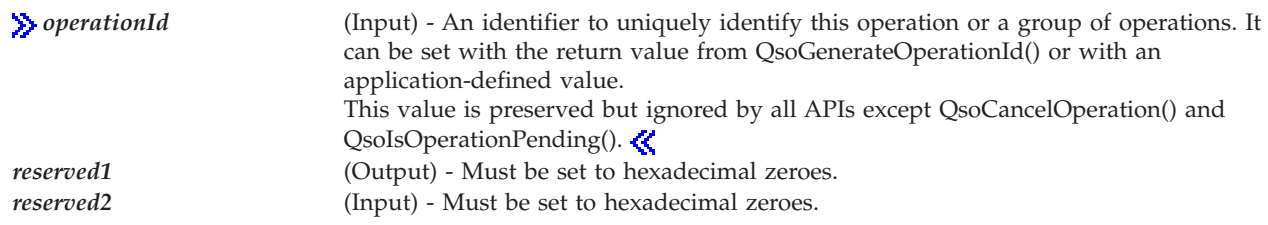

# **Authorities**

Authorization of \*R (allow access to the object) to the certificate store file and its associated files is required. Authorization of \*X (allow use of the object) to each directory of the path name of the certificate store file and its associated files is required.

# **Return Values**

**gsk\_secure\_soc\_startInit()** returns an integer. Possible values are:

- GSK\_OS400\_ASYNCHRONOUS\_SOC\_INIT The function has been started. When the function completes, the Qso\_OverlappedIO\_t communications structure will be updated with the results and the I/O completion port will be posted.
- v If the function fails, possible values are:

## **[GSK\_INVALID\_HANDLE]**

The handle specified was not valid.

## **[GSK\_OS400\_ERROR\_NO\_INITIALIZE]**

A successful **gsk\_environment\_init()** was not previously called with this handle.

### **[GSK\_OS400\_ERROR\_NOT\_TCP]**

The *socket descriptor* type is not SOCK\_STREAM or the address family is not AF\_INET or AF\_INET6.

## **[GSK\_OS400\_ERROR\_ALREADY\_SECURE]**

The *socket descriptor* is already in use by another secure session.

## **[GSK\_OS400\_ERROR\_INVALID\_POINTER]**

The *my\_session\_handle* pointer is not valid.

### **[GSK\_INTERNAL\_ERROR]**

An unexpected error occurred during SSL processing.

### **[GSK\_OS400\_ERROR\_INVALID\_OVERLAPPEDIO\_T]**

The Qso\_OverLappedIO\_t specified was not valid.

### **[GSK\_OS400\_ERROR\_INVALID\_IOCOMPLETIONPORT]**

The I/O completion port specified was not valid.

### **[GSK\_OS400\_ERROR\_BAD\_SOCKET\_DESCRIPTOR]**

The socket descriptor specified within the gsk\_handle was not valid.

### **[GSK\_ERROR\_IO]**

An error occured in SSL processing; check the **errno** value.

# **Error Conditions**

When **gsk\_secure\_soc\_startInit()** API fails with return code [GSK\_ERROR\_IO], *errno* can be set to:

*[EIO]* Input/output error.

*[EUNATCH]*

The protocol required to support the specified address family is not available at this time.

If an *errno* is returned that is not in this list, see "Errno Values for [UNIX-Type](#page-115-0) Functions" on page 108 for a description of the *errno*.

# **Error Messages**

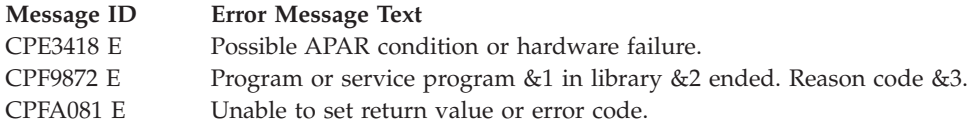

## **Usage Notes**

- 1. The **gsk\_secure\_soc\_startInit()** function is valid only on sockets that have an address family of AF\_INET or AF\_INET6 and a socket type of SOCK\_STREAM.
- 2. The current implemention of the SSL Protocol does not allow **gsk\_secure\_soc\_startInit()** to complete synchronously. Use **gsk\_secure\_soc\_init()** if the synchronous behaviour is needed.
- 3. When doing the SSL handshake with a *GSK\_SESSION\_TYPE* value of GSK\_SERVER\_SESSION or GSK\_SERVER\_SESSION\_WITH\_CL\_AUTH, the *GSK\_CONNECT\_CIPHER\_SPEC* value will be the first cipher found in the ordered *GSK\_V3\_CIPHER\_SPECS*( *GSK\_V2\_CIPHER\_SPECS* if SSLV2 is only common protocol) list that was also found in the cipher list provided by the client during the SSL handshake.
- 4. When doing the SSL handshake with a *GSK\_SESSION\_TYPE* value of GSK\_CLIENT\_SESSION, the cipher specification list will be sent to the server in the client hello in the order found in the *GSK\_V3\_CIPHER\_SPECS* and/or *GSK\_V2\_CIPHER\_SPECS* list, however the value from that list that is negotiated for *GSK\_CONNECT\_CIPHER\_SPEC* is determined by the server policy.

# **Related Information**

- v ["gsk\\_secure\\_soc\\_close\(\)—Close](#page-45-0) a secure session" on page 38—Close a secure session
- v ["gsk\\_secure\\_soc\\_init\(\)—Negotiate](#page-47-0) a secure session" on page 40—Negotiate a secure session
- "gsk secure soc\_misc()—Perform miscellaneous functions for a secure session" on page 43—Perform miscellaneous functions for a secure session
- v ["gsk\\_secure\\_soc\\_open\(\)—Get](#page-53-0) a handle for a secure session" on page 46—Get a handle for a secure session
- v ["gsk\\_secure\\_soc\\_read\(\)—Receive](#page-55-0) data on a secure session" on page 48—Receive data on a secure session
- v ["gsk\\_secure\\_soc\\_write\(\)—Send](#page-70-0) data on a secure session" on page 63—Send data on a secure session
- v ["gsk\\_secure\\_soc\\_startRecv\(\)—Start](#page-61-0) asynchronous receive operation on a secure session" on page [54—](#page-61-0)Start Asynchronous Recv Operation on a secure session
- v ["gsk\\_secure\\_soc\\_startSend\(\)—Start](#page-66-0) asynchronous send operation on a secure session" on page [59—](#page-66-0)Start Asynchronous Send Operation on a secure session
- **»** [QsoCancelOperation\(\)—](qsocanceloperation.htm)Cancel an I/O Operation

## ≪

- v [QsoCreateIOCompletionPort\(\)—](createiocompletionport.htm)Create I/O Completion Port
- v [QsoDestroyIOCompletionPort\(\)—](destroyiocompletionport.htm)Destroy I/O Completion Port
- <span id="page-61-0"></span>v [QsoPostIOCompletionPort\(\)—](postiocompletion.htm)Post Request on I/O Completion Port
- [QsoWaitForIOCompletion\(\)—](waitforiocompletion.htm)Wait for I/O Completion Operation

API introduced: V5R2

[Top](#TOP_OF_PAGE) | [UNIX-Type](unix.htm) APIs | APIs by [category](aplist.htm)

# **gsk\_secure\_soc\_startRecv()—Start asynchronous receive operation on a secure session**

Syntax #include <gskssl.h> #include <qsoasync.h> int gsk secure soc startRecv (gsk handle my session handle, int IOCompletionPort, Qso OverlappedIO t \* communicationsArea) Service Program Name: QSYS/QSOSSLSR Default Public Authority: \*USE Threadsafe: Yes

The **gsk\_secure\_soc\_startRecv()** function is used to initiate an asynchronous receive operation on a secure session. The supplied receive buffer cannot be reused by the calling application until the receive is complete or the I/O completion port specified on the **gsk\_secure\_soc\_startRecv()** has been destroyed. This API supports sockets with an address family of AF\_INET or AF\_INET6 and type SOCK\_STREAM only.

# **Parameters**

*my\_session\_handle* **(Input)**

The handle, returned from **gsk\_secure\_soc\_open()** and used on the **gsk\_secure\_soc\_init()** API call that initialized the secure session over which data is to be read.

### *int IOCompletionPort* **(Input)**

The I/O completion port that should be posted when the operation completes.

```
Qso_OverlappedIO_t * communicationsArea (Input/Output)
```
A pointer to a structure that contains the following information:

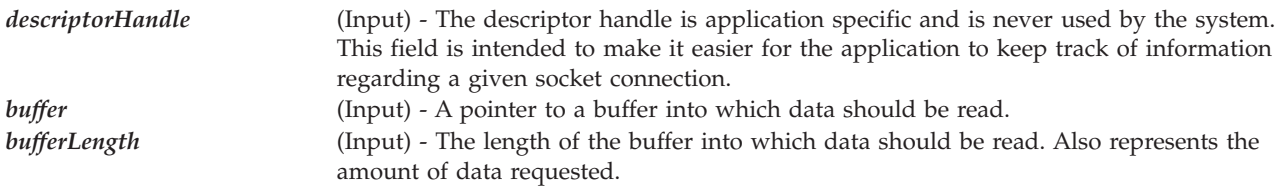

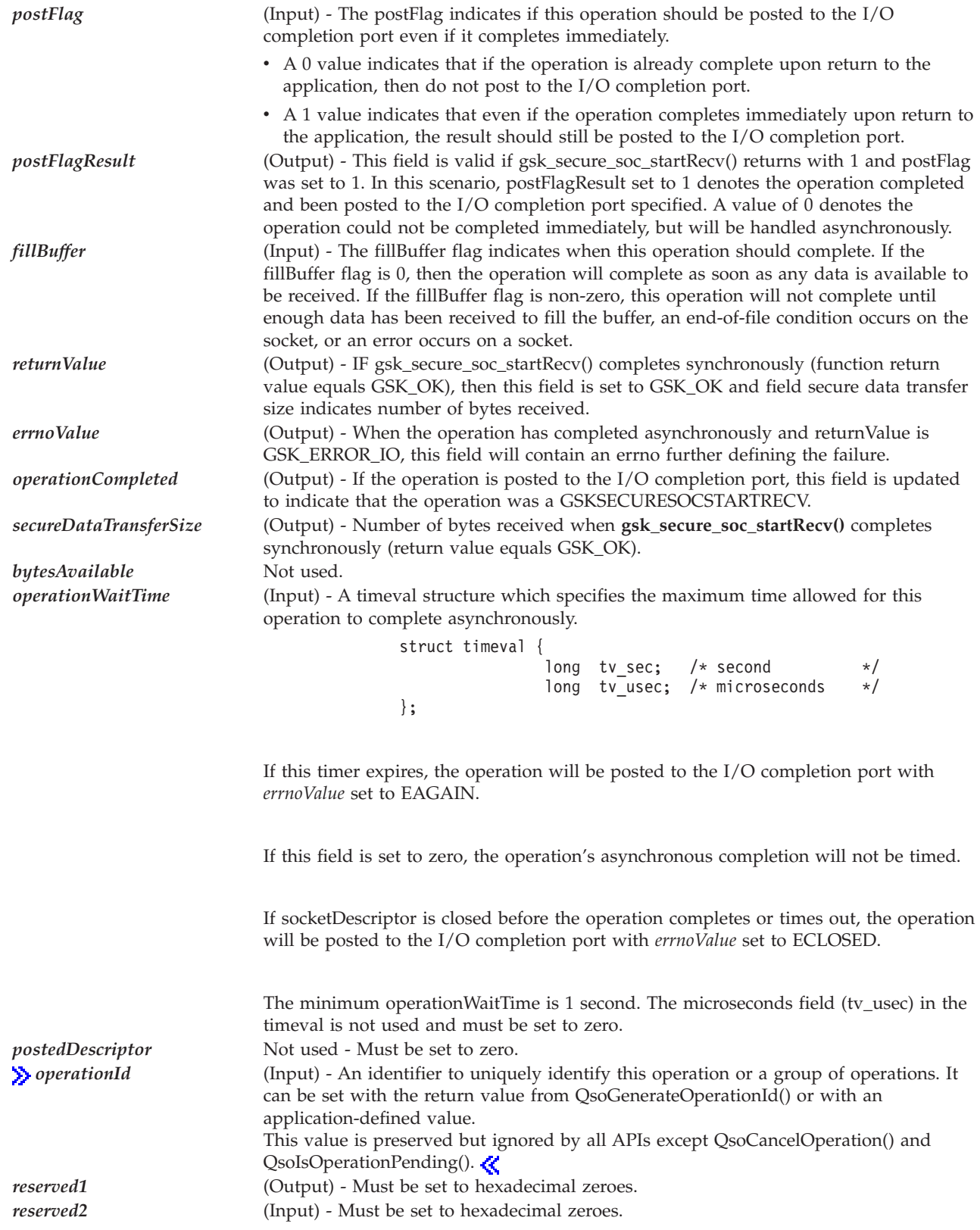

# **Authorities**

No authorization is required.

# **Return Values**

**gsk\_secure\_soc\_startRecv()** returns an integer. Possible values are:

- GSK\_OK The function has completed synchronously. The Qso\_OverlappedIO\_t communications structure has been updated but nothing has nor will be posted to the I/O completion port for this operation. Inspect field secureDataTransferSize in the Qso\_OverlappedIO\_t communications structure to determine the number of bytes received.
- v GSK\_AS400\_ASYNCHRONOUS\_RECV The function has been started. When the function completes (or times out if operationWaitTime was specified), the Qso\_OverlappedIO\_t communications structure will be updated with the results and the I/O completion port will be posted.
- v If the function fails, possible values are:

## **[GSK\_INVALID\_HANDLE]**

The handle specified was not valid.

## **[GSK\_INVALID\_STATE]**

The handle is not in the correct state for this operation.

## **[GSK\_INVALID\_BUFFER SIZE]**

The bufferLength field located in the Qso\_OverLappedIO\_t communications area is less than 1.

### **[GSK\_ERROR\_BAD\_MESSAGE]**

SSL received a badly formatted message.

### **[GSK\_ERROR\_BAD\_MAC]**

A bad message authentization code was received.

## **[GSK\_ AS400\_ERROR\_INVALID\_POINTER]**

The buffer pointer located in Qso\_OverLappedIO\_t communications area is not valid.

### **[GSK\_ERROR\_SOCKET\_CLOSED]**

A **close()** was done on the socket descriptor for this secure session.

## **[GSK\_INTERNAL\_ERROR]**

An unexpected error occurred during SSL processing.

## **[GSK\_AS400\_ERROR\_INVALID\_ OVERLAPPEDIO\_T]**

The Qso\_OverLappedIO\_t specified was not valid.

## **[GSK\_AS400\_ERROR\_INVALID\_ IOCOMPLETIONPORT]**

The I/O completion port specified was not valid.

## **[GSK\_AS400\_ERROR\_BAD\_SOCKET\_DESCRIPTOR]**

The socket descriptor specified within the gsk\_handle was not valid.

## **[GSK\_ERROR\_IO]**

An error occured in SSL processing; check the **errno** value.

# **Error Conditions**

When **gsk\_secure\_soc\_startRecv()** API fails with return code [GSK\_ERROR\_IO], *errno* can be set to:

### *[ECONNRESET]*

A connection with a remote socket was reset by that socket.

### *[EINVAL]*

The field operationWaitTime.tv\_sec was negative or operationWaitTime.tv\_usec was not zero or postedDescriptor was not zero.

*[EIO]*

Input/output error.

### *[ENOTCONN]*

Requested operation requires a connection.

### *[EUNATCH]*

The protocol required to support the specified address family is not available at this time.

If an *errno* is returned that is not in this list, see "Errno Values for [UNIX-Type](#page-115-0) Functions" on page 108 for a description of the *errno*.

# **Error Messages**

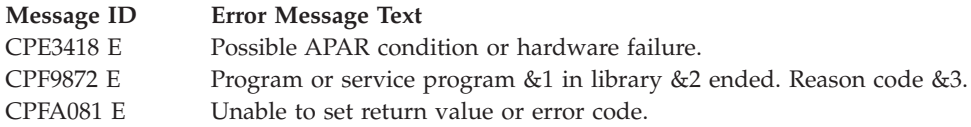

### **Usage Notes**

- 1. A buffer that is given to **gsk\_secure\_soc\_startRecv()** must not be used by the application again until either it is returned by QsoWaitForIOCompletion() or is reclaimed by issuing a close() on the socket descriptor or issuing a QsoDestroyIOCompletionPort() on the I/O completion port. If a buffer is given to **gsk\_secure\_soc\_startRecv()** to be filled, and it is later detected during **gsk\_secure\_soc\_startRecv()** processing that the buffer has been freed, it may produce an unrecoverable condition on the socket for which the **gsk** secure soc startRecv() was issued. If this occurs, an ECONNABORTED error value will be returned.
- 2. It is not recommended to intermix **gsk\_secure\_soc\_startRecv()** and blocking I/O (ie, recv() or gsk secure soc read()) on the same socket. If this condition occurs, then pending asynchronous recv I/O will be serviced first before the blocking I/O.
- 3. The maximum length of data typically returned will not exceed 16 KB. This is due to the fact that SSL is a record level protocol and the largest record allowed is 32 KB minus the necessary SSL record headers.
- 4. Socket option SO\_RCVLOWAT is not supported by this API. Semantics similar to SO\_RCVLOWAT can be obtained using the fillBuffer field in the Qso\_OverLappedIO\_t structure.
- 5. Socket option SO\_RCVTIMEO is not supported by this API. Semantics similar to SO\_RCVTIMEO can be obtained using the operation WaitTime field in the Qso OverLappedIO t structure.
- 6. It is strongly suggested that you do not mix the **gsk\_secure\_soc\_read()** nor **gsk secure soc startRecv()** APIs with any of the sockets read functions. However, SSL and socket reads and writes can be mixed, but they must be performed in matched sets. If a client application writes 100 bytes of data using one or more of the socket send() calls, then the server application must read exactly 100 bytes of data using one or more of the socket recv() calls. This is also true for **gsk\_secure\_soc\_read()** and **gsk\_secure\_soc\_startRecv()** APIs.
- 7. A FIONREAD ioctl() cannot be used to determine the amount of data available for reading by using **gsk\_secure\_soc\_startRecv()**.
- 8. SSL will ignore the out of band (OOB) data indicator. OOB will not affect the SSL application. OOB will only be data to the SSL protocol.
- 9. For an SSL enabled socket, which must use a connection-oriented transport service (that is, TCP), a returned value of zero in the secureDataTransferSize field indicates one of the following:
	- The partner program has issued a *close()* for the socket.
	- v The partner program has issued a secure close for the secure session. For example, if the partner program was coded using the GSKit APIs, the partner issued **gsk\_secure\_soc\_close()**.
	- v The partner program has issued a *shutdown()* to disable writing to the socket.
	- v The connection is broken and the error was returned on a previously issued socket function.
	- v A *shutdown()* to disable reading was previously done on the socket.

# **Related Information**

- v ["gsk\\_secure\\_soc\\_close\(\)—Close](#page-45-0) a secure session" on page 38—Close a Secure Session
- v ["gsk\\_secure\\_soc\\_init\(\)—Negotiate](#page-47-0) a secure session" on page 40—Negotiate a secure session
- v ["gsk\\_secure\\_soc\\_misc\(\)—Perform](#page-50-0) miscellaneous functions for a secure session" on page 43—Perform miscellaneous functions for a secure session
- v ["gsk\\_secure\\_soc\\_open\(\)—Get](#page-53-0) a handle for a secure session" on page 46—Get a handle for a secure session
- v ["gsk\\_secure\\_soc\\_startInit\(\)—Start](#page-58-0) asynchronous operation to negotiate a secure session" on page [51—](#page-58-0)Start Asynchronous Operation to negotiate a secure session
- v ["gsk\\_secure\\_soc\\_startSend\(\)—Start](#page-66-0) asynchronous send operation on a secure session" on page [59—](#page-66-0)Start Asynchronous Send Operation on a secure session
- v ["gsk\\_secure\\_soc\\_write\(\)—Send](#page-70-0) data on a secure session" on page 63—Send data on a secure session
- Sp [QsoCancelOperation\(\)—](qsocanceloperation.htm)Cancel an I/O Operation

# ≪

- v [QsoCreateIOCompletionPort\(\)—](createiocompletionport.htm)Create I/O Completion Port
- v [QsoDestroyIOCompletionPort\(\)—](destroyiocompletionport.htm)Destroy I/O Completion Port
- v [QsoPostIOCompletionPort\(\)—](postiocompletion.htm)Post Request on I/O Completion Port
- [QsoStartRecv—](startrecv.htm)Start Asynchronous Recv Operation
- v [QsoStartSend—](startsend.htm)Start Asynchronous Send Operation
- [QsoWaitForIOCompletion\(\)—](waitforiocompletion.htm)Wait for I/O Completion Operation
- [recv\(\)—](recv.htm)Receive Data

API introduced: V5R1

[Top](#TOP_OF_PAGE) | [UNIX-Type](unix.htm) APIs | APIs by [category](aplist.htm)

# <span id="page-66-0"></span>**gsk\_secure\_soc\_startSend()—Start asynchronous send operation on a secure session**

Syntax #include <gskssl.h> #include <qsoasync.h> int gsk\_secure\_soc\_startSend (gsk\_handle my\_session\_handle, int IOCompletionPort, Qso OverlappedIO t \* communicationsArea) Service Program Name: QSYS/QSOSSLSR Default Public Authority: \*USE Threadsafe: Yes

The **gsk\_secure\_soc\_startSend()** function is used to initiate an asynchronous send operation on a secure session. The supplied send buffer cannot be reused by the calling application until the send is complete or the I/O completion port specified on the **gsk\_secure\_soc\_startSend()** has been destroyed. This API supports sockets with an address family of AF\_INET or AF\_INET6 and type SOCK\_STREAM only.

# **Parameters**

## *my\_session\_handle* **(Input)**

The handle, returned from **gsk\_secure\_soc\_open()** and used on the **gsk\_secure\_soc\_init()** API call that initialized the secure session over which data is to be written.

## *int IOCompletionPort* **(Input)**

The I/O completion port that should be posted when the operation completes.

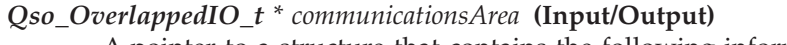

A pointer to a structure that contains the following information:

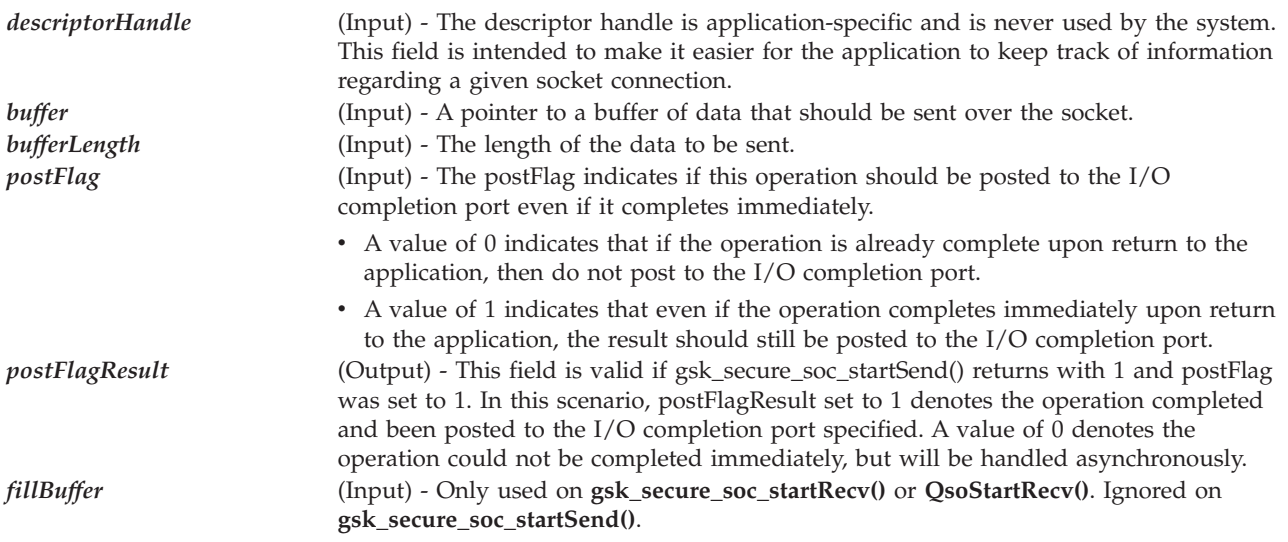

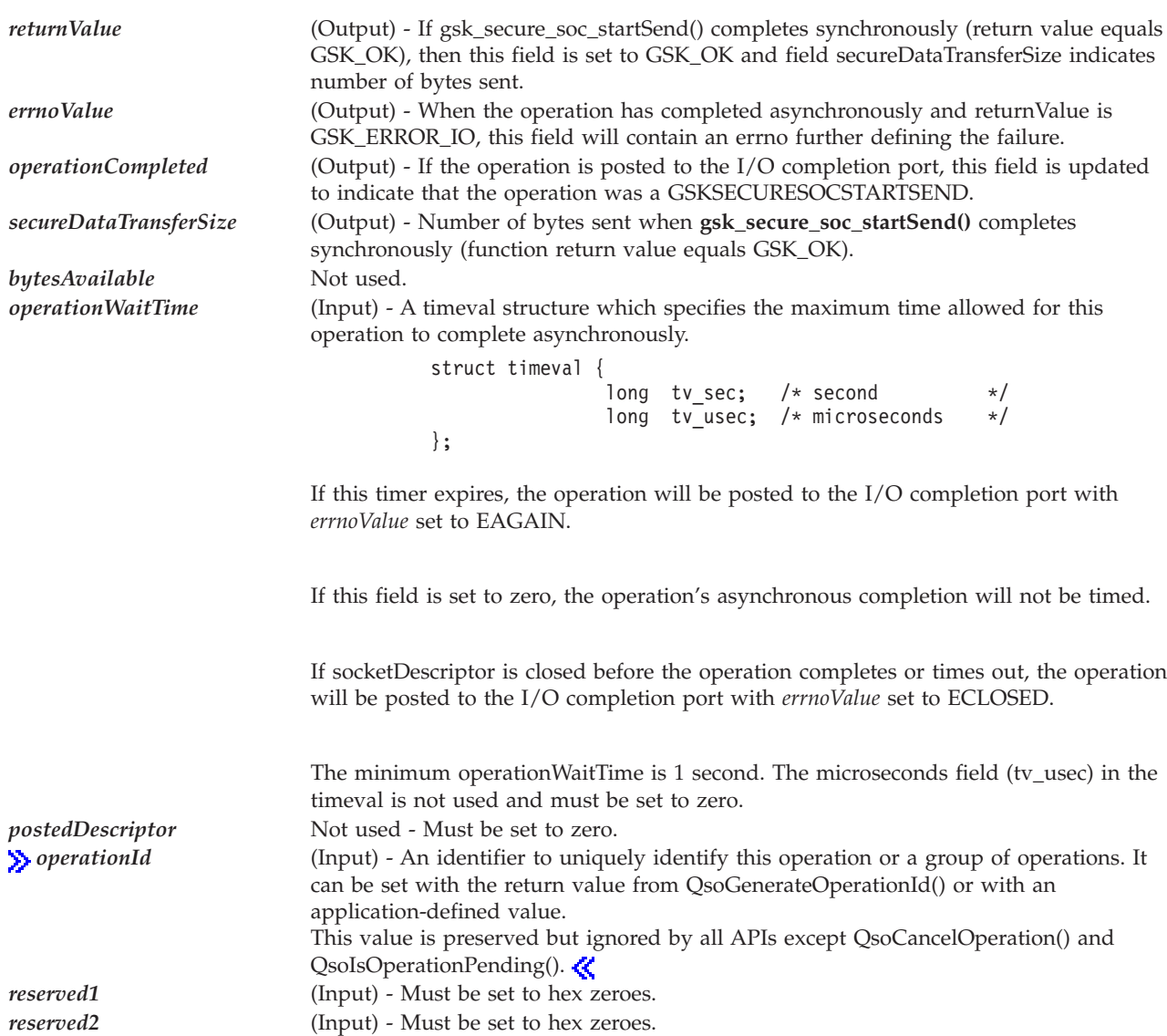

# **Authorities**

No authorization is required.

# **Return Values**

**gsk\_secure\_soc\_startSend()** returns an integer. Possible values are:

- GSK\_OK- The function has completed synchronously. The Qso\_OverlappedIO\_t communications structure has been updated but nothing has nor will be posted to the I/O completion port for this operation. Inspect field secureDataTransferSize in the Qso\_OverlappedIO\_t communications structure to determine the number of bytes sent.
- v GSK\_AS400\_ASYNCHRONOUS\_SEND The function has been started. When the function completes (or times out if operationWaitTime was specified), the Qso\_OverlappedIO\_t communications structure will be updated with the results and the I/O completion port will be posted.
- v If the function fails, possible values are:

## **[GSK\_INVALID\_HANDLE]**

The handle specified was not valid.

### **[GSK\_INVALID\_STATE]**

The handle is not in the correct state for this operation.

### **[GSK\_INVALID\_BUFFER SIZE]**

The bufferLength field located in the Qso\_OverLappedIO\_t communications area is less than 1.

#### **[GSK\_ERROR\_SOCKET\_CLOSED]**

A **close()** was done on the socket descriptor for this secure session.

#### **[GSK\_ AS400\_ERROR\_INVALID\_POINTER]**

The buffer pointer located in Qso\_OverlappedIO\_t communications area is not valid.

#### **[GSK\_INTERNAL\_ERROR]**

An unexpected error occurred during SSL processing.

### **[GSK\_AS400\_ERROR\_INVALID\_ OVERLAPPEDIO\_T]**

The Qso\_OverLappedIO\_t specified was not valid.

### **[GSK\_AS400\_ERROR\_INVALID\_ IOCOMPLETIONPORT]**

The I/O completion port specified was not valid.

### **[GSK\_AS400\_ERROR\_BAD\_SOCKET\_DESCRIPTOR]**

The socket descriptor specified within the gsk\_handle was not valid.

#### **GSK\_ERROR\_IO]**

An error occured in SSL processing; check the **errno** value.

## **Error Conditions**

When **gsk\_secure\_soc\_startSend()** API fails with return code [GSK\_ERROR\_IO], *errno* can be set to:

*[EINVAL]*

The field operationWaitTime.tv\_sec was negative or operationWaitTime.tv\_usec was not zero or postedDescriptor was not zero.

*[EIO]*

Input/output error.

### *[ENOTCONN]*

Requested operation requires a connection.

*[ENOTSOCK]*

The specified descriptor does not reference a socket.

*[EPIPE]*

Broken pipe.

### *[EUNATCH]*

The protocol required to support the specified address family is not available at this time.

If an *errno* is returned that is not in this list, see "Errno Values for [UNIX-Type](#page-115-0) Functions" on page 108 for a description of the *errno*.

# **Error Messages**

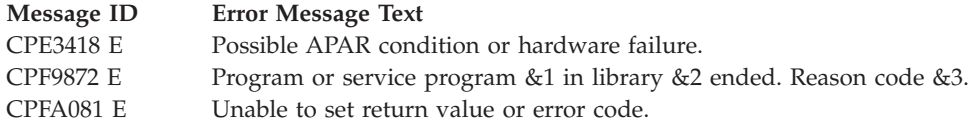

# **Usage Notes**

- 1. Since **gsk\_secure\_soc\_startSend()** is asynchronous, care should be used to control how many of these functions are outstanding. When a TCP socket becomes flow control blocked such that the **gsk\_secure\_soc\_startSend()** is not able to pass the data to the TCP socket immediately, the return value will be GSK\_AS400\_ASYNCHRONOUS\_SEND. Applications that send large amounts of data should have the postFlag set to 0. This allows the application to use a return value of GSK\_AS400\_ASYNCHRONOUS\_SEND as an indication that the socket has become flow control blocked. The application should then wait for the outstanding operation to complete before issuing another **gsk\_secure\_soc\_startSend()**. This will ensure that the application does not exhaust system buffer resources.
- 2. A buffer that is given to **gsk\_secure\_soc\_startSend()** must not be used by the application again until either it is returned by QsoWaitForIOCompletion() or is reclaimed by issuing a close() on the socket descriptor or issuing a QsoDestroyIOCompletionPort() on the I/O completion port. If a buffer is given to **gsk\_secure\_soc\_startSend()** to be sent, and it is later detected during **gsk\_secure\_soc\_startSend()** processing that the buffer has been freed, it may produce an unrecoverable condition on the socket for which the **gsk** secure soc startSend() was issued. If this occurs, an ECONNABORTED error value will be returned.
- 3. There is no maximum length of data that can be written.
- 4. It is not recommended to intermix **gsk\_secure\_soc\_startSend()** and blocking I/O (ie, send() or gsk\_secure\_soc\_send()) on the same socket. If one does, then pending asynchronous send I/O will be serviced before blocking I/O once data can be sent.
- 5. It is strongly suggested that you do not mix the **gsk\_secure\_soc\_write()** nor **gsk\_secure\_soc\_startSend()** APIs with any of the sockets write functions. However, SSL and socket reads and writes can be mixed, but they must be performed in matched sets. If a client application writes 100 bytes of data using one or more of the socket send() calls, then the server application must read exactly 100 bytes of data using one or more of the socket recv() calls. This is also true for **gsk\_secure\_soc\_write()** and **gsk\_secure\_soc\_startSend()**APIs.
- 6. Socket option SO\_SNDTIMEO is not supported by this API. Semantics similar to SO\_SNDTIMEO can be obtained using the operationWaitTime field in the Qso\_OverLappedIO\_t structure.

# **Related Information**

- v ["gsk\\_secure\\_soc\\_init\(\)—Negotiate](#page-47-0) a secure session" on page 40—Negotiate a secure session
- v ["gsk\\_secure\\_soc\\_misc\(\)—Perform](#page-50-0) miscellaneous functions for a secure session" on page 43—Perform miscellaneous functions for a secure session
- v ["gsk\\_secure\\_soc\\_open\(\)—Get](#page-53-0) a handle for a secure session" on page 46—Get a handle for a secure session
- v ["gsk\\_secure\\_soc\\_read\(\)—Receive](#page-55-0) data on a secure session" on page 48—Receive data on a secure session
- v ["gsk\\_secure\\_soc\\_startInit\(\)—Start](#page-58-0) asynchronous operation to negotiate a secure session" on page [51—](#page-58-0)Start Asynchronous Operation to negotiate a secure session
- v ["gsk\\_secure\\_soc\\_startRecv\(\)—Start](#page-61-0) asynchronous receive operation on a secure session" on page [54—](#page-61-0)Start Asynchronous Receive Operation on a secure session
- > [QsoCancelOperation\(\)—](qsocanceloperation.htm)Cancel an I/O Operation

## <span id="page-70-0"></span>≪

- v [QsoPostIOCompletionPort\(\)—](postiocompletion.htm)Post Request on I/O Completion Port
- v [QsoCreateIOCompletionPort\(\)—](createiocompletionport.htm)Create I/O Completion Port
- v [QsoDestroyIOCompletionPort\(\)—](destroyiocompletionport.htm)Destroy I/O Completion Port
- v [QsoStartRecv—](startrecv.htm)Start Asynchronous Recv Operation
- v [QsoStartSend—](startsend.htm)Start Asynchronous Send Operation
- v [QsoWaitForIOCompletion\(\)—](waitforiocompletion.htm)Wait for I/O Completion Operation
- [send\(\)—](send.htm)Send Data

API introduced: V5R1

[Top](#TOP_OF_PAGE) | [UNIX-Type](unix.htm) APIs | APIs by [category](aplist.htm)

## **gsk\_secure\_soc\_write()—Send data on a secure session**

```
Syntax
#include <gskssl.h>
int gsk_secure_soc_write(gsk_handle my_session_handle,
                        char *writeBuffer,
                        int writeBufSize,
                        int *amtWritten);
Service Program Name: QSYS/QSOSSLSR
 Default Public Authority: *USE
Threadsafe: Yes
```
The **gsk\_secure\_soc\_write()** function is used by a program to write data on a secure session.

# **Parameters**

### **my\_session\_handle (Input)**

The handle, returned from **gsk\_secure\_soc\_open()** and used on the **gsk\_secure\_soc\_init()** API call that initialized the secure session over which data is to be written.

#### **writeBuffer (Input)**

The pointer to the user-supplied buffer from which the data is to be written.

### **writeBufSize (Input)**

The number of bytes to be written.

### **amtWritten (Output)**

The number of bytes written as a result of this API call.

## **Authorities**

No authorization is required.

# **Return Value**

**gsk\_secure\_soc\_write()** returns an integer. Possible values are:

**[GSK\_OK]**

**gsk\_secure\_soc\_write()** was successful.

## **[GSK\_INVALID\_HANDLE]**

The handle specified was not valid.

## **[GSK\_INVALID\_STATE]**

The handle is not in the correct state for this operation.

### **[GSK\_INVALID\_BUFFER\_SIZE]**

The *readBufSize* is less than 1.

## **[GSK\_WOULD\_BLOCK]**

Operation would have caused the process to be suspended.

### **[GSK\_ERROR\_SOCKET\_CLOSED]**

A **close()** was done on the socket descriptor for this secure session.

### **[GSK\_AS400\_ERROR\_CLOSED]**

The secure session was closed by another thread before the write completed.

### **[GSK\_AS400\_ERROR\_INVALID\_POINTER]**

The *writeBuffer* or *amtWritten* pointer is not valid.

### **[GSK\_INTERNAL\_ERROR]**

An unexpected error occurred during SSL processing.

## **[GSK\_ERROR\_IO]**

An error occurred in SSL processing; check the **errno** value.

# **Error Conditions**

When the **gsk\_secure\_soc\_write()** API fails with return code [GSK\_ERROR\_IO], *errno* can be set to: *[EIO]*

Input/output error.

*[ENOTCONN]*

Requested operation requires a connection.

## *[ENOTSOCK]*

The specified descriptor does not reference a socket.

*[EPIPE]*

Broken pipe.

### *[EUNATCH]*

The protocol required to support the specified address family is not available at this time.

Any *errno* that can be returned by **send()** can be returned by this API. See [Sockets](unix8.htm) APIs for a description of the *errno* values it can return.
# **Usage Notes**

- 1. There is no maximum length of the data that can be written.
- 2. It is strongly suggested that you do not mix the **gsk\_secure\_soc\_write()** API with any of the sockets write functions. SSL and socket reads and writes can be mixed, but they must be performed in matched sets. If a client application writes 100 bytes of data using one or more of the socket send() calls, then the server application must read exactly 100 bytes of data using one or more of the socket recv() calls. This is also true for **gsk\_secure\_soc\_write()** API.
- 3. The *amtWritten* value is set to zero when return value is not GSK\_OK.

# **Error Messages**

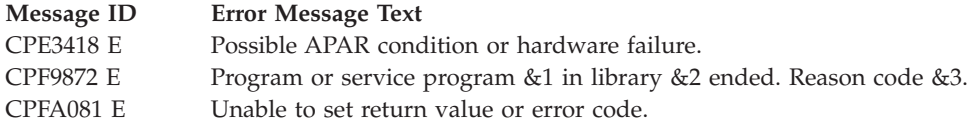

# **Related Information**

- v ["gsk\\_secure\\_soc\\_init\(\)—Negotiate](#page-47-0) a secure session" on page 40—Negotiate a secure session
- v ["gsk\\_secure\\_soc\\_misc\(\)—Perform](#page-50-0) miscellaneous functions for a secure session" on page 43—Perform miscellaneous functions for a secure session
- v ["gsk\\_secure\\_soc\\_open\(\)—Get](#page-53-0) a handle for a secure session" on page 46—Get a handle for a secure session
- v ["gsk\\_secure\\_soc\\_read\(\)—Receive](#page-55-0) data on a secure session" on page 48—Receive data on a secure session
- v "gsk\_strerror()—Retrieve GSKit runtime error message"—Retrieve GSK runtime error message

API introduced: V5R1

[Top](#TOP_OF_PAGE) | [UNIX-Type](unix.htm) APIs | APIs by [category](aplist.htm)

# **gsk\_strerror()—Retrieve GSKit runtime error message**

```
Syntax
#include <gskssl.h>
const char *gsk_strerror(int gsk_return_value);
Service Program Name: QSYS/QSOSSLSR
 Default Public Authority: *USE
Threadsafe: Yes
```
The **gsk\_strerror()** function is used to retrieve an error message and associated text string that describes a return value that was returned from calling a GSKit API.

# **Parameters**

**gsk\_return\_value (Input)** The return value received from a GSKit API.

# **Authorities**

No authorization is required.

# **Return Value**

**gsk\_strerror()** returns a pointer to the return value text.

# **Usage Notes**

- 1. **gsk\_strerror()** returns a pointer to the string. The null-terminated string is stored in the CCSID of the job.
- 2. If a *gsk\_return\_value* is specified for which there is no corresponding description, an Unknown Error string is returned.

# **Related Information**

- v ["gsk\\_attribute\\_get\\_buffer\(\)—Get](#page-10-0) character information about a secure session or an SSL environment" on [page](#page-10-0) 3—Get character information about a secure session or an SSL environment.
- v ["gsk\\_attribute\\_get\\_cert\\_info\(\)—Get](#page-14-0) information about a local or partner certificate" on page 7—Get information about a local or partner certificate.
- v ["gsk\\_attribute\\_get\\_enum\(\)—Get](#page-17-0) enumerated information about a secure session or an SSL [environment>"](#page-17-0) on page 10—Get enumerated information about a secure session or an SSL environment.
- v ["gsk\\_attribute\\_get\\_numeric\\_value\(\)—Get](#page-21-0) numeric information about a secure session or an SSL [environment"](#page-21-0) on page 14—Get numeric information about a secure session or an SSL environment.
- v ["gsk\\_attribute\\_set\\_buffer\(\)—Set](#page-24-0) character information for a secure session or an SSL environment" on [page](#page-24-0) 17—Set character information for a secure session or an SSL environment.
- v ["gsk\\_attribute\\_set\\_enum\(\)—Set](#page-32-0) enumerated information for a secure session or an SSL environment" on [page](#page-32-0) 25—Set enumerated information for a secure session or an SSL environment.
- v ["gsk\\_attribute\\_set\\_numeric\\_value\(\)—Set](#page-36-0) numeric information for a secure session or an SSL [environment"](#page-36-0) on page 29—Set numeric information for a secure session or an SSL environment
- v ["gsk\\_environment\\_close\(\)—Close](#page-39-0) an SSL environment" on page 32—Close the SSL environment
- v ["gsk\\_environment\\_init\(\)—Initialize](#page-40-0) an SSL environment" on page 33—Initialize a SSL environment
- v ["gsk\\_environment\\_open\(\)—Get](#page-43-0) a handle for an SSL environment" on page 36—Get a handle for an SSL environment
- v ["gsk\\_secure\\_soc\\_close\(\)—Close](#page-45-0) a secure session" on page 38—Close a secure session
- v ["gsk\\_secure\\_soc\\_init\(\)—Negotiate](#page-47-0) a secure session" on page 40—Negotiate a secure session
- "gsk secure soc misc()—Perform miscellaneous functions for a secure session" on page 43—Perform miscellaneous functions for a secure session
- v ["gsk\\_secure\\_soc\\_open\(\)—Get](#page-53-0) a handle for a secure session" on page 46—Get a handle for a secure session
- v ["gsk\\_secure\\_soc\\_read\(\)—Receive](#page-55-0) data on a secure session" on page 48—Receive data on a secure session
- v ["gsk\\_secure\\_soc\\_write\(\)—Send](#page-70-0) data on a secure session" on page 63—Send data on a secure session

# **Example**

See Code disclaimer [information](aboutapis.htm#CODEDISCLAIMER) for information pertaining to code examples.

The following example shows how **gsk\_strerror()** is used:

```
#include <stdio.h>
#include <sys/types.h>
#include <gskssl.h>
```

```
void main()
{
 int rc = GSK OK;gsk_handle env_handle = NULL;
 rc = gsk environment open(&env handle);
 if (rc != GSK OK)
  {
    printf("gsk environment open() failed with rc = %d %s\n",
            rc,gsk_strerror(rc));
    break;
  }
  ...
}
```
API introduced: V5R1

[Top](#TOP_OF_PAGE) | [UNIX-Type](unix.htm) APIs | APIs by [category](aplist.htm)

# **OS/400 Secure Sockets Layer (SSL\_) APIs**

 $OS/400^{(R)}$  SSL APIs, when used in addition to the existing OS/400 Sockets APIs, provide the functions required for applications to establish secure communications. An application using SSL for secure communications is basically a client/server application written using sockets.

The SSL\_ APIs are:

- v ["QlgSSL\\_Init\(\)—Initialize](#page-75-0) the Current Job for SSL (using NLS-enabled path name)" on page 68 (Initialize the current job for SSL (using NLS-enabled path name)) is used to establish the SSL security information to be used for all SSL sessions for the current job.
- v ["SSL\\_Create\(\)—Enable](#page-79-0) SSL Support for the Specified Socket Descriptor" on page 72 (Enable SSL support for the specified socket descriptor) is used by a program to enable SSL support for the specified socket descriptor.
- v ["SSL\\_Destroy\(\)—End](#page-82-0) SSL Support for the Specified SSL Session" on page 75 (End SSL support for the specified SSL session) is used by a program to end SSL support for the specified SSL session.
- v ["SSL\\_Handshake\(\)—Initiate](#page-84-0) the SSL Handshake Protocol" on page 77 (Initiate the SSL handshake protocol) is used by a program to initiate the SSL handshake protocol. Both the client and the server program must call the SSL\_Handshake verb in order to initiate the handshake processing.
- v ["SSL\\_Init\(\)—Initialize](#page-90-0) the Current Job for SSL" on page 83 (Initialize the current job for SSL) is used to establish the SSL security information to be used for all SSL sessions for the current job.
- v ["SSL\\_Init\\_Application\(\)—Initialize](#page-95-0) the Current Job for SSL Processing Based on the Application [Identifier"](#page-95-0) on page 88 (Establish the SSL security information) is used to establish the SSL security information to be used for all SSL sessions for the current job based on the specified application identifier.
- v ["SSL\\_Perror\(\)—Print](#page-100-0) SSL Error Message" on page 93 (Print SSL error message) prints an error message to stderr.
- v ["SSL\\_Read\(\)—Receive](#page-102-0) Data from an SSL-Enabled Socket Descriptor" on page 95 (Receive data from an SSL-enabled socket descriptor) is used by a program to receive data from an SSL-enabled socket descriptor.
- v ["SSL\\_Strerror\(\)—Retrieve](#page-106-0) SSL Runtime Error Message" on page 99 (Retrieve SSL runtime error message) is used to retrieve an error message and associated text string which describes an SSL return value.
- ["SSL\\_Write\(\)—Write](#page-109-0) Data to an SSL-Enabled Socket Descriptor" on page 102 (Write data to an SSL-enabled socket descriptor) is used by a program to write data to an SSL-enabled socket descriptor.

<span id="page-75-0"></span>**Note:** These functions use header (include) files from the library QSYSINC, which is optionally installable. Make sure QSYSINC is installed on your system before using any of the functions. See "Header Files for [UNIX-Type](#page-112-0) Functions" on page 105 for the file and member name of each header file.

See the following examples for more information:

- v Example: Establish secure server with SSL APIs
- v Example: Establish secure client with SSL APIs

[Top](#TOP_OF_PAGE) | [UNIX-Type](unix.htm) APIs | APIs by [category](aplist.htm)

# **QlgSSL\_Init()—Initialize the Current Job for SSL (using NLS-enabled path name)**

```
Syntax
#include <qsossl.h>
int QlgSSL_Init(QlgSSLInit* init)
≪
 Service Program Name: *SRVPGM
 Default Public Authority: *USE
 Threadsafe: Yes
```
The *QlgSSL\_Init()* function is used to establish the SSL security information to be used for all SSL sessions for the current job. The *QlgSSL\_Init()* API establishes a certificate and private key for use by the handshake protocol processing when acting as a server. The *QlgSSL\_Init()* API establishes a certificate for use by the handshake protocol processing when acting as a client that is connected to a server performing client authentication.

## **Parameters**

**QlgSSLInit \*** *init* **(input)**

The pointer to a *QlgSSLInit* structure. *QlgSSLInit* is a typedef for a buffer of type struct *QlgSSLInitStr*. In **<qsossl.h>**, struct *QlgSSLInitStr* is defined as the following:

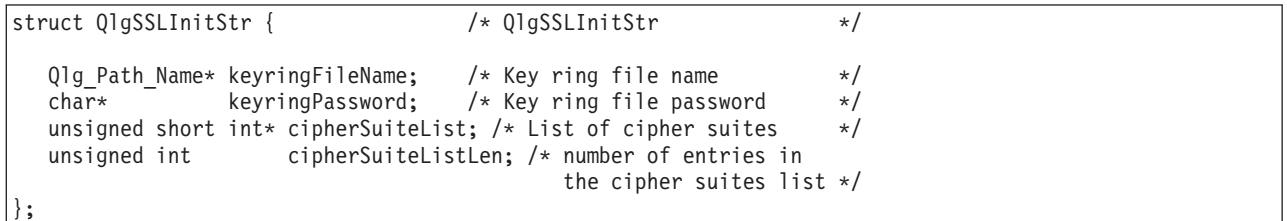

The fields within the *QlgSSLInit* structure as pointed to by *init* are defined as follows:

#### **Qlg\_Path\_Name\_T \****keyringFileName* **(input)**

A pointer to a structure defining the path to the key ring file. This structure defines the coded character set identifier (CCSID) and the path to the key ring file to be used for this job's SSL processing. The path must be a fully qualified integrated file system file name.

#### **char \****keyringPassword* **(input)**

A pointer to the password for the key ring file named in the *keyringFileName* field.

If this parameter's value is equal to NULL, then the *QlgSSL\_Init()* support will attempt to extract a password from a key-ring password file.

This parameter is assumed to be represented in the same CCSID (coded character set identifier) as the *keyringFileName*.

#### **unsigned short int\*** *cipherSuiteList* **(input)**

A pointer to the cipher specification list to be used during the SSL handshake protocol for this job. This list is a string of concatenated cipher specification values. A cipher specification value is an unsigned short integer. Any value provided will override any values provided by a previous *QlgSSL\_Init()* API or the system default cipher specification list if the previous *QlgSSL\_Init()* API did not provide a cipher specification list. A value of NULL for this parameter indicates one of the following:

- v Use the cipher specification list provided by a previous *QlgSSL\_Init()* API
- v Use the system default cipher specification list if a previous *QlgSSL\_Init()* API was not done

The caller specifies the preferred order of the cipher specifications. The cipher specification values are defined in **<qsossl.h>** as the following:  $\mathbf{\Sigma}$ 

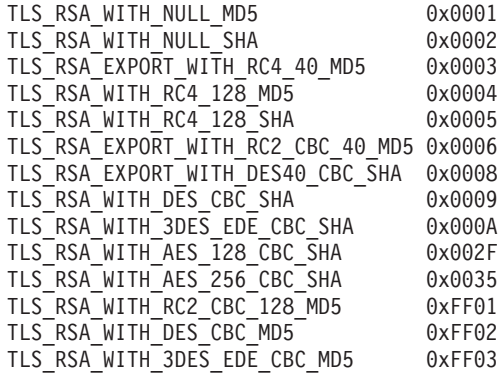

### ≪

#### **Notes:**

- 1. The SSL\_RSA\_EXPORT\_WITH\_DES40\_CBC\_SHA cipher is not supported by OS/400.
- 2. The list of cipher specifications will be different between the Cryptographic Access Provider 56-Bit (5722AC2) and Cryptographic Access Provider 128-Bit (5722AC3) licensed products. If one of the cryptographic products is installed and an application attempts to use a cipher specification that is not allowed only for that cryptographic product, they will receive an EINVAL *errno*.
- 3. The default cipher suite list for the Internet Connection Secure Server (US) 5722AC3 product in preference order is as follows:  $\sum$

TLS RSA WITH RC4 128 MD5 TLS RSA WITH RC4 128 SHA TLS RSA WITH AES 128 CBC SHA TLS\_RSA\_WITH\_AES\_256\_CBC\_SHA TLS\_RSA\_WITH\_3DES\_EDE\_CBC\_SHA TLS\_RSA\_WITH\_DES\_CBC\_SHA TLS\_RSA\_WITH\_DES\_CBC\_MD5 TLS\_RSA\_WITH\_3DES\_EDE\_CBC\_MD5 TLS\_RSA\_WITH\_RC2\_CBC\_128\_MD5 TLS\_RSA\_EXPORT\_WITH\_RC4\_40\_MD5 TLS\_RSA\_EXPORT\_WITH\_RC2\_CBC\_40\_MD5

## ≪

4. The default cipher suite list for the Internet Connection Secure Server (US) 5722AC2 product in preference order is as follows:(5722AC2 is supported but no longer shipped)

TLS\_RSA\_WITH\_DES\_CBC\_SHA TLS\_RSA\_WITH\_DES\_CBC\_MD5 TLS\_RSA\_EXPORT\_WITH\_RC4\_40\_MD5 TLS\_RSA\_EXPORT\_WITH\_RC2\_CBC\_40\_MD5

#### **unsigned int** *cipherSuiteListLen* **(input)**

The number of cipher suite entries specified in the list pointed to by the *cipherSuiteList* parameter.

# **Authorities**

Authorization of \*R (allow access to the object) to the key ring file and its associated files is required.

## **Return Value**

The *QlgSSL\_Init()* API returns an integer. Possible values are:

*[0]*

Successful return

```
[SSL_ERROR_BAD_CIPHER_SUITE]
```
A cipher suite that is not valid was specified.

```
[SSL_ERROR_IO]
```
An error occurred in SSL processing; check the *errno* value.

*[SSL\_ERROR\_KEYPASSWORD\_EXPIRED]*

The specified key ring password has expired.

```
[SSL_ERROR_NO_KEYRING]
```
No key ring file was specified.

```
[SSL_ERROR_SSL_NOT_AVAILABLE]
```
SSL is not available for use.

*[SSL\_ERROR\_UNKNOWN]*

An unknown or unexpected error occurred during SSL processing.

## **Error Conditions**

When the *QlgSSL\_Init()* API fails with return code [SSL\_ERROR\_IO], *errno* can be set to: *[EINVAL]*

Parameter not valid.

This error code indicates that the Qlg\_Path\_Name\_T structure was not valid:

- The path type was less than 0 or greater than 3.
- v A reserved field was not initialized to zeros.

### *[ECONVERT]*

Conversion error.

This error code indicates one of the following:

- The CCSID specified in the *keyringFileName* cannot be converted to the current default CCSID for integrated file system path names.
- v There was an incomplete character or shift state sequence at the end of the *keyringFileName* path or *keyringPassword*.

#### *[EACCES]*

Permission denied.

This error code indicates one of the following:

- v The *keyringFileName* field contains a file name to which the user is not authorized.
- v The *keyringPassword* value is not valid for the specified *keyringFileName*.

#### *[EBADF]*

Descriptor not valid.

This error code indicates one of the following:

• The *keyringFileName* value does not specify a valid key ring file name.

#### *[EFAULT]*

Bad address.

The system detected an address that was not valid while attempting to access the *init* parameter or one of the address fields in the *init* parameter.

#### *[EUNATCH]*

The protocol required to support the specified address family is not available at this time.

#### *[EUNKNOWN]*

Unknown system state.

### **Error Messages**

**Message ID Error Message Text**

CPE3418 E Possible APAR condition or hardware failure.

CPF9872 E Program or service program &1 in library &2 ended. Reason code &3.

CPFA081 E Unable to set return value or error code.

## **Usage Notes**

- 1. A successful *SSL\_Init()*, *QlgSSL\_Init (using NLS-enabled path name)*, or *SSL\_Init\_Application()* API must be used to enable a job for SSL processing before attempting to use any other SSL API.
- 2. If multiple *SSL\_Init\_Application()*, *QlgSSL\_Init (using NLS-enabled path name)*, or *SSL\_Init()* APIs are performed in a job, then only the values associated with the last *SSL\_Init\_Application()*, *QlgSSL\_Init (using NLS-enabled path name)*, or *SSL\_Init()* performed are used.
- 3. If the *keyringPassword* parameter pointer value is equal to NULL, then *QlgSSL\_Init* will attempt to extract the password value from the key-ring password file associated with the *keyringFileName* parameter's value. The existence of the associated key-ring password file is based on a configuration selection made during the creation of the key ring file.

# **Related Information**

- v ["SSL\\_Create\(\)—Enable](#page-79-0) SSL Support for the Specified Socket Descriptor" on page 72—Enable SSL Support for the Specified Socket Descriptor
- v ["SSL\\_Destroy\(\)—End](#page-82-0) SSL Support for the Specified SSL Session" on page 75—End SSL Support for the Specified SSL Session
- <span id="page-79-0"></span>v ["SSL\\_Handshake\(\)—Initiate](#page-84-0) the SSL Handshake Protocol" on page 77—Initiate the SSL Handshake Protocol
- v ["SSL\\_Init\(\)—Initialize](#page-90-0) the Current Job for SSL" on page 83—Initialize the Current Job for SSL
- v ["SSL\\_Init\\_Application\(\)—Initialize](#page-95-0) the Current Job for SSL Processing Based on the Application [Identifier"](#page-95-0) on page 88—Initialize the Current Job for SSL Processing Based on the Application Identifier
- v ["SSL\\_Read\(\)—Receive](#page-102-0) Data from an SSL-Enabled Socket Descriptor" on page 95—Receive Data from an SSL-Enabled SocketDescriptor
- ["SSL\\_Write\(\)—Write](#page-109-0) Data to an SSL-Enabled Socket Descriptor" on page 102—Write Data to an SSL-Enabled Socket Descriptor

API introduced: V5R1

[Top](#TOP_OF_PAGE) | [UNIX-Type](unix.htm) APIs | APIs by [category](aplist.htm)

## **SSL\_Create()—Enable SSL Support for the Specified Socket Descriptor**

```
Syntax
≫
#include <qsossl.h>
SSLHandle* SSL_Create(int socket_descriptor,
                       int flags)
K
Service Program Name: QSOSSLSR
Default Public Authority: *USE
Threadsafe: Yes
```
The *SSL\_Create()* function is used by a program to enable SSL support for the specified socket descriptor.

## **Parameters**

#### **int** *socket\_descriptor* **(input)**

The descriptor of the socket to be used for the SSL session. The socket descriptor must have been created (using the *socket()* API) with a type of SOCK\_STREAM and an address family of AF\_INET or AF\_INET6.

#### **int** *flags* **(input)**

A flag value that controls the use of SSL for the session. The *flags* value is either zero, or is obtained by the ORing of the following constant:

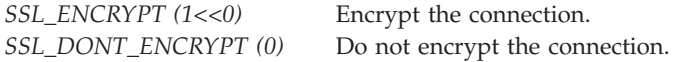

## **Authorities**

No authorization is required.

# **Return Value**

The *SSL\_Create()* API returns a pointer to an *SSLHandle*. A value of NULL is returned when *SSL\_Create()* fails. An *SSLHandle* is a typedef for a buffer of type struct *SSLHandleStr*. In **<qsossl.h>**, struct *SSLHandleStr* is defined as the following:

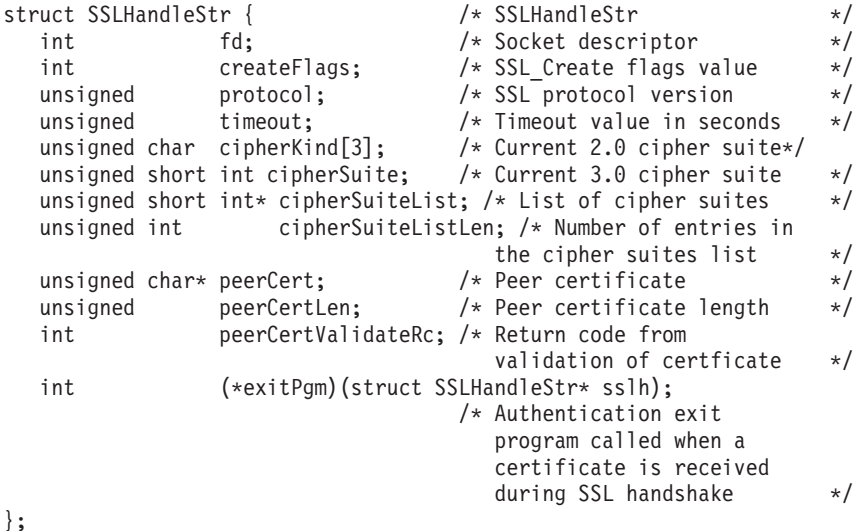

**Note**: A full explanation of each of the members of the above structure are defined in the *SSL\_Handshake()* API description.

The *SSLHandle* structure returned will be initialized to hexadecimal zeros with the exception of the *fd* field, which will be initialized to the *socket\_descriptor* input parameter and the *createFlags* field, which will be initialized to the *flags* input parameter.

# **Error Conditions**

When the *SSL\_Create()* API fails, *errno* can be set to:

*[EALREADY]*

Operation already in progress.

*[EBADF]*

Descriptor not valid.

*[EFAULT]*

Bad address.

*[EINVAL]*

Parameter not valid.

This error code indicates one of the following:

- The *socket descriptor* type is not SOCK STREAM or address family is not AF\_INET or AF\_INET6.
- v One of the parameters passed is not valid or is NULL.

*[EIO]*

Input/output error.

*[ENOBUFS]*

There is not enough buffer space for the requested operation.

#### *[ENOTSOCK]*

The specified descriptor does not reference a socket.

*[EPIPE]*

Broken pipe.

#### *[EUNATCH]*

The protocol required to support the specified address family is not available at this time.

### *[EUNKNOWN]*

Unknown system state.

# **Error Messages**

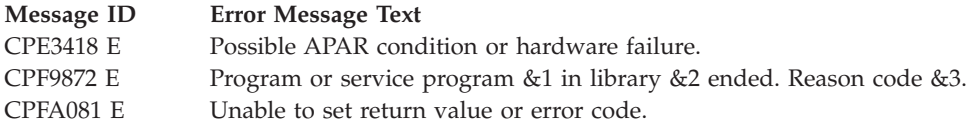

# **Usage Notes**

- 1. The *SSL\_Create()* function is only valid on sockets that have an address family of AF\_INET or AF\_INET6 and a socket type of SOCK\_STREAM. If the descriptor pointed to by the *socket\_descriptor* parameter does not have the correct address family and socket type, [SSL\_ERROR\_IO] is returned and the *errno* value is set to EINVAL.
- 2. If the *flags* parameter specifies a value that does not include the SSL\_ENCRYPT flag, then the SSL protocol will not be used for the connection. Not using the SSL protocol has the following effects:
	- v The *SSL\_Handshake()* API will simply return successful without performing any function.
	- v The *SSL\_Read()* API will simply call the sockets *read()* API with the same set of input parameters.
	- v The *SSL\_Write()* API will simply call the sockets *write()* API with the same set of input parameters.
- 3. Any use of *givedescriptor()* and *takedescriptor()* APIs must be performed prior to issuing an *SSL\_Create()*.

## **Related Information**

- v ["SSL\\_Destroy\(\)—End](#page-82-0) SSL Support for the Specified SSL Session" on page 75—End SSL Support for the Specified SSL Session
- v ["SSL\\_Handshake\(\)—Initiate](#page-84-0) the SSL Handshake Protocol" on page 77—Initiate the SSL Handshake Protocol
- v ["SSL\\_Init\(\)—Initialize](#page-90-0) the Current Job for SSL" on page 83—Initialize the Current Job for SSL
- v ["SSL\\_Read\(\)—Receive](#page-102-0) Data from an SSL-Enabled Socket Descriptor" on page 95)—Receive Data from an SSL-Enabled Socket Descriptor
- v ["SSL\\_Write\(\)—Write](#page-109-0) Data to an SSL-Enabled Socket Descriptor" on page 102—Write Data to an SSL-Enabled Socket Descriptor

API introduced: V4R3

[Top](#TOP_OF_PAGE) | [UNIX-Type](unix.htm) APIs | APIs by [category](aplist.htm)

## <span id="page-82-0"></span>**SSL\_Destroy()—End SSL Support for the Specified SSL Session**

```
Syntax
≫
#include <qsossl.h>
 int SSL_Destroy(SSLHandle* handle)
≪
Service Program Name: QSOSSLSR
 Default Public Authority: *USE
 Threadsafe: Yes
```
The *SSL\_Destroy()* function is used by a program to end SSL support for the specified SSL session. The SSL session to be ended is identified by the *handle* parameter.

### **Parameters**

#### **SSLHandle\*** *handle* **(input)**

The pointer to an *SSLHandle* for an active SSL session, which is being ended. An *SSLHandle* is a typedef for a buffer of type struct *SSLHandleStr*. In **<qsossl.h>**, struct *SSLHandleStr* is defined as the following:

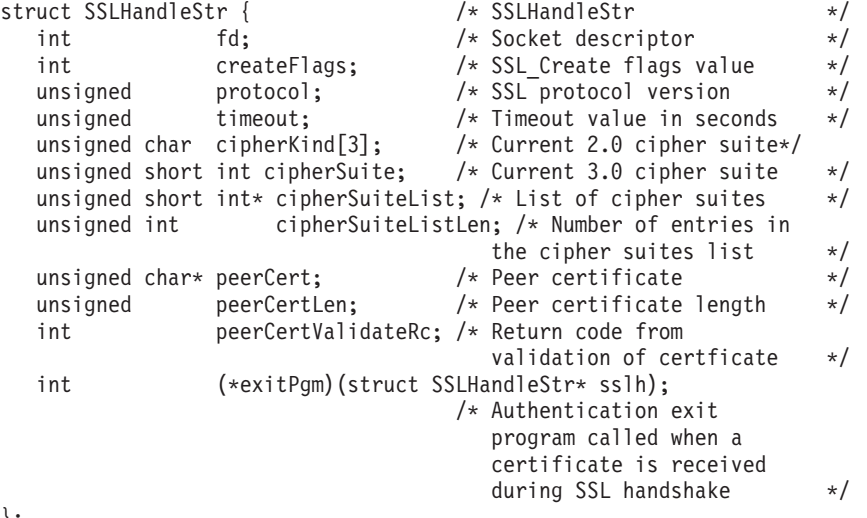

### };

## **Authorities**

No authorization is required.

### **Return Value**

The *SSL\_Destroy()* API returns an integer. Possible values are:

*[0]* Successful return

*[SSL\_ERROR\_IO]* An error occurred in SSL processing; check the *errno* value.

## **Error Conditions**

When the *SSL\_Destroy()* API fails with return code [SSL\_ERROR\_IO], *errno* can be set to:

*[EBADF]*

Descriptor not valid.

#### *[EFAULT]*

Bad address.

The system detected an address that was not valid while attempting to access the *handle* parameter or a field within the structure pointed to by the *handle* parameter.

*[EIO]*

Input/output error.

#### *[EINVAL]*

Parameter not valid. This error code indicates one of the following:

- v The *socket\_descriptor* type is not SOCK\_STREAM or address family is not AF\_INET or AF\_INET6.
- v One of the parameters passed is not valid or is NULL.

#### *[ENOTCONN]*

Requested operation requires a connection.

This error code indicates that the *socket\_descriptor* has not had SSL support enabled. This usually means that an *SSL\_Create()* has not been completed for this *socket\_descriptor*.

#### *[ENOTSOCK]*

The specified descriptor does not reference a socket.

#### *[EPIPE]*

Broken pipe.

#### *[ETIMEDOUT]*

A remote host did not respond within the timeout period.

This error code indicates that the *SSL\_Destroy()* was unable to successfully complete the removal of SSL support on this *socket\_descriptor*.

#### *[EUNATCH]*

The protocol required to support the specified address family is not available at this time.

#### *[EUNKNOWN]*

Unknown system state.

## **Error Messages**

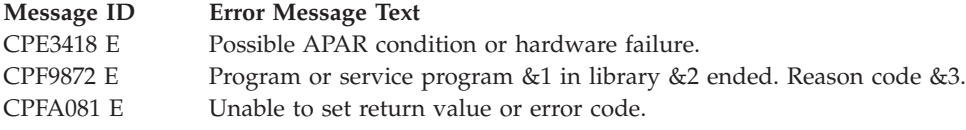

# <span id="page-84-0"></span>**Usage Notes**

- 1. All storage referenced from any field within the structure pointed to by the *handle* parameter and the storage pointed to by the *handle* parameter itself will be freed upon a successful return.
- 2. Unpredictable results will occur if you attempt to use an *SSL\_Destroy()* while sending or receiving data on the peer system.
- 3. If an *SSL\_Destroy()* is not done, then the storage referenced by the *handle* parameter will not be freed until the job ends.

**Note:** A job end might cause a Licensed Internal Code log entry or error log entry if the *handle* parameter storage is not freed before the job ended.

4. If an *SSL\_Destroy()* is not done, the storage referenced by the *handle* parameter will not be freed. This will result in a memory leak. A **memory leak** is the loss of a piece of system memory because it is not allocated to any process on the system.

# **Related Information**

- v ["SSL\\_Create\(\)—Enable](#page-79-0) SSL Support for the Specified Socket Descriptor" on page 72—Enable SSL Support for the Specified Socket Descriptor
- v "SSL\_Handshake()—Initiate the SSL Handshake Protocol"—Initiate the SSL Handshake Protocol
- v ["SSL\\_Init\(\)—Initialize](#page-90-0) the Current Job for SSL" on page 83—Initialize the Current Job for SSL
- v ["SSL\\_Read\(\)—Receive](#page-102-0) Data from an SSL-Enabled Socket Descriptor" on page 95—Receive Data from an SSL-Enabled Socket Descriptor
- v ["SSL\\_Write\(\)—Write](#page-109-0) Data to an SSL-Enabled Socket Descriptor" on page 102—Write Data to an SSL-Enabled Socket Descriptor

API introduced: V4R3

[Top](#TOP_OF_PAGE) | [UNIX-Type](unix.htm) APIs | APIs by [category](aplist.htm)

# **SSL\_Handshake()—Initiate the SSL Handshake Protocol**

```
≫
 Syntax
 #include <qsossl.h>
 int SSL_Handshake(SSLHandle* handle,
                   int how)
Service Program Name: QSOSSLSR
 Default Public Authority: *USE
 Threadsafe: Yes
```
The *SSL\_Handshake()* function is used by a program to initiate the SSL handshake protocol. Both the client and the server program must call the SSL\_Handshake verb in order to initiate the handshake processing.

## **Parameters**

#### **SSLHandle\*** *handle* **(input/output)**

The pointer to an *SSLHandle* for an SSL session. An *SSLHandle* is a typedef for a buffer of type struct *SSLHandleStr*. In **<qsossl.h>**, struct *SSLHandleStr* is defined as the following:

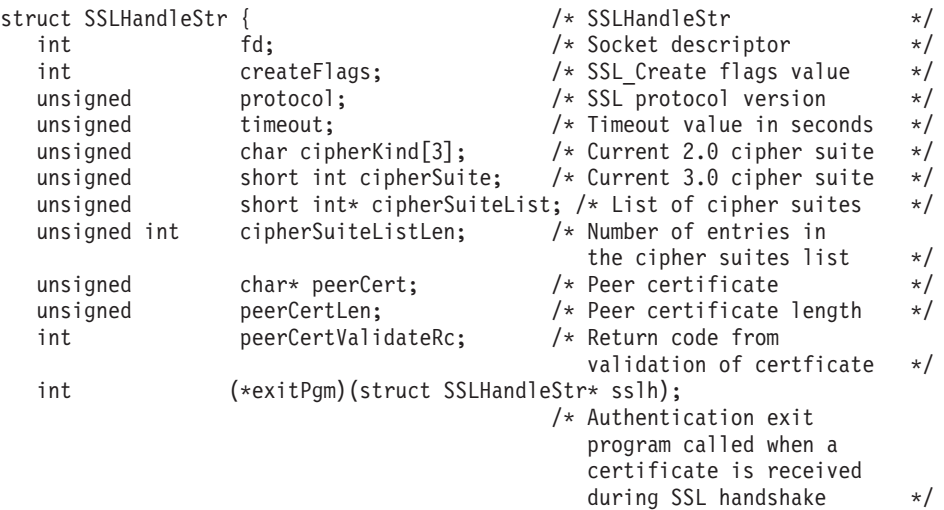

};

The fields within the *SSLHandle* structure as pointed to by *handle* are defined as follows:

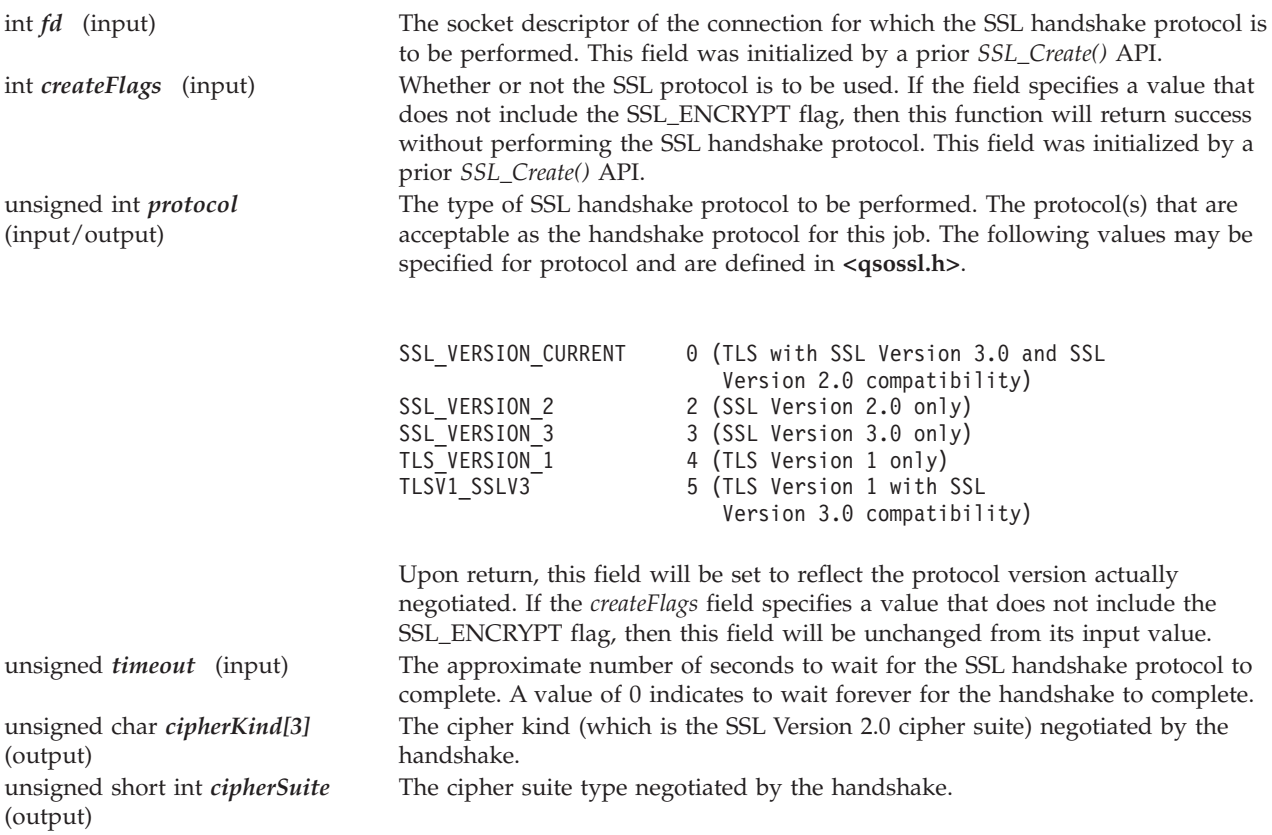

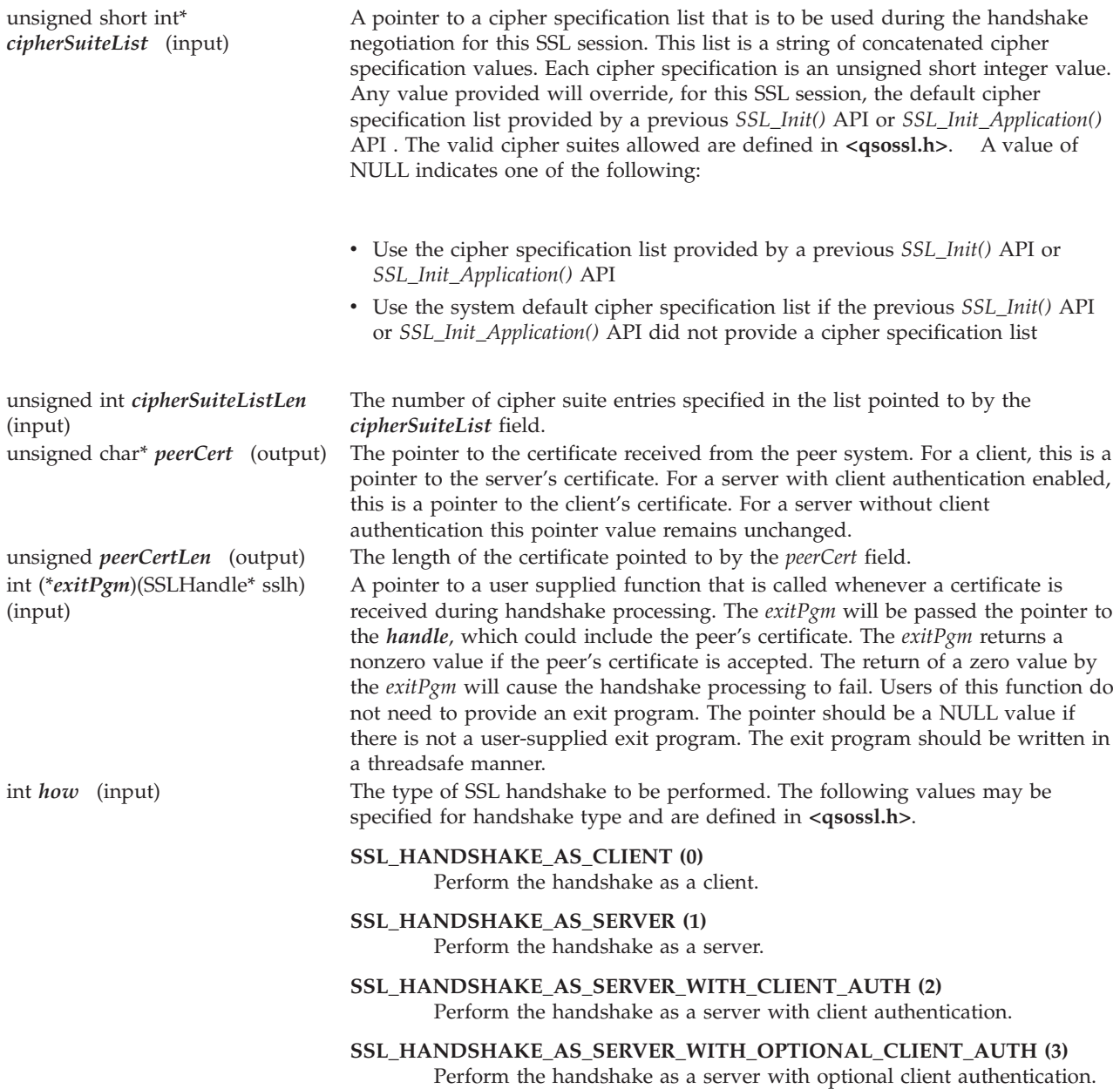

# **Authorities**

Authorization of \*R (allow access to the object) to the key ring file and its associated files is required.

## **Return Value**

The *SSL\_Handshake()* API returns an integer. Possible values are:

*[0]*

Successful return

*[SSL\_ERROR\_BAD\_CERTIFICATE]*

The certificate is bad.

*[SSL\_ERROR\_BAD\_CERT\_SIG]*

The certificate's signature is not valid.

#### *[SSL\_ERROR\_BAD\_CERTIFICATE]*

The certificate is bad.

#### *[SSL\_ERROR\_BAD\_CIPHER\_SUITE]*

A cipher suite that is not valid was specified.

*[SSL\_ERROR\_BAD\_MAC]*

A bad message authentication code was received.

*[SSL\_ERROR\_BAD\_MALLOC]*

Unable to allocate storage required for SSL processing.

*[SSL\_ERROR\_BAD\_MESSAGE]*

SSL received a badly formatted message.

*[SSL\_ERROR\_BAD\_PEER]*

The peer system is not recognized.

*[SSL\_ERROR\_BAD\_STATE]*

SSL detected a bad state in the SSL session.

*[SSL\_ERROR\_CERTIFICATE\_REJECTED ]*

The certificate is not valid or was rejected by the exit program.

*[SSL\_ERROR\_CERT\_EXPIRED]*

The validity time period of the certificate is expired.

*[SSL\_ERROR\_CLOSED]*

The SSL session ended.

*[SSL\_ERROR\_IO]*

An error occurred in SSL processing; check the *errno* value.

*[SSL\_ERROR\_NO\_CERTIFICATE]*

No certificate is available for SSL processing.

*[SSL\_ERROR\_NO\_CIPHERS]*

No ciphers available or specified.

*[SSL\_ERROR\_NO\_INIT]*

SSL\_Init() was not previously called for this job.

*[SSL\_ERROR\_NOT\_TRUSTED\_ROOT]*

The certificate is not signed by a trusted certificate authority.

*[SSL\_ERROR\_PERMISSION\_DENIED]*

Permission was denied to access object.

#### *[SSL\_ERROR\_SSL\_NOT\_AVAILABLE]*

SSL is not available for use.

#### *[SSL\_ERROR\_UNKNOWN]*

An unknown or unexpected error occurred during SSL processing.

*[SSL\_ERROR\_UNSUPPORTED\_CERTIFICATE\_TYPE]*

OS/400 does not support the certificate's type.

*[SSL\_ERROR\_UNSUPPORTED\_CERTIFICATE\_TYPE]*

OS/400 does not support the certificate's type.

## **Error Conditions**

When the *SSL\_Handshake()* API fails with a return code of [SSL\_ERROR\_IO], *errno* can be set to: *[EACCES]*

Permission denied.

#### *[EBADF]*

Descriptor not valid.

#### *[EBUSY]*

Resource busy.

#### *[ECONNRESET]*

A connection with a remote socket was reset by that socket.

#### *[EDEADLK]*

Resource deadlock avoided.

#### *[EFAULT]*

Bad address.

The system detected an address that was not valid while attempting to access the *handle* parameter or one of the address fields in the *handle* parameter.

#### *[EINTR]*

Interrupted function call.

#### *[EINVAL]*

Parameter not valid.

This error code indicates one of the following:

- v The *socket\_descriptor* type is not SOCK\_STREAM or address family is not AF\_INET or AF\_INET6.
- v One of the parameters passed is not valid or is NULL.
- v The *protocol* field contains a value that is not valid.

#### *[EALREADY]*

Operation already in progress.

An *SSL\_Handshake()* API has already been previously successfully completed.

*[EIO]*

Input/output error.

#### *[ENOBUFS]*

There is not enough buffer space for the requested operation.

#### *[ENOTCONN]*

Requested operation requires a connection.

This error code indicates one of the following:

- v The *socket\_descriptor* is not for a socket that is in a connected state.
- The *socket\_descriptor* has not had SSL support enabled.

#### *[ENOTSOCK]*

The specified descriptor does not reference a socket.

*[EPIPE]*

Broken pipe.

#### *[ETIMEDOUT]*

A remote host did not respond within the timeout period.

#### *[EUNATCH]*

The protocol required to support the specified address family is not available at this time.

#### *[EUNKNOWN]*

Unknown system state.

Any *errno* that can be returned by **send()** or **recv()** can be returned by this API. See [Sockets](unix8.htm) APIs for a description of the *errno* values they return.

If an *errno* is returned that is not in this list, see "Errno Values for [UNIX-Type](#page-115-0) Functions" on page 108 for a description of the *errno*.

### **Error Messages**

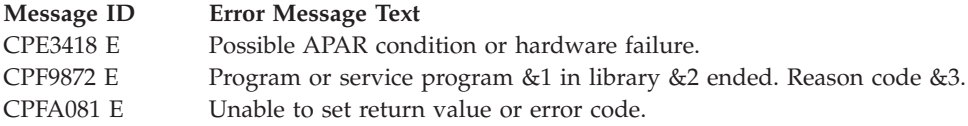

### **Usage Notes**

- 1. The *SSL\_Handshake()* function is only valid on sockets that have an address family of AF\_INET or AF\_INET6 and a socket type of SOCK\_STREAM. If the descriptor pointed to by the *handle* structure parameter does not have the correct address family and socket type, [SSL\_ERROR\_IO] is returned and the *errno* value is set to EINVAL.
- 2. The *SSL\_Handshake()* function can be called only one time per SSL session. If a secondary call of *SSL\_Handshake()* occurs within the same established SSL session, then it will fail and the *errno* will be set to [einval].
- 3. A successful *SSL\_Init()* or or *SSL\_Init\_Application()* API and a successful *SSL\_Create()* API must be called prior to an *SSL\_Handshake()* API. The *SSL\_Init()* API or *SSL\_Init\_Application()* API is used to establish a certificate and private key for either of the following:
	- v A successful handshake as a server
	- v A successful handshake as a client when connected to a server performing client authentication
- 4. The *SSL\_Create()* API is used to enable SSL support for the specified socket descriptor.

<span id="page-90-0"></span>5. When doing *SSL\_Handshake()* with a *how* parameter value of SSL\_HANDSHAKE\_AS\_SERVER, SSL\_HANDSHAKE\_AS\_SERVER\_WITH\_CLIENT\_AUTH, or

SSL\_HANDSHAKE\_AS\_SERVER\_WITH\_OPTIONAL\_CLIENT\_AUTH, the *cipherSuite* value (if TLS\_VERSION\_1 or SSL\_VERSION\_3 protocol) or the *cipherKind* (if SSL\_VERSION\_2 protocol) will be the first cipher found in the ordered *cipherSuiteList* list that was also found in the cipher list provided by the client during the SSL handshake.

6. When doing *SSL\_Handshake()* with a *how* parameter value of SSL\_HANDSHAKE\_AS\_CLIENT, the cipher specification list will be sent to the server in the client hello in the order found in the *cipherSuiteList*, however the value from that list that is negotiated for the *cipherSuite* value (if TLS\_VERSION\_1 or SSL\_VERSION\_3 protocol) or the *cipherKind* (if SSL\_VERSION\_2 protocol) is determined by the server policy.

≪

# **Related Information**

- v ["SSL\\_Create\(\)—Enable](#page-79-0) SSL Support for the Specified Socket Descriptor" on page 72—Enable SSL Support for the Specified Socket Descriptor
- v ["SSL\\_Destroy\(\)—End](#page-82-0) SSL Support for the Specified SSL Session" on page 75—End SSL Support for the Specified SSL Session
- v "SSL\_Init()—Initialize the Current Job for SSL"—Initialize the Current Job for SSL
- v ["SSL\\_Read\(\)—Receive](#page-102-0) Data from an SSL-Enabled Socket Descriptor" on page 95—Receive Data from an SSL-Enabled Socket Descriptor
- ["SSL\\_Read\(\)—Receive](#page-102-0) Data from an SSL-Enabled Socket Descriptor" on page 95—Write Data to an SSL-Enabled Socket Descriptor

API introduced: V4R3

[Top](#TOP_OF_PAGE) | [UNIX-Type](unix.htm) APIs | APIs by [category](aplist.htm)

# **SSL\_Init()—Initialize the Current Job for SSL**

Syntax #include <qsossl.h> int SSL\_Init(SSLInit\* *init*) ≪ Service Program Name: QSOSSLSR Default Public Authority: \*USE Threadsafe: Yes

The *SSL\_Init()* function is used to establish the SSL security information to be used for all SSL sessions for the current job. The *SSL\_Init()* API establishes the certificate and the associated public and private key information for use by the SSL handshake protocol processing when acting as a server or when acting as a client. The certificate and key information is needed by an application that is acting as a client in the situations where the client is connecting to a server which has enabled and requires client authentication.

## **Parameters**

#### **SSLInit \*** *init* **(input)**

The pointer to an *SSLInit* structure. *SSLInit* is a typedef for a buffer of type struct *SSLInitStr*. In **<qsossl.h>**, struct *SSLInitStr* is defined as the following:

```
struct SSLInitStr { /* SSLInitStr */
  char* keyringFileName; /* Key ring file name */
  char* keyringPassword; /* Key ring file password */
  unsigned short int* cipherSuiteList; /* List of cipher suites */
  unsigned int cipherSuiteListLen; /* number of entries in
                                   the cipher suites list */
};
```
The fields within the *SSLInit* structure as pointed to by *init* are defined as follows:

#### **char \****keyringFileName* **(input)**

A pointer to a null-terminated character string, identifying the path to the key database file to be used for this job's SSL processing. The path must be a fully qualified integrated file system file name.

This parameter is assumed to be represented in the CCSID (coded character set identifier) currently in effect for the job. If the CCSID of the job is 65535, this parameter is assumed to be represented in the default CCSID of the job.

See ["QlgSSL\\_Init\(\)—Initialize](#page-75-0) the Current Job for SSL (using NLS-enabled path name)" on page [68](#page-75-0) for a description of supplying the *keyringFileName* in any CCSID.

#### **char \****keyringPassword* **(input)**

A pointer to a null-terminated character string, identifying the password for the key database file named in the *keyringFileName* field.

If this parameter's value is equal to NULL, then the *SSL\_Init()* support will attempt to extract the key database password that has been securely stored on the system.

This parameter is assumed to be represented in the CCSID (coded character set identifier) currently in effect for the job. If the CCSID of the job is 65535, this parameter is assumed to be represented in the default CCSID of the job.

#### **unsigned short int\*** *cipherSuiteList* **(input)**

A pointer to the cipher specification list to be used during the SSL handshake protocol for this job. This list is a string of concatenated cipher specification values. A cipher specification value is an unsigned short integer. Any value provided will override any values provided by a previous *SSL\_Init()* API or *SSL\_Init\_Application()* API or the system default cipher specification list if the previous *SSL\_Init()* API or *SSL\_Init\_Application()* API did not provide a cipher specification list. A value of NULL for this parameter indicates one of the following:

- v Use the cipher specification list provided by a previous *SSL\_Init()* API or *SSL\_Init\_Application()* API
- v Use the system default cipher specification list if a previous *SSL\_Init()* API or *SSL\_Init\_Application()* API was not done

The caller specifies the preferred order of the cipher specifications. The cipher specification values, shown here not in preferred or strength order, are defined in **<qsossl.h>** as the following: ≫

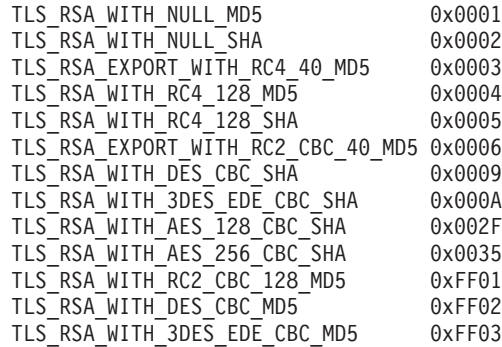

## ≪

#### **Notes:**

- 1. The SSL\_RSA\_EXPORT\_WITH\_DES40\_CBC\_SHA cipher is not supported by OS/400.
- 2. The list of cipher specifications will be different between the Cryptographic Access Provider 56-Bit (5722AC2)and Cryptographic Access Provider 128-Bit (5722AC3) licensed products. If one of the cryptographic products is installed and an application attempts to use a cipher specification that is not allowed only for that cryptographic product, they will receive an EINVAL errno.
- 3. The default cipher suite list for the Internet Connection Secure Server (US) 5722AC3 product in preference order is as follows:

### ≫

TLS\_RSA\_WITH\_RC4\_128\_MD5 TLS\_RSA\_WITH\_RC4\_128\_SHA TLS\_RSA\_WITH\_AES\_128\_CBC\_SHA TLS\_RSA\_WITH\_AES\_256\_CBC\_SHA TLS\_RSA\_WITH\_3DES\_EDE\_CBC\_SHA TLS\_RSA\_WITH\_DES\_CBC\_SHA TLS\_RSA\_WITH\_DES\_CBC\_MD5 TLS\_RSA\_WITH\_3DES\_EDE\_CBC\_MD5 TLS\_RSA\_WITH\_RC2\_CBC\_128\_MD5 TLS\_RSA\_EXPORT\_WITH\_RC4\_40\_MD5 TLS\_RSA\_EXPORT\_WITH\_RC2\_CBC\_40\_MD5

### «

4. The default cipher suite list for the Internet Connection Secure Server (US) 5722AC2 product in preference order is as follows: (5722AC2 is supported but no longer shipped)

TLS\_RSA\_WITH\_DES\_CBC\_SHA TLS\_RSA\_WITH\_DES<sup>\_</sup>CBC<sup>\_</sup>MD5 TLS\_RSA\_EXPORT\_WITH\_RC4\_40\_MD5 TLS\_RSA\_EXPORT\_WITH\_RC2\_CBC\_40\_MD5

#### **unsigned int** *cipherSuiteListLen* **(input)**

The number of cipher suite entries specified in the list pointed to by the *cipherSuiteList* parameter.

## **Authorities**

Authorization of \*R (allow access to the object) to the key database file and its associated files is required.

### **Return Value**

The *SSL\_Init()* API returns an integer. Possible values are:

*[0]*

Successful return

*[SSL\_ERROR\_BAD\_CIPHER\_SUITE]*

A cipher suite that is not valid was specified.

*[SSL\_ERROR\_IO]*

An error occurred in SSL processing; check the *errno* value.

*[SSL\_ERROR\_KEYPASSWORD\_EXPIRED]*

The specified key ring password has expired.

#### *[SSL\_ERROR\_NO\_KEYRING]*

No key ring file was specified.

*[SSL\_ERROR\_SSL\_NOT\_AVAILABLE]*

SSL is not available for use.

*[SSL\_ERROR\_UNKNOWN]*

An unknown or unexpected error occurred during SSL processing.

### **Error Conditions**

When the *SSL\_Init()* API fails with return code [SSL\_ERROR\_IO], *errno* can be set to: *[EINVAL]*

Parameter not valid.

*[EACCES]*

Permission denied.

This error code indicates one of the following:

- v The *keyringFileName* field contains a file name to which the user is not authorized.
- v The *keyringPassword* value is not valid for the specified *keyringFileName*.

#### *[EBADF]*

Descriptor not valid.

This error code indicates one of the following:

• The *keyringFileName* value does not specify a valid key ring file name.

#### *[EFAULT]*

Bad address.

The system detected an address that was not valid while attempting to access the *init* parameter or one of the address fields in the *init* parameter.

#### *[EUNATCH]*

The protocol required to support the specified address family is not available at this time.

#### *[EUNKNOWN]*

Unknown system state.

# **Error Messages**

- **Message ID Error Message Text**
- CPE3418 E Possible APAR condition or hardware failure.
- CPF9872 E Program or service program &1 in library &2 ended. Reason code &3.
- CPFA081 E Unable to set return value or error code.

# **Usage Notes**

- 1. A successful *SSL\_Init()*, *QlgSSL\_Init (using NLS-enabled path name)*, or an *SSL\_Init\_Application()* API must be used to enable a job for SSL processing before attempting to use any other SSL API.
- 2. If multiple *SSL\_Init\_Application ()*, *QlgSSL\_Init*, or *SSL\_Init()* APIs are performed in a job, then only the values associated with the last *SSL\_Init\_Application()*, *QlgSSL\_Init*, or or *SSL\_Init()* performed are used.
- 3. If the *keyringPassword* parameter pointer value is equal to NULL, then *SSL\_Init()* will attempt to extract the password value as stored on the system with the *keyringFileName* parameter's value. The existence of the securely stored key database password is based on a configuration selection made during the creation of the key database file.

# **Related Information**

- QlgSSL\_Init()—Initialize the Current Job for SSL (using NLS-enabled path name)
- v ["SSL\\_Create\(\)—Enable](#page-79-0) SSL Support for the Specified Socket Descriptor" on page 72—Enable SSL Support for the Specified Socket Descriptor
- v ["SSL\\_Destroy\(\)—End](#page-82-0) SSL Support for the Specified SSL Session" on page 75)—End SSL Support for the Specified SSL Session
- v ["SSL\\_Handshake\(\)—Initiate](#page-84-0) the SSL Handshake Protocol" on page 77—Initiate the SSL Handshake Protocol
- v ["SSL\\_Init\\_Application\(\)—Initialize](#page-95-0) the Current Job for SSL Processing Based on the Application [Identifier"](#page-95-0) on page 88—Initialize the Current Job for SSL Processing Based on the Application Identifier
- v ["SSL\\_Read\(\)—Receive](#page-102-0) Data from an SSL-Enabled Socket Descriptor" on page 95—Receive Data from an SSL-Enabled Socket Descriptor
- v ["SSL\\_Write\(\)—Write](#page-109-0) Data to an SSL-Enabled Socket Descriptor" on page 102—Write Data to an SSL-Enabled Socket Descriptor

API introduced: V4R3

[Top](#TOP_OF_PAGE) | [UNIX-Type](unix.htm) APIs | APIs by [category](aplist.htm)

# <span id="page-95-0"></span>**SSL\_Init\_Application()—Initialize the Current Job for SSL Processing Based on the Application Identifier**

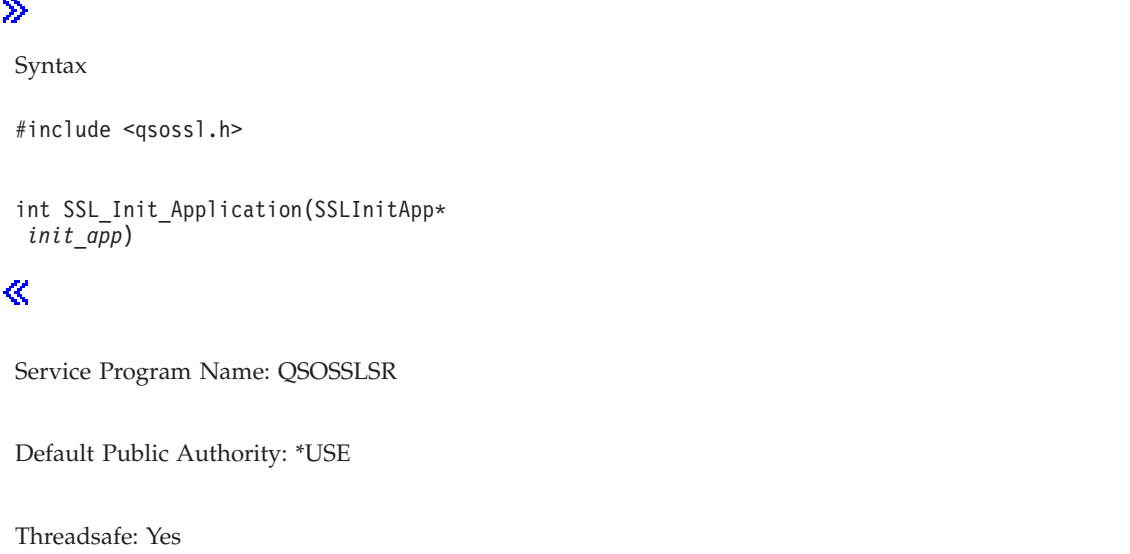

The *SSL\_Init\_Application()* function is used to establish the SSL security information to be used for all SSL sessions for the current job based on the specified application identifier. The *SSL\_Init\_Application()* API uses the application identifier to determine and then establish the certificate and the associated public and private key information for use by the SSL handshake protocol processing when acting as a server or when acting as a client. The certificate and key information is needed by an application that is acting as a client in the situaitons where the client is connecting to a server which has enabled and requires client authentication.

## **Parameters**

```
SSLInitApp * init_app (input)
```
The pointer to an *SSLInitApp* value. *SSLInitApp* is a typedef for a buffer of type struct *SSLInitAppStr*. In **<qsossl.h>**, struct *SSLInitAppStr* is defined as the following:

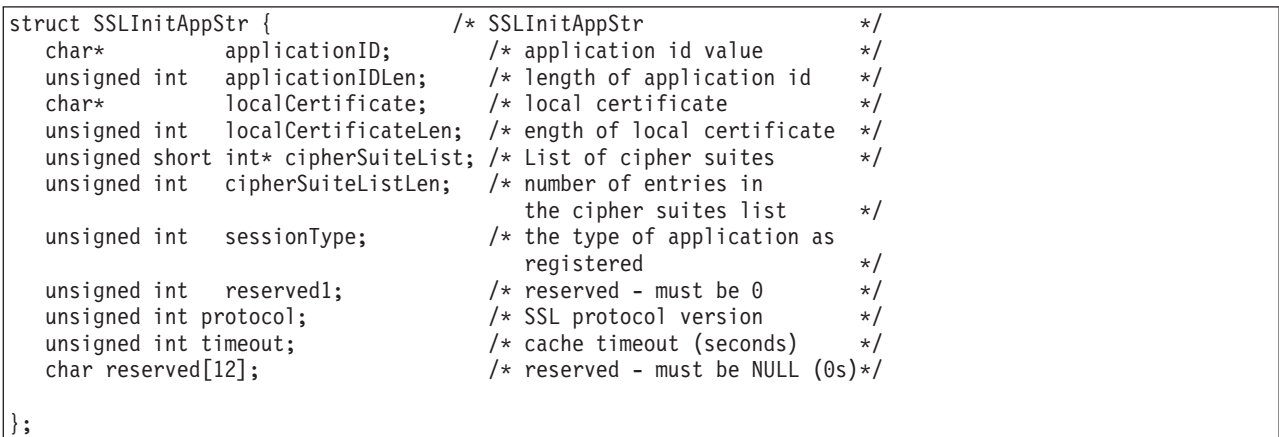

The fields within the *SSLInitApp* structure as pointed to by *init\_app* are defined as follows:

#### **char \****applicationID* **(input)**

A pointer to a null terminated character string identifying the application identifier value that was used to register the application using the Register Application for Certificate Use, (OPM, QSYRGAP; ILE, QsyRegisterAppForCertUse) API. See the Register Application for Certificate Use API for information on the format and values allowed for the application identifier.

#### **char \****applicationIDLen* **(input)**

The number of characters in the application identifier string as specified by the *applicationID* parameter.

#### **char \****localCertificate* **(input)**

On input, the localCertificate pointer must be set to point to storage that has been allocated by the calling application that will be used on output to contain the application's registered local certificate. If a certificate is not to be returned then set this pointer's value to NULL and the *localCertificateLen* value to zero (0). The storage should be large enough to accomodate the size of the certificate. Most certificates are less than 2K in length. On output, the *localCertificate* pointer will not be changed, though the storage it points to will contain the registered application's certificate. The certificate will be the one registered for that application by the Register Application for Certificate Use (OPM, QSYRGAP; ILE, QsyRegisterAppForCertUse) API. See the Register Application for Certificate Use API for information on the format and values allowed for the application identifier.

#### **unsigned int***localCertificateLen* **(input)**

On input, this value must equal the number of characters available in the storage pointed to by the *localCertificate* pointer. Set this value to 0 if you do not want a certificate returned by this API. On output, this value is equal to the length of the certificate. If the certificate will not fit into the storage provided, then this value will be set to the length required to contain the certificate.

#### **unsigned short int\*** *cipherSuiteList* **(input)**

A pointer to the cipher specification list to be used during the SSL handshake protocol for this job. This list is a string of concatenated cipher specification values. A cipher specification value is an unsigned short integer. Any value provided will override any values provided by a previous *SSL\_Init\_Application()* API or *SSL\_Init()* API or the system default cipher specification list if the previous *SSL\_Init\_Application()* API or *SSL\_Init()* API did not provide a cipher specification list. A value of NULL for this parameter indicates one of the following:

- v Use the cipher specification list provided by a previous *SSL\_Init\_Application()* API or *SSL\_Init()* API
- v Use the system default cipher specification list if a previous *SSL\_Init\_Application()* API or *SSL\_Init()* API was not done

The caller specifies the preferred order of the cipher specifications. The cipher specification values, shown here not in preferred or strength order, are defined in **<qsossl.h>** as the following:

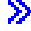

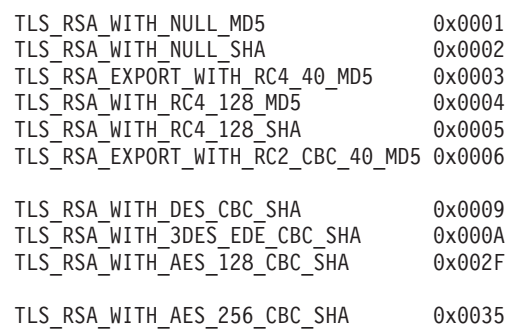

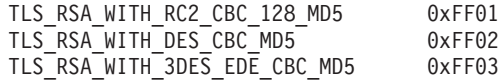

≪

Notes:

- 1. The SSL\_RSA\_EXPORT\_WITH\_DES40\_CBC\_SHA cipher is not supported by OS/400.
- 2. The list of cipher specifications will be different between the Cryptographic Access Provider 56-Bit (5722AC2), Cryptographic Access Provider 128-Bit (5722AC3) licensed products. If one of the cryptographic products is installed and an application attempts to use a cipher specification that is not allowed only for that cryptographic product, they will receive an EINVAL *errno*.
- 3. **S** The default cipher suite list for the Internet Connection Secure Server (US) 5722AC3 product in preference order is as follows:

TLS RSA WITH RC4 128 MD5 TLS\_RSA\_WITH\_RC4\_128\_SHA TLS\_RSA\_WITH\_AES\_128\_CBC\_SHA TLS\_RSA\_WITH\_AES\_256\_CBC\_SHA TLS<sup>\_</sup>RSA<sup>\_</sup>WITH<sup>-3DES\_EDE\_CBC\_SHA</sup> TLS\_RSA\_WITH\_DES\_CBC\_SHA TLS\_RSA\_WITH\_DES\_CBC\_MD5 TLS\_RSA\_WITH\_3DES\_EDE\_CBC\_MD5 TLS\_RSA\_WITH\_RC2\_CBC\_128\_MD5 TLS\_RSA\_EXPORT\_WITH\_RC4\_40\_MD5 TLS\_RSA\_EXPORT\_WITH\_RC2\_CBC\_40\_MD5

### ≪

4. The default cipher suite list for the Internet Connection Secure Server (US) 5722AC2 product in preference order is as follows: (5722AC2 is supported but no longer shipped)

TLS\_RSA\_WITH\_DES\_CBC\_SHA TLS\_RSA\_WITH\_DES\_CBC\_MD5 TLS\_RSA\_EXPORT\_WITH\_RC4\_40\_MD5 TLS\_RSA\_EXPORT\_WITH\_RC2\_CBC\_40\_MD5

#### **unsigned int** *cipherSuiteListLen* **(input)**

The number of cipher suite entries specified in the list pointed to by the *cipherSuiteList* parameter.

#### **unsigned int** *sessionType* **(output)**

The type registered for the application. The following values are returned in *sessionType* and are defined in **<qsossl.h>**.

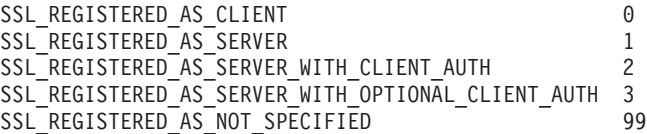

#### **unsigned int** *reserved1* **(input)**

This reserved field must be set to 0.

#### **unsigned int** *protocol* **(input)**

The protocol(s) that are acceptable as the handshake protocol for this job. The following values may be specified for *protocol* and are defined in **<qsossl.h>**.

SSL VERSION CURRENT 0 (TLS with SSL Version 3.0 and SSL Version 2.0 compatibility) SSL VERSION 2 2 (SSL Version 2.0 only) SSL VERSION 3 3 (SSL Version 3.0 only)

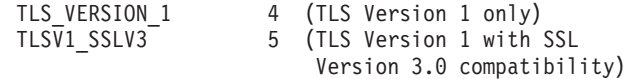

#### **unsigned int** *timeout* **(input)**

The time period (in seconds) for which TLS Version 1.0 and SSL Version 3.0 session parameters are cached for use with abbreviated SSL handshakes. The valid range for *timeout* is from 1 to 86,400 seconds (24 hours). Not specifying a value (0) will default to the maximum timeout, and specifying a value of 0xffffffff will disable caching. The following values are defined in **<qsossl.h>**.

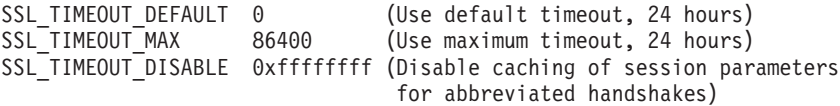

**char** *reserved[12]* **(input)**

This reserved field must be set to NULL (0s).

## **Authorities**

Authorization of \*R (allow access to the object) to the key database file and its associated files is required. The certificate is stored in a key database file.

## **Return Value**

The *SSL\_Init\_Application()* API returns an integer. Possible values are:

*[0]*

Successful return

```
[SSL_ERROR_BAD_CIPHER_SUITE]
```
A cipher suite that is not valid was specified.

```
[SSL_ERROR_CERT_EXPIRED]
```
The validity time period of the certificate is expired.

```
[SSL_ERROR_KEYPASSWORD_EXPIRED]
```
The specified key ring password has expired.

*[SSL\_ERROR\_NO\_KEYRING]*

No key ring file was found.  $\mathcal{R}$ 

```
[SSL_ERROR_NOT_REGISTERED]
```
The application identifier is not registered with the certificate registry facility.

```
[SSL_ERROR_NOT_TRUSTED_ROOT]
```
The certificate is not signed by a trusted certificate authority.

```
[SSL_ERROR_NO_CERTIFICATE]
```
No certificate is available for SSL processing.

*[SSL\_ERROR\_IO]*

An error occurred in SSL processing; check the *errno* value.

*[SSL\_ERROR\_SSL\_NOT\_AVAILABLE]*

SSL is not available for use.

*[SSL\_ERROR\_UNKNOWN]*

An unknown or unexpected error occurred during SSL processing.

# **Error Conditions**

When the *SSL\_Init\_Application()* API fails with return code [SSL\_ERROR\_IO], *errno* can be set to:

*[EINVAL]*

Parameter not valid.

### *[EACCES]*

Permission denied.

This error code indicates one of the following:

- v The *applicationID* field contains a registered application identifier to which the user is not authorized.
- The user profile, which the application is operating under, is not authorized to the key database file or its associated files.

*[EFAULT]*

Bad address.

The system detected an address that was not valid while attempting to access the *init\_app* parameter or one of the address fields in the *init\_app* parameter.

#### *[EUNATCH]*

The protocol required to support the specified address family is not available at this time.

*[EUNKNOWN]*

Unknown system state.

# **Error Messages**

- **Message ID Error Message Text**
- CPE3418 E Possible APAR condition or hardware failure.
- CPF9872 E Program or service program &1 in library &2 ended. Reason code &3.
- CPFA081 E Unable to set return value or error code.

# **Usage Notes**

- 1. Before the *SSL\_Init\_Application()* API can be used, the user must have registered the application using the Register Application for Certificate Use (OPM, QSYRGAP; ILE, QsyRegisterAppForCertUse) API. The Register Application For Certificate Use API registers an application with the registry facility, allowing an application to be associated with a specific certificate. The Register Application for Certificate Use is described in the System Programming Interface Reference. If the applicaiton is not registered with the registry facility, then an error of SSL\_ERROR\_NOT\_REGISTERED will be returned by *SSL\_Init\_Application()*.
- 2. A successful *SSL\_Init()*, *SSL\_Init (using NLS-enabled path name)*, or an *SSL\_Init\_Application()* API must be used to enable a job for SSL processing before attempting to use any other SSL API.
- 3. If multiple *SSL\_Init\_Application()*, *SSL\_Init (using NLS-enabled path name)*, or multiple *SSL\_Init()* APIs are performed in a job, then only the values associated with the last *SSL\_Init\_Application()*, *SSL\_Init (using NLS-enabled path name)*, or *SSL\_Init()* performed are used.
- 4. If the *SSL\_Init\_Application()* API or *SSL\_Init()* API are both performed in the same job, then only the values associated with the last API performed are used.
- 5. The reserved fields in the *SSLInitApp* structure must be set to NULLs (0s) before using this API.

# <span id="page-100-0"></span>**Related Information**

- v ["QlgSSL\\_Init\(\)—Initialize](#page-75-0) the Current Job for SSL (using NLS-enabled path name)" on page [68—](#page-75-0)Initialize the Current Job for SSL (using NLS-enabled path name)
- v ["SSL\\_Create\(\)—Enable](#page-79-0) SSL Support for the Specified Socket Descriptor" on page 72—Enable SSL Support for the Specified Socket Descriptor
- v ["SSL\\_Destroy\(\)—End](#page-82-0) SSL Support for the Specified SSL Session" on page 75)—End SSL Support for the Specified SSL Session
- v ["SSL\\_Init\(\)—Initialize](#page-90-0) the Current Job for SSL" on page 83—Initialize the Current Job for SSL
- v ["SSL\\_Handshake\(\)—Initiate](#page-84-0) the SSL Handshake Protocol" on page 77—Initiate the SSL Handshake Protocol
- v ["SSL\\_Read\(\)—Receive](#page-102-0) Data from an SSL-Enabled Socket Descriptor" on page 95—Receive Data from an SSL-Enabled Socket Descriptor
- v ["SSL\\_Write\(\)—Write](#page-109-0) Data to an SSL-Enabled Socket Descriptor" on page 102—Write Data to an SSL-Enabled Socket Descriptor

API introduced: V4R4

[Top](#TOP_OF_PAGE) | [UNIX-Type](unix.htm) APIs | APIs by [category](aplist.htm)

# **SSL\_Perror()—Print SSL Error Message**

```
Syntax
≫
 #include <qsossl.h>
 void SSL_Perror(int sslreturnvalue,
                 const char* string);
≪
 Service Program Name: QSOSSLSR
  Default Public Authority: *USE
  Threadsafe: Yes
```
The *SSL\_Perror()* function prints an error message to stderr. If *string* is not NULL and does not point to a null character, the string pointed to by *string* is printed to the standard error stream. If a *string* is printed, it is followed by a colon and a space. Regardless of if *string* was printed or not, the message associated with the *sslreturnvalue* is printed followed by a new-line character. Also, the message associated with the thread's *errno* is printed followed by a new-line character.

## **Parameters**

#### **int** *sslreturnvalue* **(Input)**

The Return Value received from a SSL API.

#### **char\*** *string* **(Input)**

The string to be printed prior to the message associated with the *sslreturnvalue*. If no preceding message is desired, NULL must be entered.

# **Authorities**

No authorization is required.

# **Return Value**

There is no return value.

# **Error Conditions**

This API calls the Retrieve SSL Runtime Error Message (SSL\_Strerror) API in order to perform its task. It inherits all error conditions from this function. If the *sslreturnvalue* is unrecognized or if unable to retrieve the message corresponding to *sslreturnvalue*, then an **Unknown error** message will be printed following the *string*. Also, the message associated with the value found in the thread's *errno* is printed. **Note:** the value of errno may be updated by *SSL\_Perror()* in some error conditions.

# **Error Messages**

See Error Conditions.

# **Related Information**

- v ["SSL\\_Strerror\(\)—Retrieve](#page-106-0) SSL Runtime Error Message" on page 99—Retrieve SSL Runtime Error Message
- v ["SSL\\_Create\(\)—Enable](#page-79-0) SSL Support for the Specified Socket Descriptor" on page 72—Enable SSL Support for the Specified Socket Descriptor
- v ["SSL\\_Destroy\(\)—End](#page-82-0) SSL Support for the Specified SSL Session" on page 75—End SSL Support for the Specified SSL Session
- v ["SSL\\_Handshake\(\)—Initiate](#page-84-0) the SSL Handshake Protocol" on page 77—Initiate the SSL Handshake Protocol
- v ["SSL\\_Init\(\)—Initialize](#page-90-0) the Current Job for SSL" on page 83—Initialize the Current Job for SSL
- v ["SSL\\_Init\\_Application\(\)—Initialize](#page-95-0) the Current Job for SSL Processing Based on the Application [Identifier"](#page-95-0) on page 88—Initialize the Current Job for SSL Processing Based on the Application Identifier
- v ["SSL\\_Read\(\)—Receive](#page-102-0) Data from an SSL-Enabled Socket Descriptor" on page 95—Receive Data from an SSL-Enabled Socket Descriptor
- ["SSL\\_Write\(\)—Write](#page-109-0) Data to an SSL-Enabled Socket Descriptor" on page 102—Write Data to an SSL-Enabled Socket Descriptor

## **Example**

See Code disclaimer [information](aboutapis.htm#CODEDISCLAIMER) for information pertaining to code examples.

The following example shows how **SSL\_Perror()** is used:

# ≫

```
#include <stdio.h>
#include <sys/types.h>
#include <sys/socket.h>
#include <qsossl.h>
#include <netinet/in.h>
#include <arpa/inet.h>
#include <errno.h>
/* bufferLen is 250 bytes */
#define bufferLen 250
void main()
{
 int bufferLen, on = 1, rc = 0, sd, sd2, addrlen = 0;
```

```
char buffer[bufferLen];
SSLInit sslinit;
SSLHandle* sslh;
struct sockaddr in addr;
unsigned short int cipher[3] = {
                 SSL_RSA_WITH_RC4_128_MD5,
                 SSL_RSA_WITH_RC4_128_SHA,
                 SSL_RSA_EXPORT_WITH_RC4_40_MD5
};
/*************************************************/
/* memset sslinit structure to hex zeros and *//* fill in values for the sslinit structure \star/
/*************************************************/
memset((char *)&SSL_Init, 0x00, sizeof(sslinit));
sslinit.keyringFileName = "/keyringfile.kyr";
sslinit.keyringPassword = NULL;
sslinit.cipherSuiteList = &cipher[0];
sslinit.cipherSuiteListLen = 3;
/*************************************************/
/* initialize SSL security call SSL_Init */
/*************************************************/
if ((rc = SSL_Init(&sslinit)) != 0)
{
  SSL_Perror(rc, "Could not initialize SSL");
}
...
```
## 《

}

API introduced: V5R1

[Top](#TOP_OF_PAGE) | [UNIX-Type](unix.htm) APIs | APIs by [category](aplist.htm)

# **SSL\_Read()—Receive Data from an SSL-Enabled Socket Descriptor**

```
Syntax
≫
#include <qsossl.h>
 int SSL_Read(SSLHandle *handle,
              void *buffer,
              int buffer_length)
≪
Service Program Name: QSOSSLSR
Default Public Authority: *USE
 Threadsafe: Yes
```
The *SSL\_Read()* function is used by a program to receive data from an SSL-enabled socket descriptor.

### **Parameters**

```
SSLHandle* handle (input)
```
The pointer to an *SSLHandle* for an SSL session. An *SSLHandle* is a typedef for a buffer of type struct *SSLHandleStr*. In **<qsossl.h>**, struct *SSLHandleStr* is defined as the following:

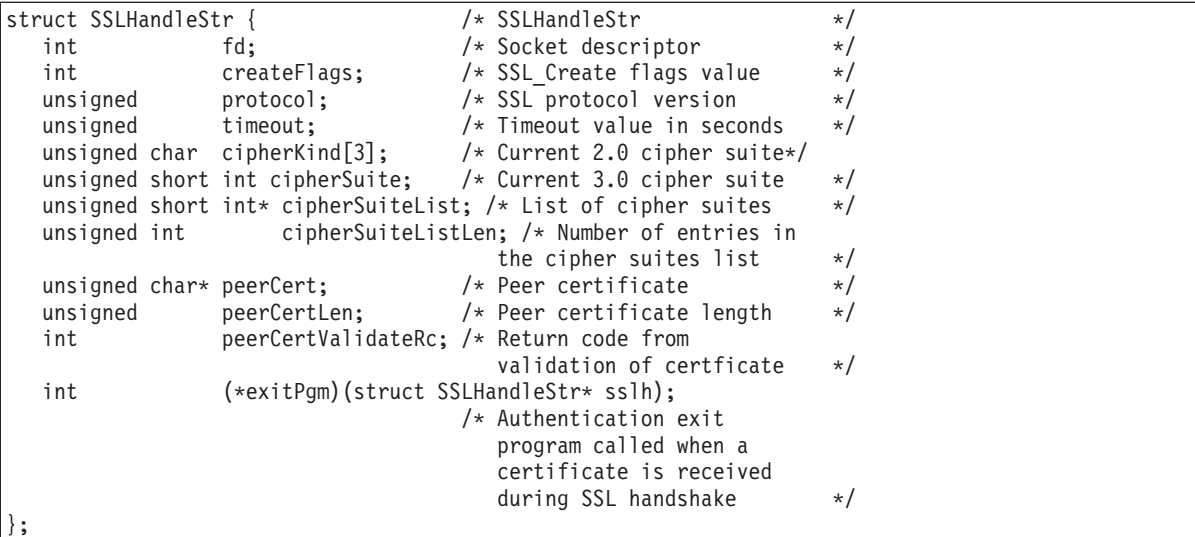

#### **void \****buffer* **(input)**

A pointer to the user-supplied buffer in which the data that is received on the SSL session is to be stored.

#### **int** *buffer\_length* **(input)**

The length of the *buffer*.

### **Authorities**

No authorization is required.

### **Return Value**

The *SSL\_Read()* API returns an integer. Possible values are:

*[n]*

Successful, where n is the number of bytes read.

*[SSL\_ERROR\_BAD\_MESSAGE]*

SSL received a badly formatted message.

*[SSL\_ERROR\_BAD\_MAC]*

A bad message authentication code was received.

*[SSL\_ERROR\_BAD\_MALLOC]*

Unable to allocate storage required for SSL processing.

*[SSL\_ERROR\_BAD\_STATE]*

SSL detected a bad state in the SSL session.

*[SSL\_ERROR\_CLOSED]*

The SSL session ended.

*[SSL\_ERROR\_IO]*

An error occurred in SSL processing; check the *errno* value.

*[SSL\_ERROR\_PERMISSION\_DENIED]*

Permission was denied to access object.

*[SSL\_ERROR\_UNKNOWN]*

An unknown or unexpected error occurred during SSL processing.

*[SSL\_ERROR\_UNSUPPORTED\_CERTIFICATE\_TYPE]*

OS/400 does not support the certificate's type.

## **Error Conditions**

When the *SSL\_Read()* API fails with return code [SSL\_ERROR\_IO], *errno* can be set to:

*[EBADF]*

Descriptor not valid.

*[ECONNRESET]*

A connection with a remote socket was reset by that socket.

#### *[EFAULT]*

Bad address.

One of the following conditions occurred:

- v The system detected an address that was not valid while attempting to access the *buffer* parameter.
- v The system detected an address that was not valid while attempting to access the *handle* parameter or one of the address fields in the *handle* parameter.

#### *[EINVAL]*

Parameter not valid.

This error code indicates one of the following:

- v The *socket\_descriptor* type is not SOCK\_STREAM or address family is not AF\_INET or AF\_INET6.
- v One of the parameters passed is not valid or is NULL.
- The *buffer\_length* parameter specifies a negative value.

*[EIO]*

Input/output error.

#### *[ENOTCONN]*

Requested operation requires a connection.

This error code indicates one of the following:

- The *socket descriptor* is not for a socket that is in a connected state.
- v The *socket\_descriptor* has not had SSL support enabled. This usually means that an *SSL\_Create()* has not been completed for this *socket\_descriptor*.

#### *[ENOTSOCK]*

The specified descriptor does not reference a socket.

*[ETIMEDOUT]*

A remote host did not respond within the timeout period.

*[EUNATCH]*

The protocol required to support the specified address family is not available at this time.

*[EUNKNOWN]*

Unknown system state.

*[EWOULDBLOCK]*

Operation would have caused the thread to be suspended.

# **Error Messages**

**Message ID Error Message Text**

- CPE3418 E Possible APAR condition or hardware failure.
- CPF9872 E Program or service program &1 in library &2 ended. Reason code &3.
- CPFA081 E Unable to set return value or error code.

# **Usage Notes**

- 1. The *SSL\_Read()* function is only valid on sockets that have an address family of AF\_INET or AF\_INET6 and a socket type of SOCK\_STREAM. If the descriptor pointed to by the *handle* structure parameter does not have the correct address family and socket type, [SSL\_ERROR\_IO] is returned and the *errno* value is set to EINVAL.
- 2. The maximum length of data returned will not exceed 32 KB. This is due to the fact that SSL is a record level protocol and the largest record allowed is 32 KB minus the necessary SSL record headers.
- 3. If the *createFlags* field in the *SSLHandle* specifies a value that does not include the SSL\_ENCRYPT flag, this function will simply call the sockets *read()* function.
- 4. Unpredictable results will occur when attempting to mix invocations to *SSL\_Read()* and any of the sockets read functions (*recv()*, *read()*, *readv()*, and so forth). It is strongly suggested that you do not mix the *SSL\_Read()* API with any of the sockets read functions.
- 5. Since SSL is a record-oriented protocol, SSL must receive an entire record before it can be decrypted and any data returned to the application. Thus, a *select()* may indicate that data is available to be read, but a subsequent *SSL\_Read()* may hang waiting for the remainder of the SSL record to be received when using blocking I/O.
- 6. A FIONREAD *ioctl()* cannot be used to determine the amount of data available for reading by using *SSL\_Read()*.
- 7. SSL will ignore the out of band (OOB) data indicator. OOB will not affect the SSL application. OOB will just be data to the SSL protocol.
- 8. For an SSL enabled socket, which must use a connection-oriented transport service (that is, TCP), a returned value of zero indicates one of the following:
	- The partner program has issued a close() for the socket.
	- The partner program has issued a shutdown() to disable writing to the socket.
	- v The connection is broken and the error was returned on a previously issued socket function.
	- A shutdown() to disable reading was previously done on the socket.
- 9. If an SSL\_Read() is run on a socket that is set to non-blocking mode, and there is no data waiting to be read on the SSL enabled socket, the return value will be equal to -10 and the errno will be set to EWOULDBLOCK.

# <span id="page-106-0"></span>**Related Information**

- v ["SSL\\_Create\(\)—Enable](#page-79-0) SSL Support for the Specified Socket Descriptor" on page 72—Enable SSL Support for the Specified Socket Descriptor
- v ["SSL\\_Destroy\(\)—End](#page-82-0) SSL Support for the Specified SSL Session" on page 75—End SSL Support for the Specified SSL Session
- v ["SSL\\_Handshake\(\)—Initiate](#page-84-0) the SSL Handshake Protocol" on page 77—Initiate the SSL Handshake Protocol
- v ["SSL\\_Init\(\)—Initialize](#page-90-0) the Current Job for SSL" on page 83—Initialize the Current Job for SSL
- v ["SSL\\_Write\(\)—Write](#page-109-0) Data to an SSL-Enabled Socket Descriptor" on page 102—Write Data to an SSL-Enabled Socket Descriptor

API introduced: V4R3

[Top](#TOP_OF_PAGE) | [UNIX-Type](unix.htm) APIs | APIs by [category](aplist.htm)

## **SSL\_Strerror()—Retrieve SSL Runtime Error Message**

```
Syntax
≫
 #include <qsossl.h>
 char* SSL_Strerror(int sslreturnvalue,
                    SSLErrorMsg* serrmsgp);
≪
  Service Program Name: QSOSSLSR
  Default Public Authority: *USE
  Threadsafe: Yes
```
The *SSL\_Strerror()* function is used to retrieve an error message and associated text string which describes an SSL return value.

## **Parameters**

#### **int** *sslreturnvalue* **(Input)**

The Return Value received from a SSL API.

#### **SSLErrorMsg\*** *serrmsgp* **(Input)**

The pointer to a *SSLErrorMsg* structure. If no *SSLErrorMsg* is provided, NULL must be entered. *SSLErrorMsg* is a typedef for a buffer of type struct *SSLErrorMsgStr*. In **<qsossl.h>**, struct *SSLErrorMsg* is defined as the following:

```
struct SSLErrorMsgStr { /* SSLErrorMsgStr */
 char messageID[7]; /* Message identifier */
 char messageFile[20]; /* Qualified message file name */
};
```
The fields within the *SSLErrorMsg* structure as pointed to by *serrmsgp* are defined as follows:

#### **char** *messageID[7]* **(output)**

The message identifier which defines the message associated with the input *sslreturnvalue*.

#### **char** *messageFile[20]* **(output)**

The fully qualified message file name where the message associated with the *messageID* is stored. The first 10 characters specify the file name, and the second 10 characters specify the library.

## **Authorities**

No authorization is required.

## **Return Value**

The *SSL\_Strerror()* API returns a pointer to the string. The null-terminated string is stored in the CCSID of the job. If the *serrmsgp* is provided, the *SSLErrorMsg* struct will be updated to reflect the message information corresponding to the string returned.

## **Error Conditions**

If the *sslreturnvalue* is unrecognized, then an **Unknown error** message will be stored at the location pointed to by the return value. Other error conditions will be handled as described under Error Messages.

## **Error Messages**

This API calls the Retrieve Message (QMHRTVM) API in order to perform its task. It inherits all error conditions from this function. If errors are encountered while using the Retrieve Message API, they will be reflected in the *SSLErrorMsg* fields (if provided) and any associated message replacement text will be stored at the location pointed to by the return value.

# **Related Information**

- v ["SSL\\_Perror\(\)—Print](#page-100-0) SSL Error Message" on page 93—Print SSL Error Message
- v ["SSL\\_Create\(\)—Enable](#page-79-0) SSL Support for the Specified Socket Descriptor" on page 72—Enable SSL Support for the Specified Socket Descriptor
- v ["SSL\\_Destroy\(\)—End](#page-82-0) SSL Support for the Specified SSL Session" on page 75—End SSL Support for the Specified SSL Session
- v ["SSL\\_Handshake\(\)—Initiate](#page-84-0) the SSL Handshake Protocol" on page 77—Initiate the SSL Handshake Protocol
- v ["SSL\\_Init\(\)—Initialize](#page-90-0) the Current Job for SSL" on page 83—Initialize the Current Job for SSL
- v ["SSL\\_Init\\_Application\(\)—Initialize](#page-95-0) the Current Job for SSL Processing Based on the Application [Identifier"](#page-95-0) on page 88—Initialize the Current Job for SSL Processing Based on the Application Identifier
- v ["SSL\\_Read\(\)—Receive](#page-102-0) Data from an SSL-Enabled Socket Descriptor" on page 95)—Receive Data from an SSL-Enabled Socket Descriptor
- ["SSL\\_Write\(\)—Write](#page-109-0) Data to an SSL-Enabled Socket Descriptor" on page 102—Write Data to an SSL-Enabled Socket Descriptor

## **Example**

See Code disclaimer [information](aboutapis.htm#CODEDISCLAIMER) for information pertaining to code examples.

The following example shows how **SSL\_Strerror()** is used:

## ≫

#include <stdio.h> #include <sys/types.h> #include <sys/socket.h> #include <qsossl.h>
```
#include <netinet/in.h>
#include <arpa/inet.h>
#include <errno.h>
/* bufferLen is 250 bytes */#define bufferLen 250
void main()
\left\{ \right.int bufferLen, on = 1, rc = 0, sd, sd2, addrlen = 0;
 char buffer[bufferLen];
 SSLInit sslinit;
 SSLHandle* sslh;
 struct sockaddr in addr;
 unsigned short int cipher[3] = {
                SSL RSA WITH RC4 128 MD5,
                SSL_RSA_WITH_RC4_128_SHA,
                SSL RSA EXPORT WITH RC4 40 MD5
  \};
 /* memset sslinit structure to hex zeros and *//* fill in values for the sslinit structure
                                            \star/memset((char *)&SSL_Init, 0x00, sizeof(sslinit));<br>sslinit.keyringFileName = "/keyringfile.kyr";
 sslinit.keyringPassword = NULL;
 sslinit.cipherSuiteList = &cipher[0];
 sslinit.cipherSuiteListLen = 3;
 /* initialize SSL security call SSL Init */
 if ((rc = SSL_Init(%sslimit))) != 0)\{printf("SSL Init() failed with rc = %d %s \n\pi"
         "and errno = %d %s \n", rc, SSL_Strerror(rc, NULL),
          errno, strerror(errno));
 \}\ddots\rightarrow
```
### ≪

API introduced: V5R1

Top | UNIX-Type APIs | APIs by category

### **SSL\_Write()—Write Data to an SSL-Enabled Socket Descriptor**

```
Syntax
≫
#include <qsossl.h>
int SSL_Write(SSLHandle *handle,
               void *buffer,
               int buffer_length)
\llService Program Name: QSOSSLSR
Default Public Authority: *USE
Threadsafe: Yes
```
The *SSL\_Write()* function is used by a program to write data to an SSL-enabled socket descriptor.

### **Parameters**

**SSLHandle\*** *handle* **(input)**

The pointer to an *SSLHandle* for an SSL session. An *SSLHandle* is a typedef for a buffer of type struct *SSLHandleStr*. In **<qsossl.h>**, struct *SSLHandleStr* is defined as the following:

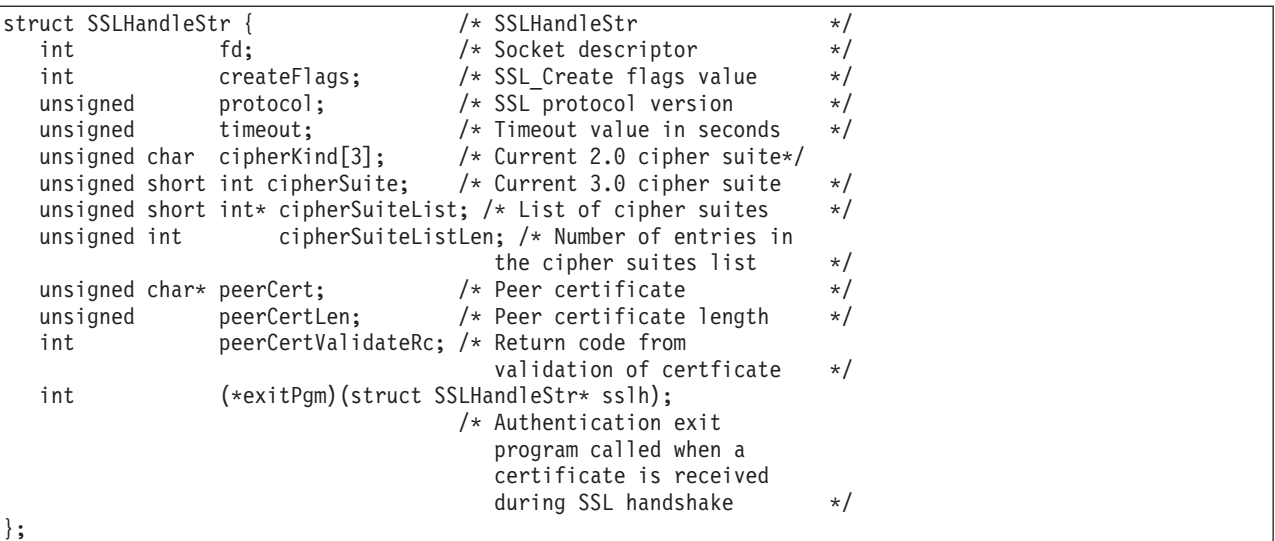

#### **void \****buffer* **(input)**

A pointer to the user-supplied buffer in which the data to be written is stored.

#### **int** *buffer\_length* **(input)**

The length of the *buffer*.

### **Authorities**

No authorization is required.

### **Return Value**

*SSL\_Write()* returns an integer. Possible values are:

*[n]*

Successful, where n is the number of bytes written.

*[SSL\_ERROR\_BAD\_STATE]*

SSL detected a bad state in the SSL session.

*[SSL\_ERROR\_CLOSED]*

The SSL session ended.

*[SSL\_ERROR\_IO]*

An error occurred in SSL processing; check the *errno* value.

*[SSL\_ERROR\_UNKNOWN]*

An unknown or unexpected error occurred during SSL processing.

# **Error Conditions**

When the *SSL\_Write()* API fails with return code [SSL\_ERROR\_IO], *errno* can be set to to one of the following:

*[EBADF]*

Descriptor not valid.

#### *[EFAULT]*

Bad address.

One of the following conditions occurred:

- v The system detected an address that was not valid while attempting to access the *buffer* parameter.
- v The system detected an address that was not valid while attempting to access the *handle* parameter or one of the address fields in the *handle* parameter.

#### *[EINTR]*

Interrupted function call.

#### *[EINVAL]*

Parameter not valid.

This error code indicates one of the following:

- v The *socket\_descriptor* type is not SOCK\_STREAM or address family is not AF\_INET or AF\_INET6.
- v One of the parameters passed is not valid or is NULL.
- The *buffer\_length* parameter specifies a negative value.

#### *[EIO]*

Input/output error.

#### *[ENOBUFS]*

There is not enough buffer space for the requested operation.

#### *[ENOTCONN]*

Requested operation requires a connection.

This error code indicates one of the following:

- v The *socket\_descriptor* is not for a socket that is in a connected state.
- v The *socket\_descriptor* has not had SSL support enabled. This usually means that an *SSL\_Create()* has not been completed for this *socket\_descriptor*.

#### *[ENOTSOCK]*

The specified descriptor does not reference a socket.

#### *[EPIPE]*

Broken pipe.

#### *[ETIMEDOUT]*

A remote host did not respond within the timeout period.

#### *[EUNATCH]*

The protocol required to support the specified address family is not available at this time.

#### *[EUNKNOWN]*

Unknown system state.

#### *[EWOULDBLOCK]*

Operation would have caused the thread to be suspended.

### **Error Messages**

#### **Message ID Error Message Text**

- CPE3418 E Possible APAR condition or hardware failure.
- CPF9872 E Program or service program &1 in library &2 ended. Reason code &3.
- CPFA081 E Unable to set return value or error code.

### **Usage Notes**

- 1. The *SSL\_Write()* function is only valid on sockets that have an address family of AF\_INET or AF\_INET6 and a socket type of SOCK\_STREAM. If the descriptor pointed to by the *handle* structure parameter does not have the correct address family and socket type, [SSL\_ERROR\_IO] is returned and the *errno* value is set to EINVAL.
- 2. There is no maximum length of the data that can be written. However, SSL will segment the data into multiple SSL record buffers if it will not fit in one SSL record buffer. The maximum SSL record size is 32 KB minus the necessary SSL record headers.
- 3. If the *createFlags* field in the *SSLHandle* specifies a value that does not include the SSL\_ENCRYPT flag, then this function will simply call the sockets *write()* function.
- 4. Unpredictable results will occur when attempting to mix calls to *SSL\_Write()* and any of the sockets write functions (*send()*, *write()*, *writev()*, and so forth). It is strongly suggested that you do not mix the *SSL\_Write()* API with any of the sockets write functions.

## **Related Information**

- v ["SSL\\_Create\(\)—Enable](#page-79-0) SSL Support for the Specified Socket Descriptor" on page 72—Enable SSL Support for the Specified Socket Descriptor
- v ["SSL\\_Destroy\(\)—End](#page-82-0) SSL Support for the Specified SSL Session" on page 75—End SSL Support for the Specified SSL Session
- v ["SSL\\_Handshake\(\)—Initiate](#page-84-0) the SSL Handshake Protocol" on page 77—Initiate the SSL Handshake Protocol
- v ["SSL\\_Init\(\)—Initialize](#page-90-0) the Current Job for SSL" on page 83—Initialize the Current Job for SSL
- v ["SSL\\_Read\(\)—Receive](#page-102-0) Data from an SSL-Enabled Socket Descriptor" on page 95—Receive Data from an SSL-Enabled Socket Descriptor

API introduced: V4R3

[Top](#TOP_OF_PAGE) | [UNIX-Type](unix.htm) APIs | APIs by [category](aplist.htm)

## **Concepts**

These are the concepts for this category.

### **Header Files for UNIX-Type Functions**

Programs using the  $UNIX<sup>(R)</sup>$ -type functions must include one or more header files that contain information needed by the functions, such as:

- Macro definitions
- Data type definitions
- Structure definitions
- Function prototypes

The header files are provided in the QSYSINC library, which is optionally installable. Make sure QSYSINC is on your system before compiling programs that use these header files. For information on installing the QSYSINC library, see Include files and the [QSYSINC](conQSYSINC.htm) Library.

The table below shows the file and member name in the QSYSINC library for each header file used by the UNIX-type APIs in this publication.

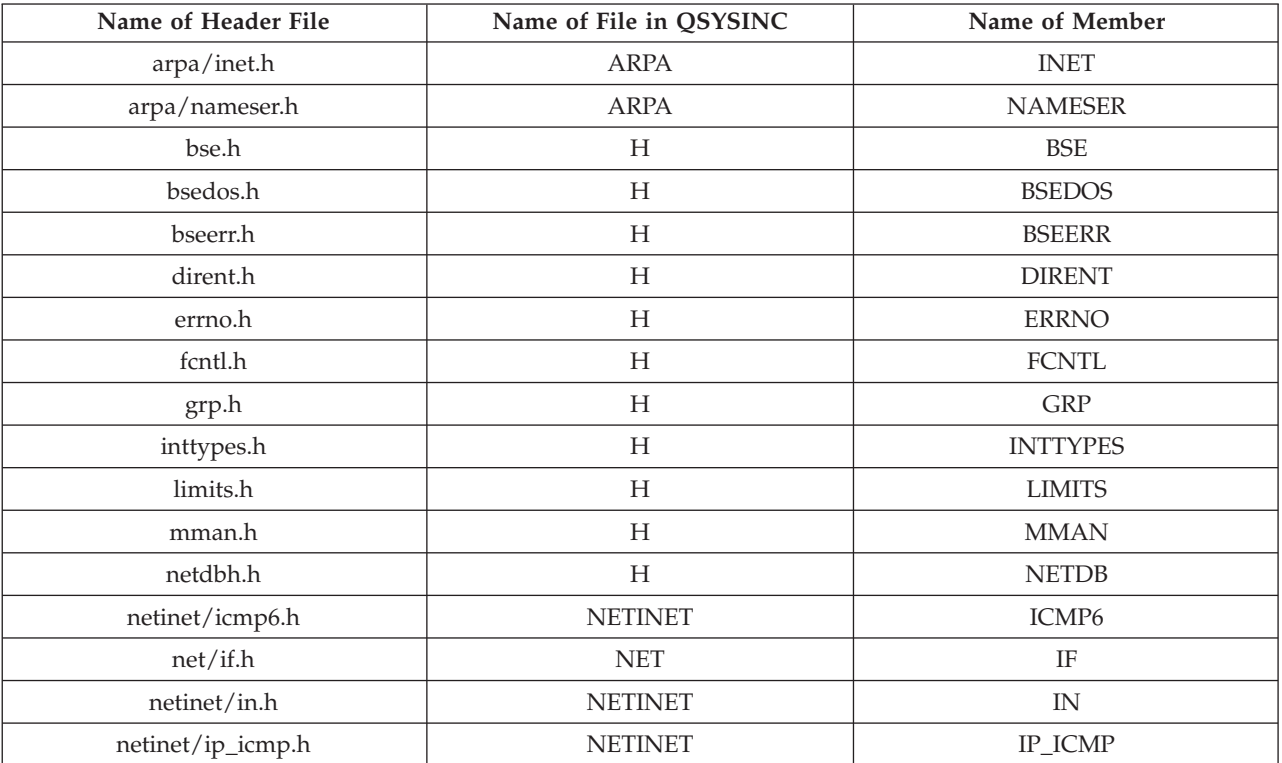

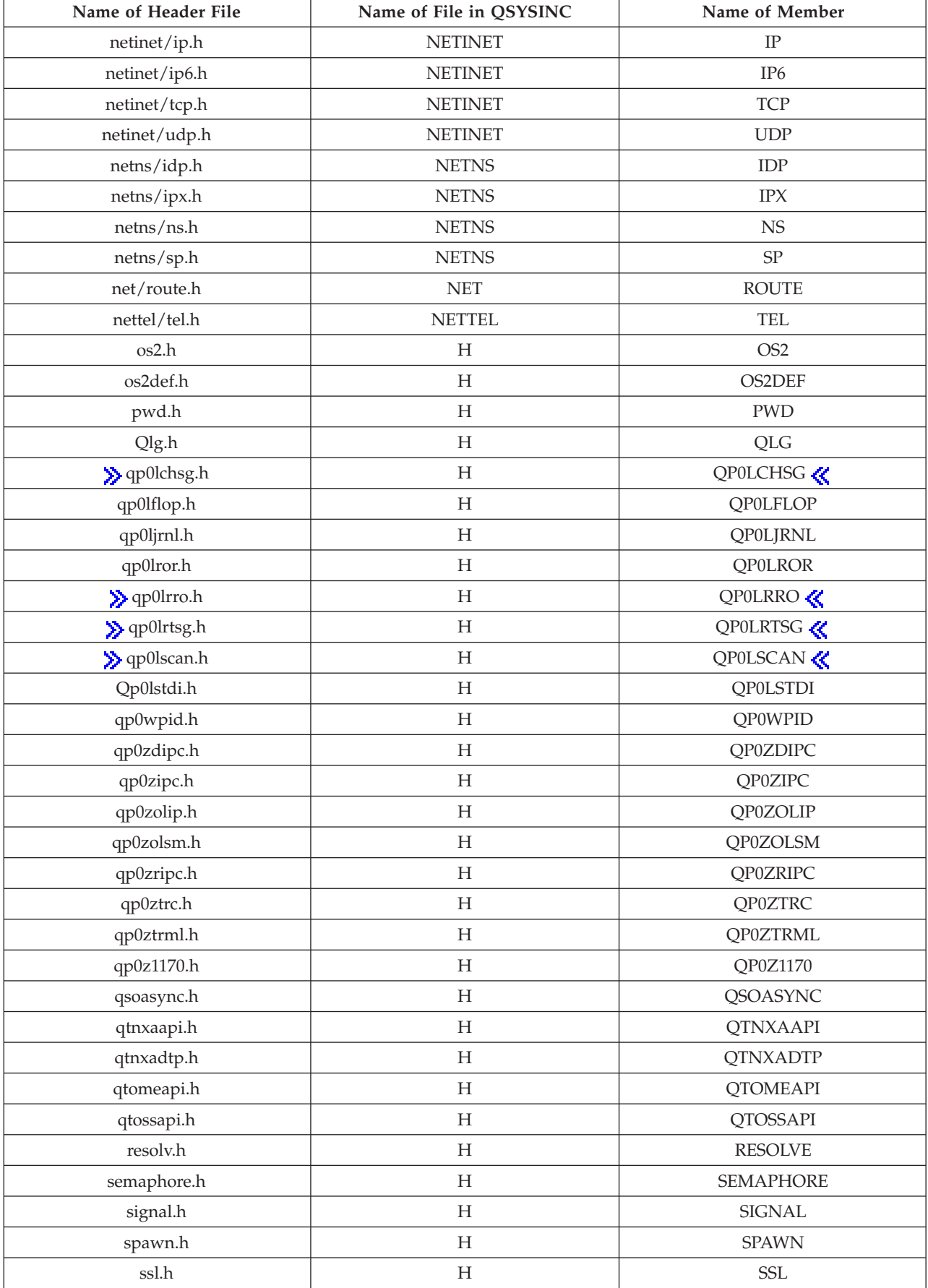

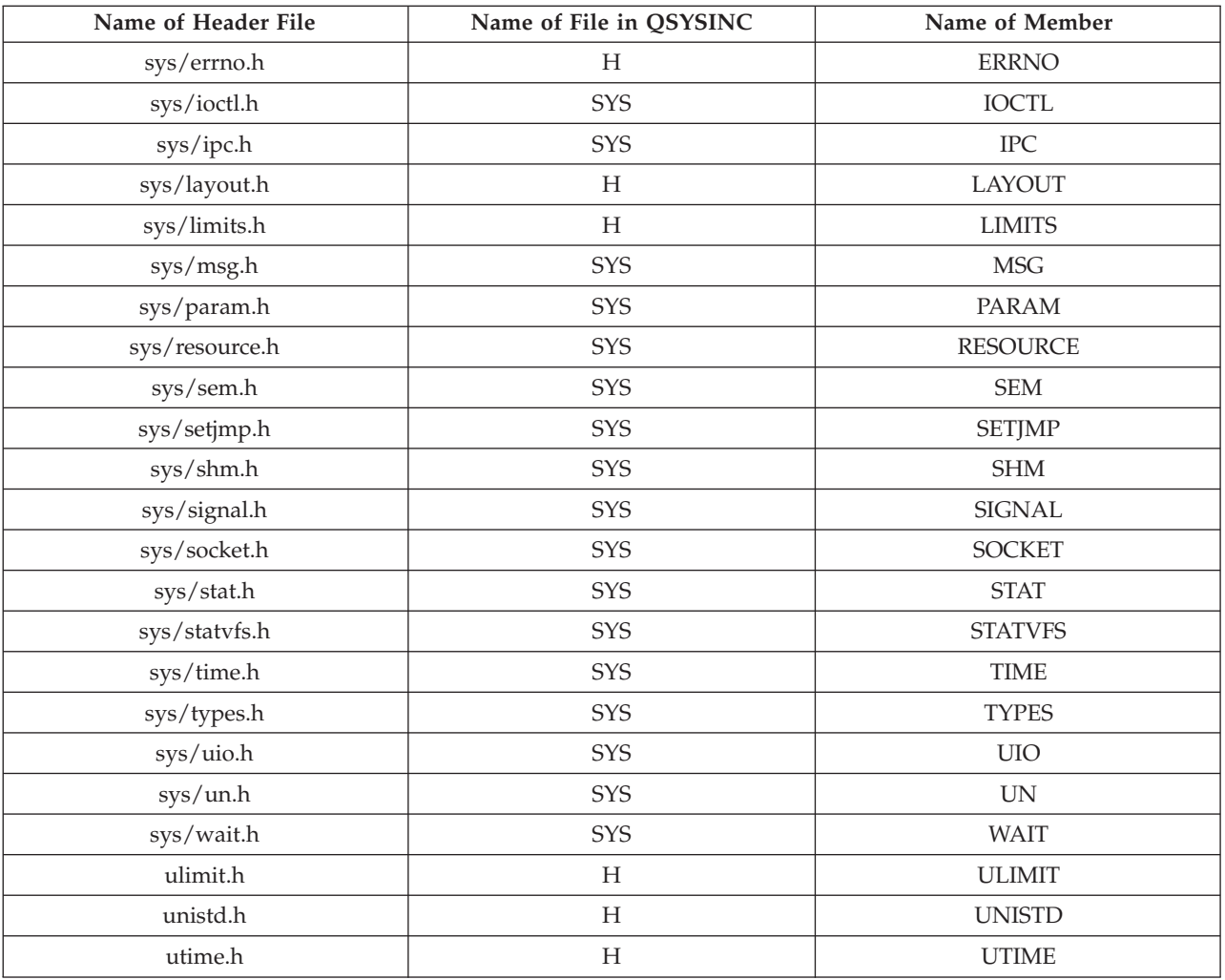

You can display a header file in QSYSINC by using one of the following methods:

- v Using your editor. For example, to display the **unistd.h** header file using the Source Entry Utility editor, enter the following command: STRSEU SRCFILE(QSYSINC/H) SRCMBR(UNISTD) OPTION(5)
- v Using the Display Physical File Member command. For example, to display the **sys/stat.h** header file,
- enter the following command:

```
DSPPFM FILE(QSYSINC/SYS) MBR(STAT)
```
You can print a header file in QSYSINC by using one of the following methods:

v Using your editor. For example, to print the **unistd.h** header file using the Source Entry Utility editor, enter the following command:

STRSEU SRCFILE(QSYSINC/H) SRCMBR(UNISTD) OPTION(6)

v Using the Copy File command. For example, to print the **sys/stat.h** header file, enter the following command:

CPYF FROMFILE(QSYSINC/SYS) TOFILE(\*PRINT) FROMMBR(STAT)

Symbolic links to these header files are also provided in directory /QIBM/include.

# **Errno Values for UNIX-Type Functions**

Programs using the UNIX<sup>(R)</sup>-type functions may receive error information as *errno* values. The possible values returned are listed here in ascending *errno* value sequence.

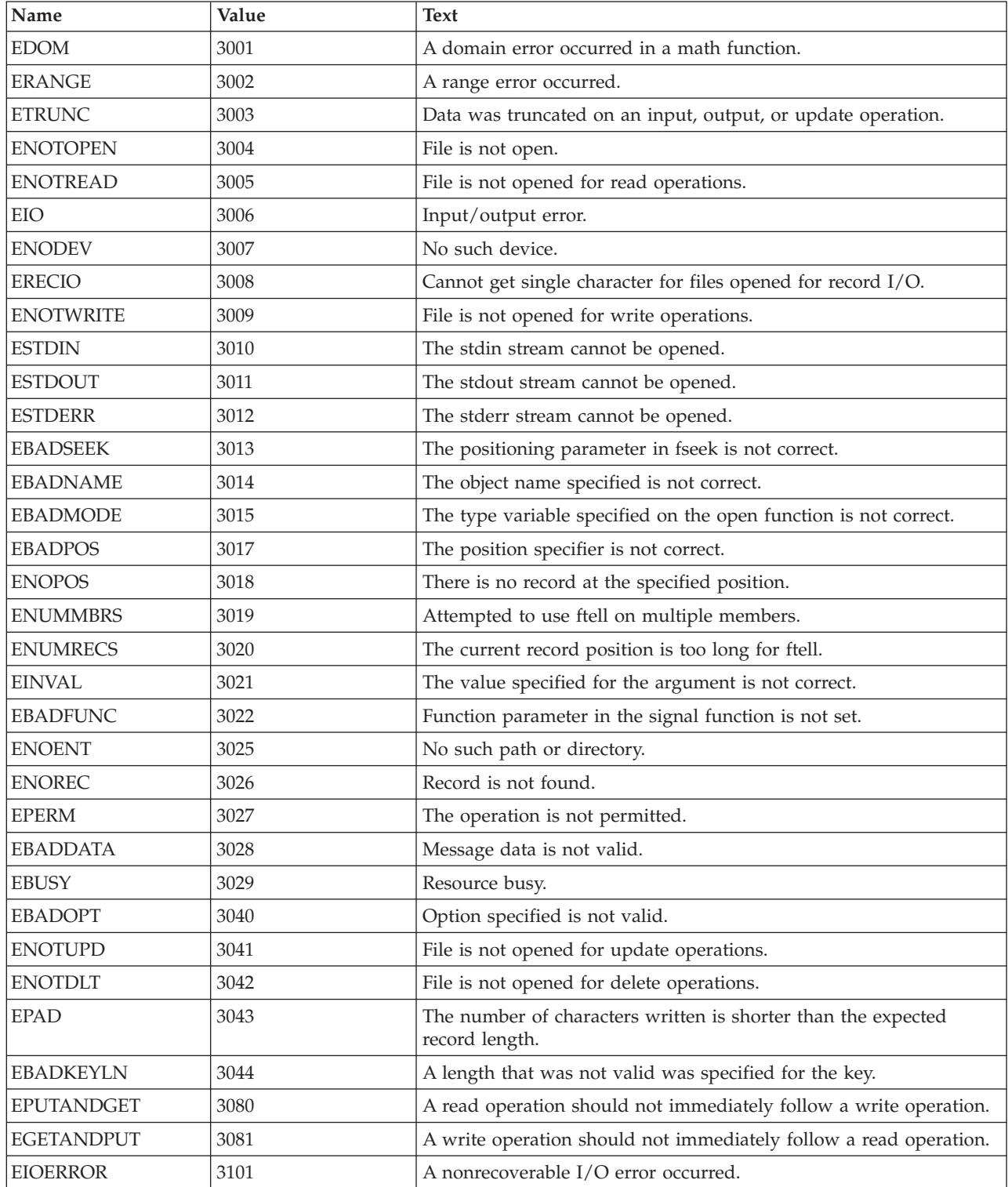

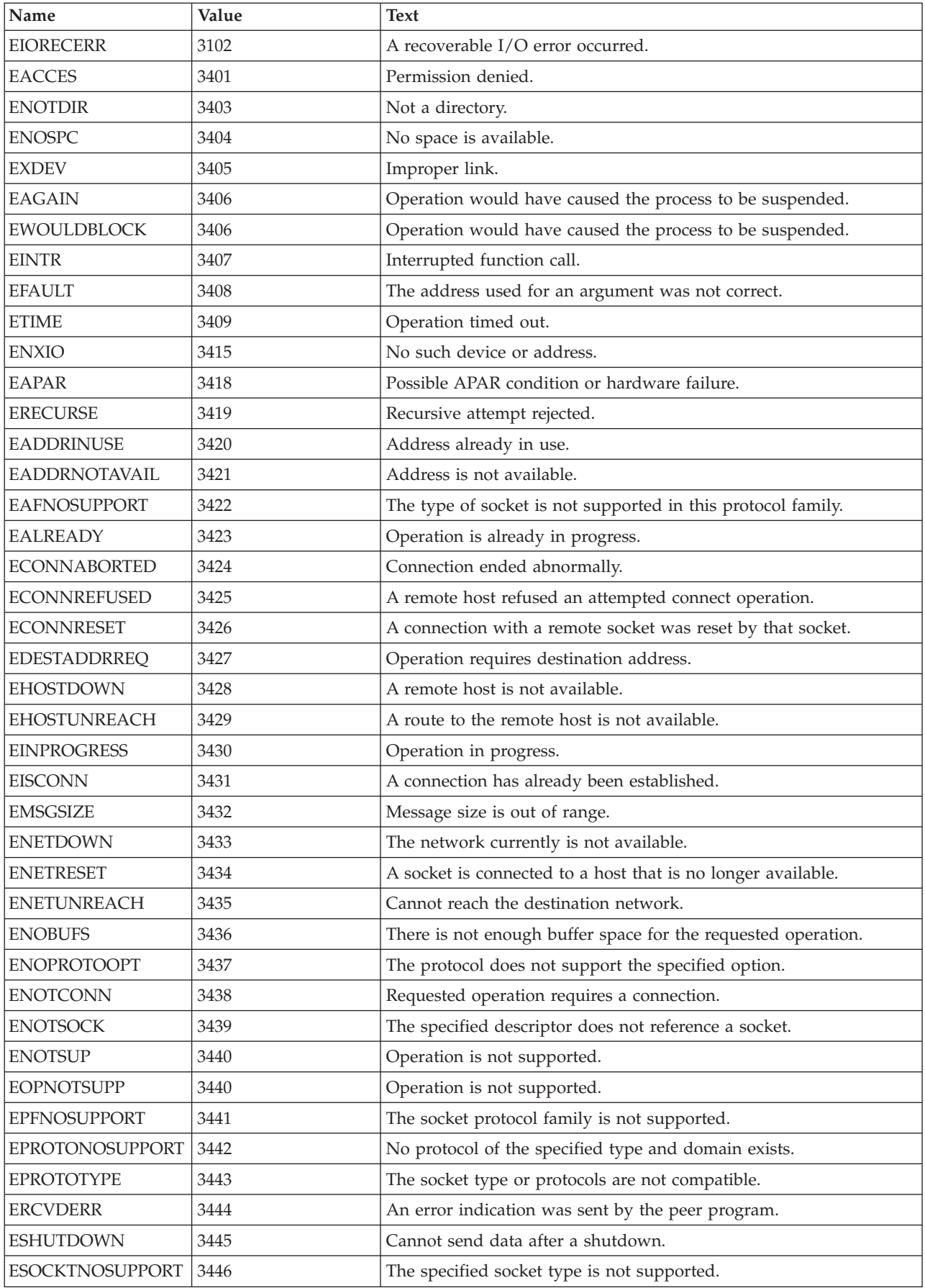

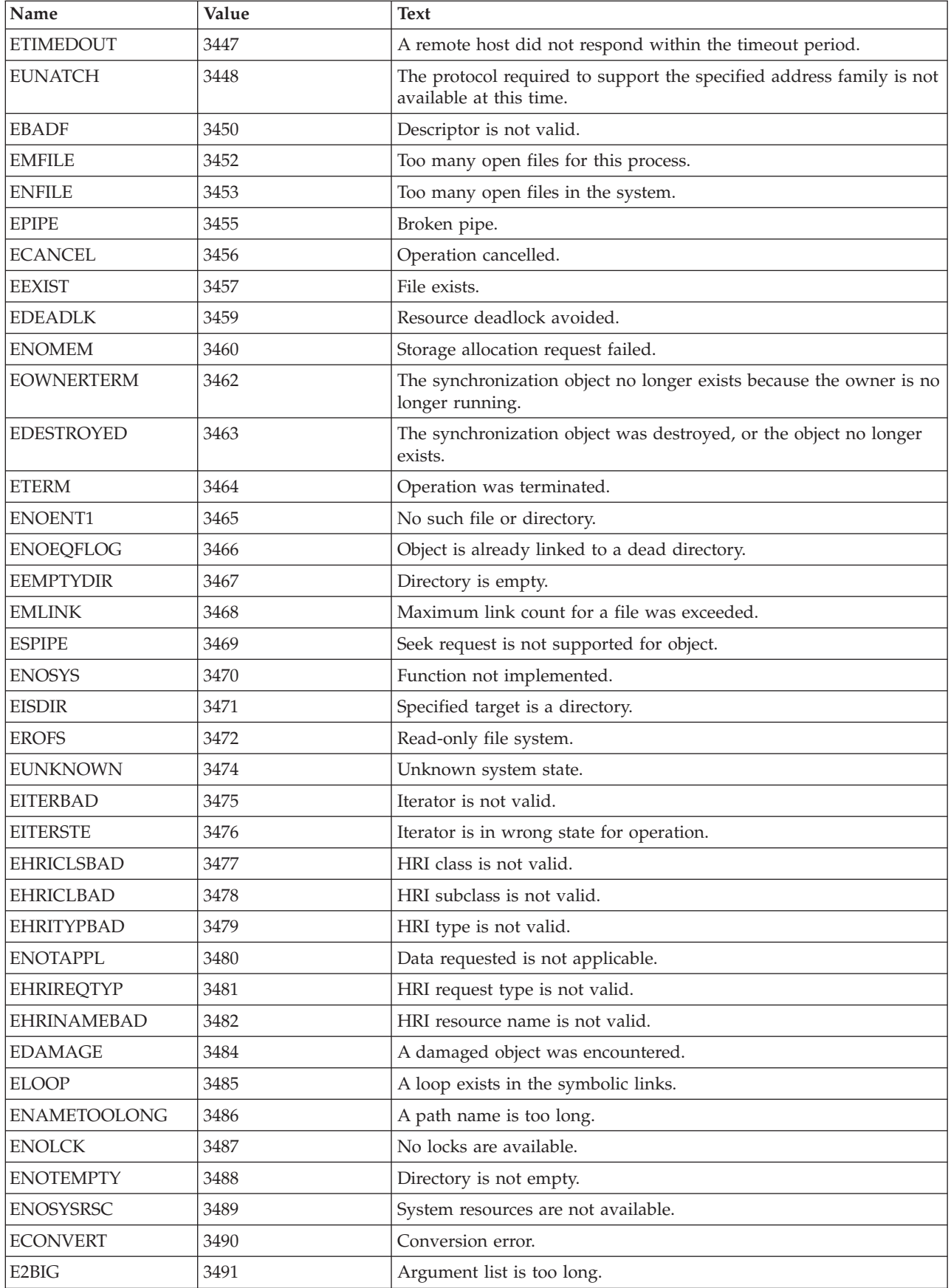

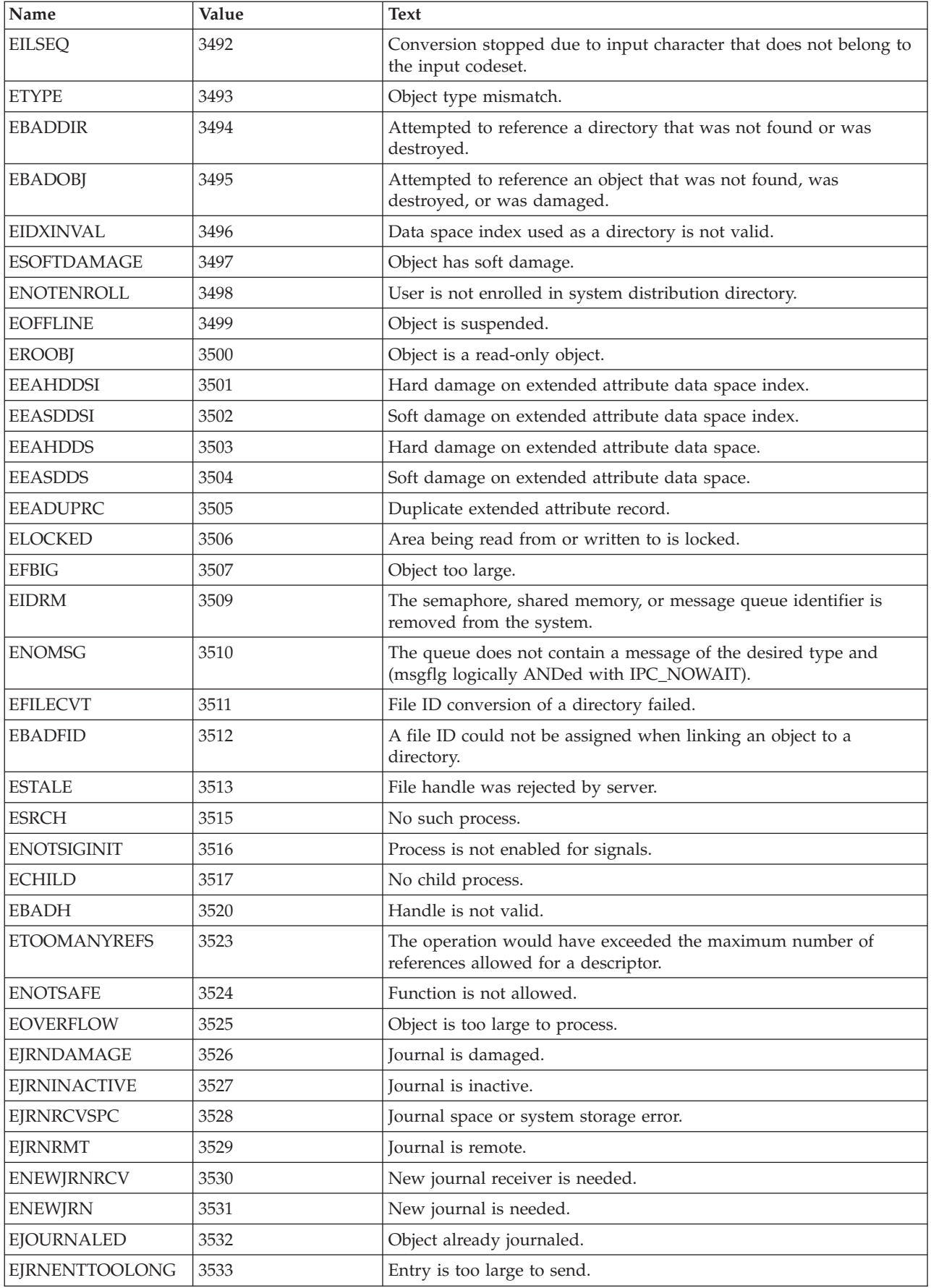

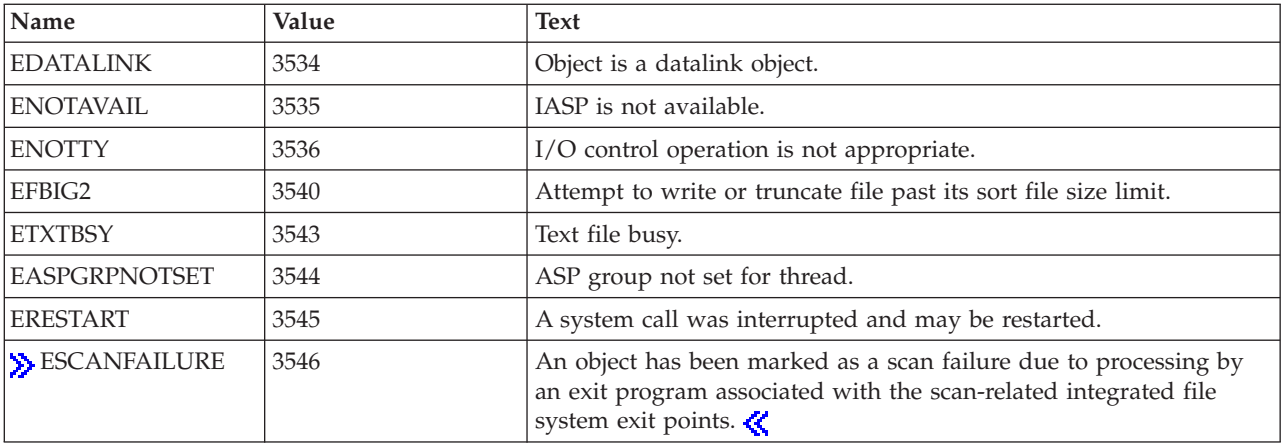

[Top](#TOP_OF_PAGE) | [UNIX-Type](unix.htm) APIs | APIs by [category](aplist.htm)

# **Appendix. Notices**

This information was developed for products and services offered in the U.S.A.

IBM may not offer the products, services, or features discussed in this document in other countries. Consult your local IBM representative for information on the products and services currently available in your area. Any reference to an IBM product, program, or service is not intended to state or imply that only that IBM product, program, or service may be used. Any functionally equivalent product, program, or service that does not infringe any IBM intellectual property right may be used instead. However, it is the user's responsibility to evaluate and verify the operation of any non-IBM product, program, or service.

IBM may have patents or pending patent applications covering subject matter described in this document. The furnishing of this document does not grant you any license to these patents. You can send license inquiries, in writing, to:

IBM Director of Licensing IBM Corporation North Castle Drive Armonk, NY 10504-1785 U.S.A.

For license inquiries regarding double-byte (DBCS) information, contact the IBM Intellectual Property Department in your country or send inquiries, in writing, to:

IBM World Trade Asia Corporation Licensing 2-31 Roppongi 3-chome, Minato-ku Tokyo 106-0032, Japan

**The following paragraph does not apply to the United Kingdom or any other country where such provisions are inconsistent with local law:** INTERNATIONAL BUSINESS MACHINES CORPORATION PROVIDES THIS PUBLICATION ″AS IS″ WITHOUT WARRANTY OF ANY KIND, EITHER EXPRESS OR IMPLIED, INCLUDING, BUT NOT LIMITED TO, THE IMPLIED WARRANTIES OF NON-INFRINGEMENT, MERCHANTABILITY OR FITNESS FOR A PARTICULAR PURPOSE. Some states do not allow disclaimer of express or implied warranties in certain transactions, therefore, this statement may not apply to you.

This information could include technical inaccuracies or typographical errors. Changes are periodically made to the information herein; these changes will be incorporated in new editions of the publication. IBM may make improvements and/or changes in the product(s) and/or the program(s) described in this publication at any time without notice.

Any references in this information to non-IBM Web sites are provided for convenience only and do not in any manner serve as an endorsement of those Web sites. The materials at those Web sites are not part of the materials for this IBM product and use of those Web sites is at your own risk.

IBM may use or distribute any of the information you supply in any way it believes appropriate without incurring any obligation to you.

Licensees of this program who wish to have information about it for the purpose of enabling: (i) the exchange of information between independently created programs and other programs (including this one) and (ii) the mutual use of the information which has been exchanged, should contact:

IBM Corporation Software Interoperability Coordinator, Department YBWA 3605 Highway 52 N Rochester, MN 55901 U.S.A.

Such information may be available, subject to appropriate terms and conditions, including in some cases, payment of a fee.

The licensed program described in this information and all licensed material available for it are provided by IBM under terms of the IBM Customer Agreement, IBM International Program License Agreement, IBM License Agreement for Machine Code, or any equivalent agreement between us.

Any performance data contained herein was determined in a controlled environment. Therefore, the results obtained in other operating environments may vary significantly. Some measurements may have been made on development-level systems and there is no guarantee that these measurements will be the same on generally available systems. Furthermore, some measurements may have been estimated through extrapolation. Actual results may vary. Users of this document should verify the applicable data for their specific environment.

All statements regarding IBM's future direction or intent are subject to change or withdrawal without notice, and represent goals and objectives only.

This information contains examples of data and reports used in daily business operations. To illustrate them as completely as possible, the examples include the names of individuals, companies, brands, and products. All of these names are fictitious and any similarity to the names and addresses used by an actual business enterprise is entirely coincidental.

#### COPYRIGHT LICENSE:

This information contains sample application programs in source language, which illustrate programming techniques on various operating platforms. You may copy, modify, and distribute these sample programs in any form without payment to IBM, for the purposes of developing, using, marketing or distributing application programs conforming to the application programming interface for the operating platform for which the sample programs are written. These examples have not been thoroughly tested under all conditions. IBM, therefore, cannot guarantee or imply reliability, serviceability, or function of these programs.

If you are viewing this information softcopy, the photographs and color illustrations may not appear.

### **Trademarks**

The following terms are trademarks of International Business Machines Corporation in the United States, other countries, or both: Advanced 36 Advanced Function Printing Advanced Peer-to-Peer Networking AFP AIX AS/400 COBOL/400 **CUA** DB2 DB2 Universal Database Distributed Relational Database Architecture Domino DPI

DRDA eServer GDDM IBM Integrated Language Environment Intelligent Printer Data Stream IPDS iSeries Lotus Notes MVS Netfinity Net.Data NetView **Notes OfficeVision** Operating System/2 Operating System/400  $OS/2$ OS/400 PartnerWorld PowerPC PrintManager Print Services Facility RISC System/6000 RPG/400 RS/6000 SAA SecureWay System/36 System/370 System/38 System/390 VisualAge WebSphere

xSeries

Microsoft, Windows, Windows NT, and the Windows logo are trademarks of Microsoft Corporation in the United States, other countries, or both.

Java and all Java-based trademarks are trademarks of Sun Microsystems, Inc. in the United States, other countries, or both.

UNIX is a registered trademark of The Open Group in the United States and other countries.

Other company, product, and service names may be trademarks or service marks of others.

### **Terms and conditions for downloading and printing publications**

Permissions for the use of the information you have selected for download are granted subject to the following terms and conditions and your indication of acceptance thereof.

**Personal Use:** You may reproduce this information for your personal, noncommercial use provided that all proprietary notices are preserved. You may not distribute, display or make derivative works of this information, or any portion thereof, without the express consent of  $IBM^{(R)}$ .

**Commercial Use:** You may reproduce, distribute and display this information solely within your enterprise provided that all proprietary notices are preserved. You may not make derivative works of this information, or reproduce, distribute or display this information or any portion thereof outside your enterprise, without the express consent of IBM.

Except as expressly granted in this permission, no other permissions, licenses or rights are granted, either express or implied, to the information or any data, software or other intellectual property contained therein.

IBM reserves the right to withdraw the permissions granted herein whenever, in its discretion, the use of the information is detrimental to its interest or, as determined by IBM, the above instructions are not being properly followed.

You may not download, export or re-export this information except in full compliance with all applicable laws and regulations, including all United States export laws and regulations. IBM MAKES NO GUARANTEE ABOUT THE CONTENT OF THIS INFORMATION. THE INFORMATION IS PROVIDED ″AS-IS″ AND WITHOUT WARRANTY OF ANY KIND, EITHER EXPRESSED OR IMPLIED, INCLUDING BUT NOT LIMITED TO IMPLIED WARRANTIES OF MERCHANTABILITY, NON-INFRINGEMENT, AND FITNESS FOR A PARTICULAR PURPOSE.

All material copyrighted by IBM Corporation.

By downloading or printing information from this site, you have indicated your agreement with these terms and conditions.

### **Code disclaimer information**

This document contains programming examples.

SUBJECT TO ANY STATUTORY WARRANTIES WHICH CANNOT BE EXCLUDED, IBM<sup>(R)</sup>, ITS PROGRAM DEVELOPERS AND SUPPLIERS MAKE NO WARRANTIES OR CONDITIONS EITHER EXPRESS OR IMPLIED, INCLUDING BUT NOT LIMITED TO, THE IMPLIED WARRANTIES OR CONDITIONS OF MERCHANTABILITY, FITNESS FOR A PARTICULAR PURPOSE, AND NON-INFRINGEMENT, REGARDING THE PROGRAM OR TECHNICAL SUPPORT, IF ANY.

UNDER NO CIRCUMSTANCES IS IBM, ITS PROGRAM DEVELOPERS OR SUPPLIERS LIABLE FOR ANY OF THE FOLLOWING, EVEN IF INFORMED OF THEIR POSSIBILITY:

- 1. LOSS OF, OR DAMAGE TO, DATA;
- 2. SPECIAL, INCIDENTAL, OR INDIRECT DAMAGES, OR FOR ANY ECONOMIC CONSEQUENTIAL DAMAGES; OR
- 3. LOST PROFITS, BUSINESS, REVENUE, GOODWILL, OR ANTICIPATED SAVINGS.

SOME JURISDICTIONS DO NOT ALLOW THE EXCLUSION OR LIMITATION OF INCIDENTAL OR CONSEQUENTIAL DAMAGES, SO SOME OR ALL OF THE ABOVE LIMITATIONS OR EXCLUSIONS MAY NOT APPLY TO YOU.

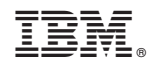

Printed in USA